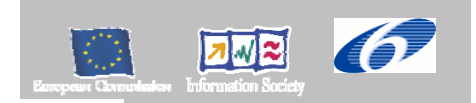

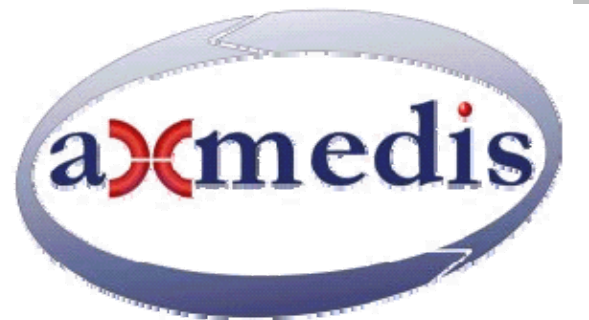

# **Automating Production of Cross Media Content for Multi-channel Distribution www.AXMEDIS.org**

# AXMEDIS Content Processing GRID: Script Language User Manuals (addition to DE5-0-1-1 AXFW User Manual)

**Version:** 1.2 **Date:** 28/03/2007 **Responsible:** DSI: I. Bruno, N. Mitolo (revised and approved by coordinator) Project Number: IST-2-511299 Project Title: AXMEDIS Deliverable Type: report Visible to User Groups: yes Visible to Affiliated: yes Visible to the Public: yes Deliverable Number: additional annex to DE5.0.1.1 Contractual Date of Delivery: M30 Actual Date of Delivery: 28/03/2006 Title of Deliverable: AXMEDIS content processing GRID, Script Language User Manual Work-Package contributing to the Deliverable: WP5 Task contributing to the Deliverable: WP5 Nature of the Deliverable: report Author(s): DSI and all partners involved in the AXCP content processing

**Abstract:** This document contains the user manuals of the major tools provided by AXMEDIS

**Keyword List:** MPEG-21, AXOM, transcoding, adaptation, video, image, document, ringtones, profiling, formatting, styling, SMIL, XSLT, metadata, mapping, GRID control.

# **Table of Content**

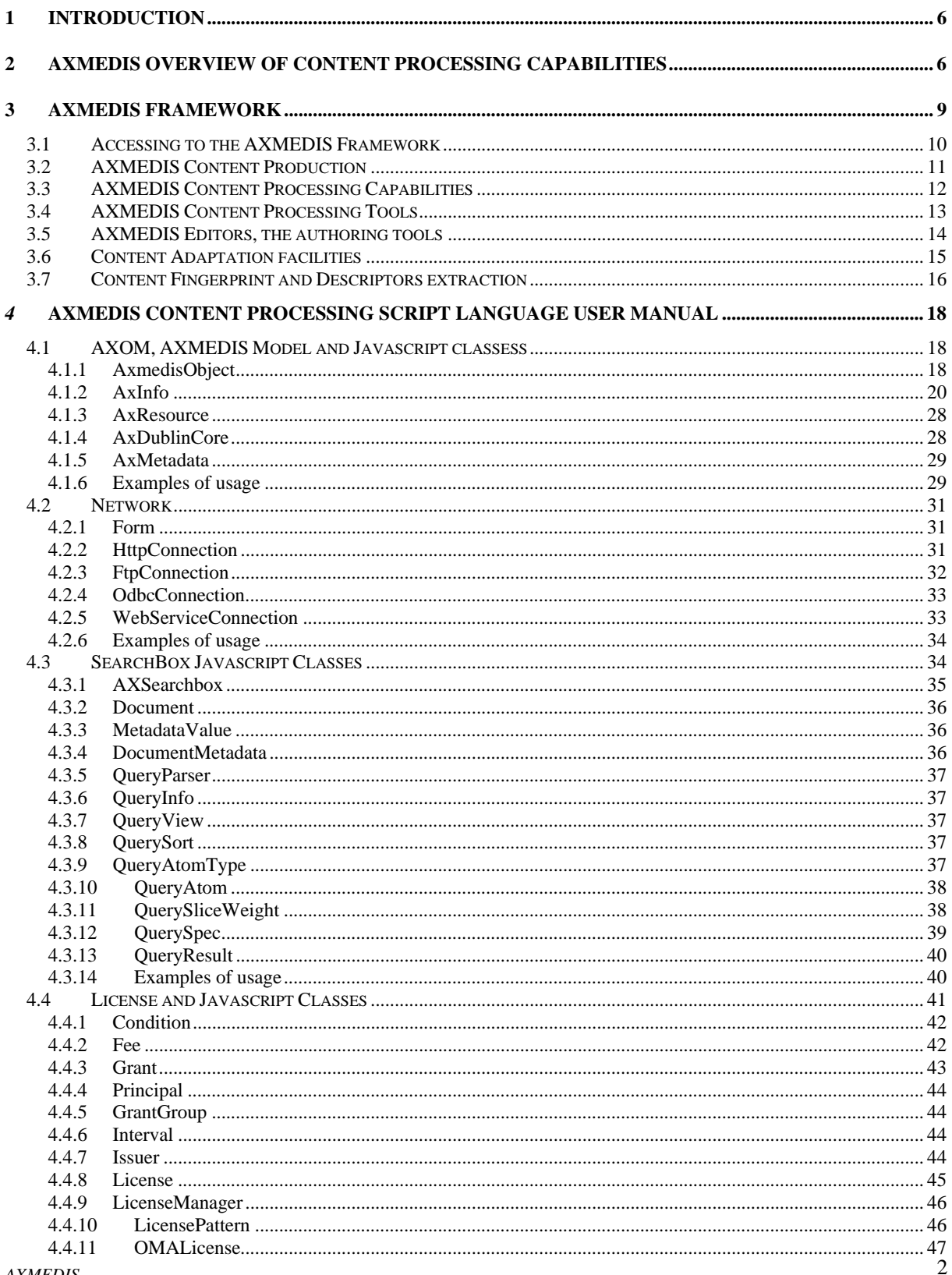

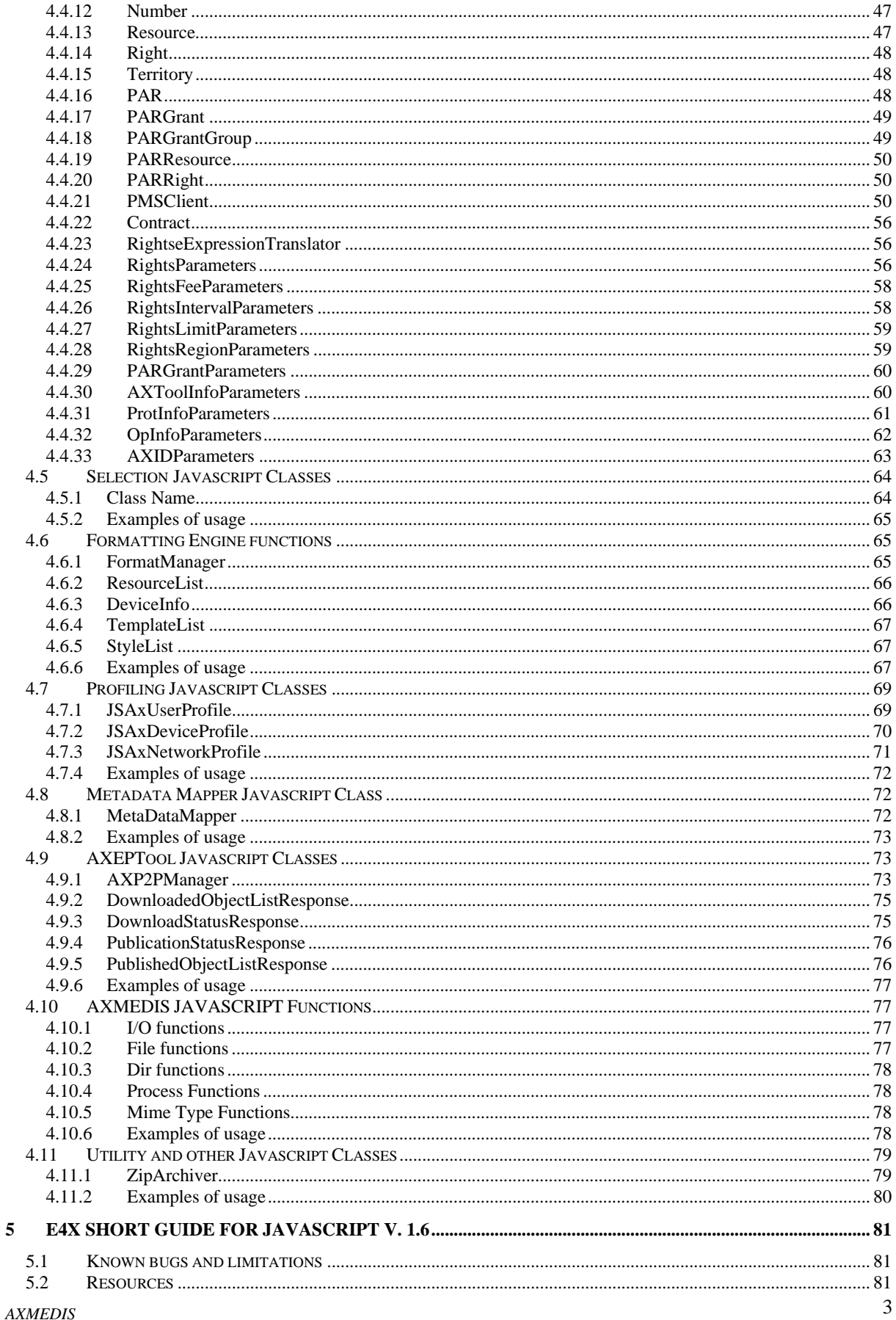

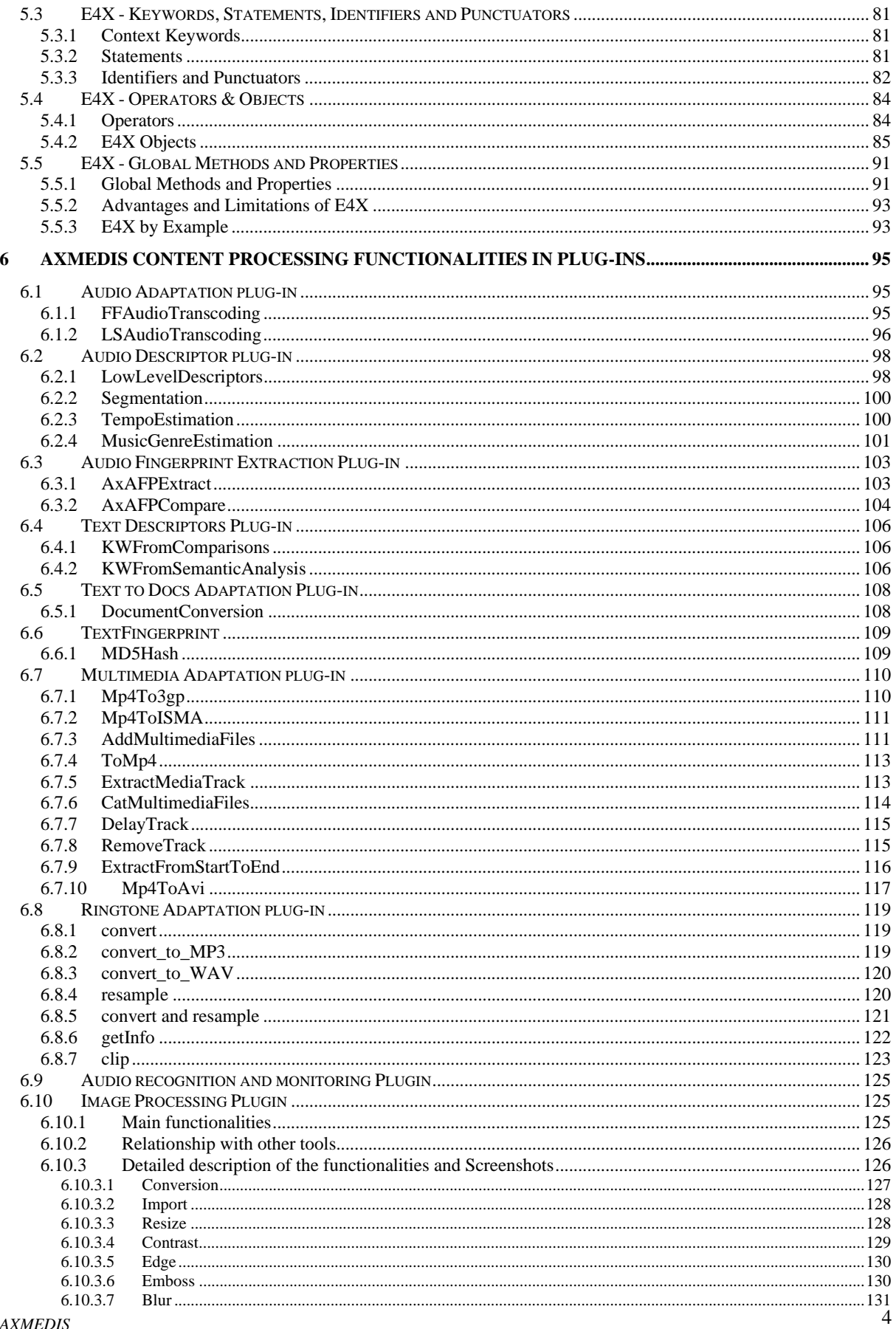

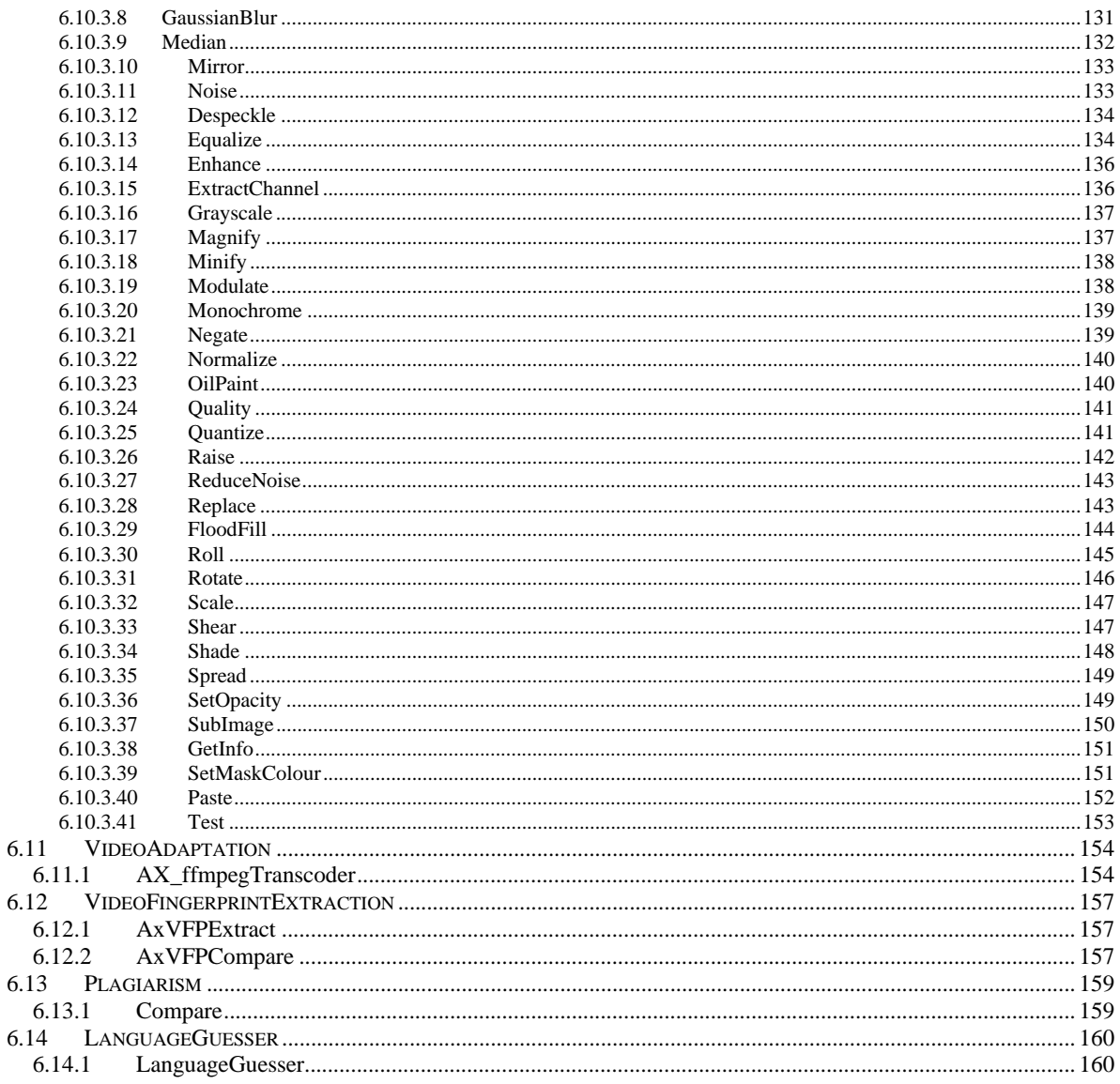

# **1 Introduction**

This deliverable aim is to describe the AXMEDIS Script included in the AXMEDIS tools.

This document should be consulted together with:

- AXMEDIS Framework for ALL: axmedis-de5-1-2-1-axmedis-for-all-v2-7.pdf, http://www.axmedis.org/documenti/view\_documenti.php?doc\_id=1728
- AXMEDIS Major Tools User Manual: axmedis-de5-0-1-1-axmedis-user-manuals-v-1-2.pdf, http://www.axmedis.org/documenti/view\_documenti.php?doc\_id=2347
- AXMEDIS Framework Guidelines updated version with AXMEDIS Plug in SDK axmedis-de5-1-3-1framework-guidelines-v2-2.pdf, http://www.axmedis.org/documenti/view\_documenti.php?doc\_id=2197

# **2 AXMEDIS overview of content processing capabilities**

A content factory can be built on the basis of AXMEDIS tools in a scalable and flexible manner. Also tuning for example, GRID size, database size and type, number of authoring tools, number and types of tools/algorithms and libraries for processing content, licenses, integration support based on Workflow or not, etc. This allows setting up a large range of configurations to satisfy the needs of small and large content producers, integrators, and distributors.

The **AXMEDIS Database Area** includes the AXMEDIS/MPEG-21 database model, supporting the storage and access to AXMEDIS content via a large set of metadata for each object grouped in what it is called AXInfo, and that can be customized with your needs. The database also includes produced licenses for the objects, history of performed actions on content, potentially available rights for each digital resource, models of contracts, etc. The AXInfo includes Dublin core plus descriptors and many other metadata for managing protection, lifecycle, etc. Any descriptors and metadata can be added in a flexible manner. Thus, different AXMEDIS factories may be based on different AXInfo and metadata, while automatic adapters can be defined and activated. The database area is based on a scalable database, a powerful AXMEDIS Database manager, and an effective **AXMEDIS Query Support** endowed of an easy to use user interface. The User may perform queries to search for objects and content located in the CMSs, in the local AXMEDIS database and in the virtual database comprised of the AXMEDIS content accessible/published via the P2P network of AXEPTools in the AXMEDIS B2B Network.

The **AXMEDIS Content Processing Area** (AXCP Area) is based on a GRID solution for automating all the activities to be performed for the production, and processing of content. The major tools are the **AXCP GRID Node (Engine) and AXCP Scheduler,** which are respectively the single node (computer) of the GRID and the organizer of processes on the GRID Nodes. They implement a scalable solution to process from smaller collections to huge amount of content per day, per minute. The processing algorithms can be specified in terms of script code (in Spider Monkey) allowing the manipulation of complex AXMEDIS data types and simple digital resources and content in general, and for the direct access to the AXMEDIS database and processing queries with the help of the AXMEDIS Query Support. The solution allows the writing of any kind of content processing algorithms, to activate them automatically on some query result, and these can be put in execution as independent processes on a scalable GRID for massive production and processing of digital resources in respect of the DRM.

The available data types, operators and accessible algorithms allow manipulation of any digital resources in a large number of formats. Algorithms can be defined for massive content composition (packaging, combination, etc.) and content layout formatting (synchronization, image and screen layout, from image sequence to video, etc.), content adaptation (change in resolution, subsampling, change in format, etc.), transcoding, coding, decoding, fingerprint extraction, estimation of descriptors, license adaptation and transcoding, license production and verification, etc.;

The users of the **AXMEDIS Content Processing Area** can code in terms of Java Script rules any kind of processing procedures and algorithms to manipulate/produce:

- Any digital resource:
	- o such as images (more than 150 different formats), audio (more than 50 formats), video (more than 50 formats), documents (TXT, PS, HTML, PDF, RTF, DOC, etc.), multimedia (more than 20 formats including MPEG-4, HTML, LOM, etc.);
	- o for their transcoding, adaptation, feature and descriptor extraction, recognition, certification, etc.;
	- o with functionalities of many well know and powerful processing libraries such as: FFMPEG lib, LibSNDFile, TreTagger, DocFrac, GhostScript, XPDF, HTMLDOC, ImageMagik, MP4Box, Xerces, XALAN, CCPP, etc. (if you are interested in adding more libraries please contact AXMEDIS people);
- Packages and their composition and formatting
	- o AXMEDIS objects with AXInfo Metadata and indexing,
	- o MPEG-21 Objects,
	- o including digital resources, metadata (e.g., Dublin Core, etc.),
	- o protection information, etc.
	- Protected objects and resources, managing protection information:
		- o by using MPEG-21 IPMP model, and format
		- o using algorithms such as encryption/decryption, scramble, compression, key production, different sizes for keys, etc.
- Licenses on the basis of the business models chosen:
	- o stating grants, conditions, etc.,
	- o verifying license consistency with respect to the potentially available rights, with the license in production, etc.,
	- o by using formalism of MPEG-21 REL, and with OMA ODRL MPEG-21 REL transcoding
- Automatic content and information access
	- o database accesses (ODBC, etc.) with direct facilities;
	- o database access by means of crawling facilities to access to a larger set of possible database models. They may contain digital content, resources, files, metadata, administrative and licensing information, etc., and can be physically located in several different computer systems and based on several different database models: ODBC, MySQL, ORACLE, MS-SQL, Tamino Lobster XML, etc., or files systems. The access to this information is performed by means of Focuseek Crawler;
	- o file system and operating system access;
	- o http and ftp accesses;
	- o AXMEDIS database access with query support, actualization of selections, active queries, etc.
- Device capabilities format and processing facilities, to take into account for adaptation and/or processing;
- User Profile format and processing facilities, to take into account for adaptation and/or processing;
- WSDL facilities for the activation of WEB services dynamically on the basis of their definition;
- XML facilities for the application of styles and general processing;
- SMIL facilities for the application of templates and styles and processing;
- etc.

The algorithms and procedures used in the AXCP Area can be expanded by using the AXMEDIS Plug In technology that allows customizing and easily expanding the processing capabilities of the AXMEDIS GRID. Algorithms for the extraction of fingerprint, descriptors, adaptation, content processing, DRM adaptation, metadata adaptation, are built as pluggable algorithms. *Any other library, model and format and related algorithms for their manipulation can be plugged in the AXCP in a very easy manner.* 

The AXMEDIS **Workflow Management tools** include a set of micro tools and interfaces which are pervasively connected to all the AXMEDIS tools and plug-ins to allow interfacing the whole content factory to Workflow tools such as Open Flow and BizTalk. The control is performed to define AXMEDIS factory workflow policies and to manage inter-factory workflows policies.

The **AXMEDIS Editor** is the authoring tool for manually producing AXMEDIS objects when needed and for supporting the designer to create the scripts for the AXCP that could be considered macros of the AXMEDIS Editor. It is based on the AXMEDIS Object Model, called AXOM and based on MPEG-21, and all the modules and tools to manipulate and create AXMEDIS objects and related information and digital resources such as:

- resource hierarchy viewer and editor;
- visual and behavioral viewer and editor to show/manipulate visual and temporal aspects of related digital resources according to SMIL;
- metadata editor and viewer, to manipulate and view general XML metadata and specific AXInfo metadata;
- DRM viewer and editor to create and verify the licenses;
- Protection Information viewer and editor to specify, apply and browse protection aspects on the basis of the MPEG-21 IPMP format with extension of AXMEDIS;
- set of plug-ins to use algorithms for content processing as those mentioned and used in the AXCP Area mentioned above;
- set of plug-ins to allow the integration of AXMEDIS Editor within other editing and viewing applications such as: Video Editors, Image Editors, etc.;
- an interface to connect the AXMEDIS Editor with other external powerful editor tools;
- an interface with workflow (OpenFlow and BizTalk);
- set of internal viewers and players for digital resources such as document, images, video, MPEG-4, and audio resources, etc., for more than 250 different file formats.

# **3 AXMEDIS Framework**

The AXMEDIS Framework is the set of information and tools that is at the basis of the above mentioned applications and solutions. In the next Figure, the simplified version of the AXMEDIS Framework structure is reported. It contains all the necessary tools to set up a large set of services and solutions in the area of content production, protection and distribution. The AXMEDIS Framework is an infrastructure on which several other models for content modeling, protection, production, DRM and distribution can be built in a very simple manner reusing the components and functionalities provided.

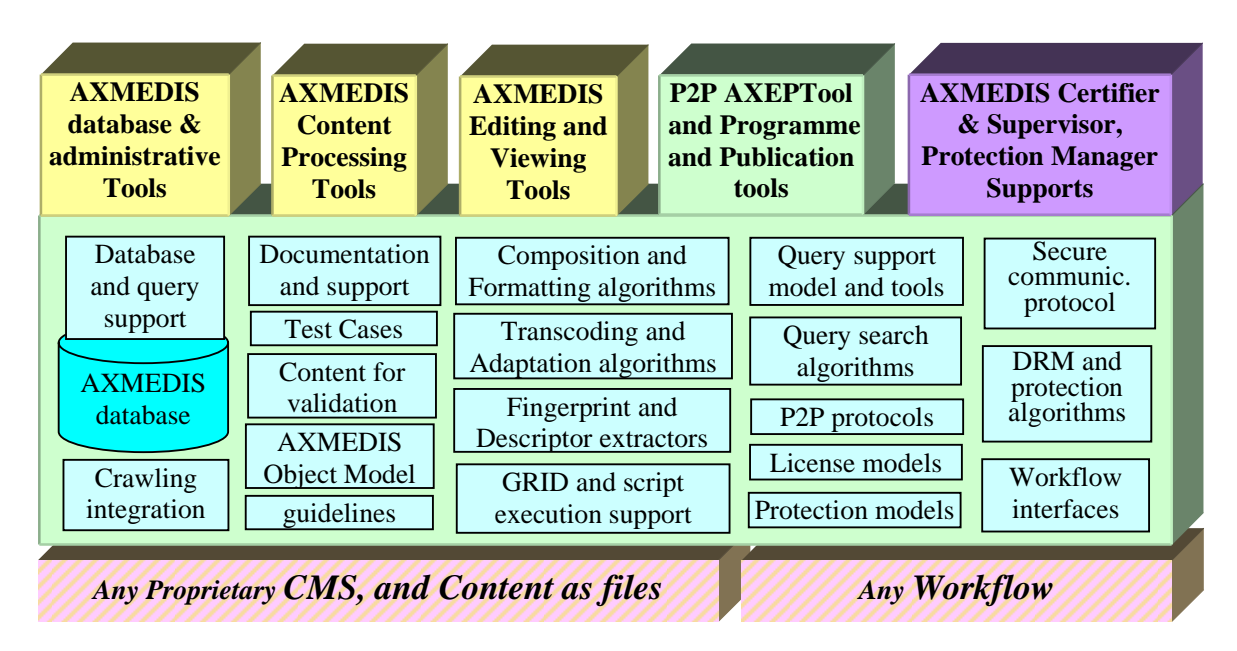

# **Fig.4 -- AXMEDIS Framework structure, a simplified view**

The general infrastructure gives a common ground on the base of which other content based applications and tools can be built. In addition, to the modules and tools described before, the most relevant parts of the **AXMEDIS Framework** are:

- Requirements and their revisions,
- test cases and uses cases and their revisions,
- content for validations, both single resources and metadata and demonstrative AXMEDIS objects,
- general documentation of AXMEDIS tools and supports, including the:
	- whole specification of the AXMEDIS framework and the
	- detailed technical documentation of the source code,
- CVS tree with source codes of the several modules of the AXMEDIS framework,
- examples of AXCP scripts modeling algorithms for content compositions and formatting, for transcoding and adaptation, for extraction of fingerprint and descriptors, content processing, license manipulation and verification, license adaptation, etc., for many different formats of digital resources and for any categories of them: audio, video, document, multimedia, images, animations, text, metadata, etc.,
- examples and models of licenses,
- example and models for protection information,
- examples of workflow usage and programming for controlling AXMEDIS Factories,
- examples of queries and selections for accessing to the database,
- tutorials on content:
	- general aspects and state of the art,
	- content production,
	- content protection,
	- on AXMEDIS tools,
- on distribution tools,
- on general AXMEDIS aspects, etc.,
- guidelines for source code production for contributing to the AXMEDIS framework,
- guidelines on content production and distribution,
- guidelines for the production of AXMEDIS Plug-ins for AXCP and AXMEDIS Editors,
- guidelines for the production of licenses on the basis of contracts,
- ready to use/install AXMEDIS tools such as: AXMEDIS Players, AXEPTool, AXMEDIA tool, AXMEDIS Editors, AXMEDIS Programme and Publication tools, AXMEDIS Content Processing Tools, AXCS, AXMEDIS PMS.
- •

# **3.1 Accessing to the AXMEDIS Framework**

The present status of the AXMEDIS Framework can be obtained from its coordinator or partners. Demonstrations of the AXMEDIS tools and of the whole AXMEDIS Framework are provided at AXMEDIS conferences and in other occasions listed on the AXMEDIS Portal. The AXMEDIS Framework can be accessed by all affiliated partners. The Affiliation to AXMEDIS is performed by subscribing an Affiliation Agreement with an AXMEDIS Contractor. The Affiliation Agreement and the list of Contractors are accessible on the AXMEDIS portal.

There are many **reasons to get affiliated to AXMEDIS,** which can be summarized as follow:

- Obtaining access to an *open platform* that can be customized for your production., protection and distribution needs;
- *Reduction of costs* for content gathering, processing, production, protection and distribution;
- Adopting a standard model (MPEG-21) for content and licenses modeling and thus for inserting DRM in your business;
- Establishing contacts with other business partners interested in exploiting similar technology;
- Acquiring a greater control about content usage;
- Creating customized players;
- Exploiting and trial of new business models;
- Exploiting capabilities of secure legal P2P distribution;
- Setting up and create a customized distribution channel interoperable with others;
- Setting up some new service (empowering your present solution) on the basis of AXMEDIS technology;
- Setting up of one-stop service for content protection and DRM set up;
- Allowing reporting to your business customers which rights are exploited on their content;
- Allowing the management of rights reporting for multimedia products;
- Allowing using a solution that can be safer and more flexible with respect to state of the art;
- Saving money in accessing at innovative technologies for content production and distribution, integrated environment;
- Accessing to strongly innovative technology to trial it;
- Contributing to the AXMEDIS Framework is allowing you to continuing accessing to the framework reducing the costs for its accessibility.

# **Research institutions and technology providers** are interested in getting affiliated with AXMEDIS to:

- make visible, promote, produced algorithms and tools that can be used for content processing and modeling and that can be in some how integrated into the AXFW. These tools may be provided as demonstrators with limited capabilities;
- exploit the AXMEDIS Framework to make business with it for the reasons reported in the above list;
- add new content models and new DRM models and make them interoperable with MPEG-21 and others already in place on AXMEDIS;
- test new algorithms and tools with respect to the state of the art solutions, in a very easy and cheep manner;
- access at low cost a framework by means of which several different configurations and solutions may be built to cover the needs of the value chain actors and tested with low effort;
- access at tools based on MPEG-21 standard;
- collaborate with very relevant and well known research institution and companies of the areas;
- etc.

The present **status of the AXMEDIS Framework** can be obtained from its coordinator. Demonstrations of the AXMEDIS tools and of the whole AXMEDIS Framework are provided at AXMEDIS conferences and in other occasions listed on the AXMEDIS Portal. The AXMEDIS Framework can be accessed by Affiliated Partners. The Affiliation to AXMEDIS may be performed by subscribing an Affiliation Agreement with an AXMEDIS Contractor.

The AXMEDIS 2006 conference will be held in Leeds in December 2006. The Call For Papers is open until April 2006. http://www.axmedis.org/axmedis2006/

# **3.2 AXMEDIS Content Production**

The Content Production area of AXMEDIS is mainly focussed on what it is called AXMEDIS Factory automating: (i) the packaging containing the digital resources (the real content), (ii) adapting and transcoding, (iii) protecting content and producing corresponding Prot-Info, (iv) publishing and distributing the produced package, (v) producing licenses for the users, etc.

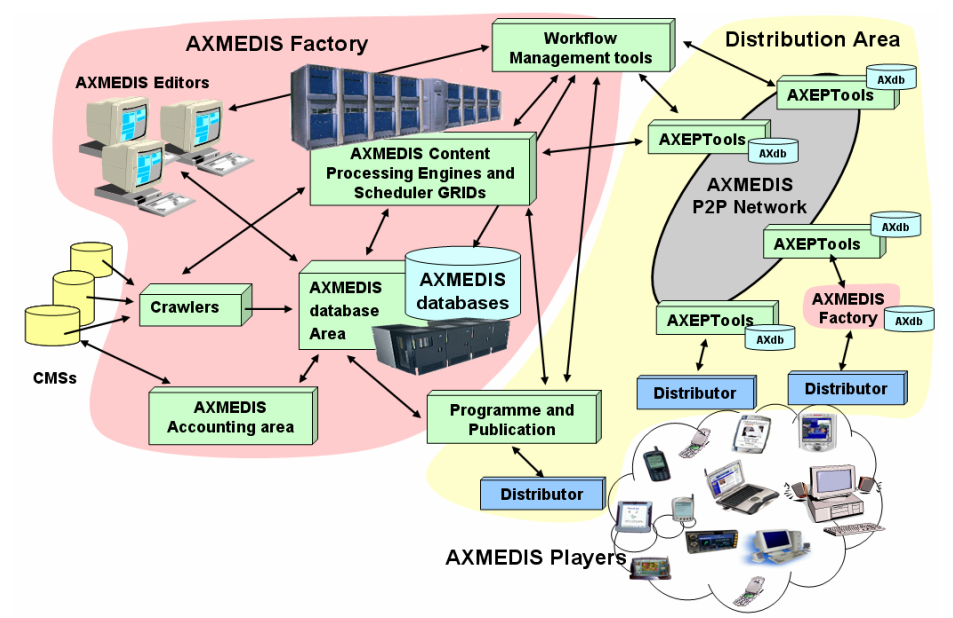

# **Content Object Production**

- Existing contents (e.g., resources and metadata located in databases, CMSs, file systems) are crawled and collected using automated processes and rules (e.g., Crawler, rule editing);
- Crawled contents or new contents can be inserted into the AXMEDIS Database;
- Content can be automatically packaged in AXMEDIS model (which is MPEG-21 compliant);
- Content production and elements (metadata, resources, protection information and licenses) can be processed manually with authoring tools and editor or automatically with AXMEDIS Content Processing tools based on executable rules that can be hosted on single or massive GRID of computers;
- Authoring tools can be used to insert/revise metadata, define protection information, define DRM licenses models, to modify content or simply to view the objects;
- Various processing are offered (adaptation, transcoding, protection, etc.), either automatically or manually (using GUI editor);
- The various components and digital resources can be glued together by means of SMIL based templates and style that may be used to define the usage interface (format) of the whole object: karaoke, collection, menus, sliding presentation, buttons, live, animations, etc.;
- Results can be sorted in a database or on file systems or published in towards distributors or on the B2B P2P AXMEDIS network;
- They are now available on the AXMEDIS network, for further aggregation, distribution, etc., to be searched, modified, or shared;
- Queries and P2P allow retrieving content located in all the connected AXMEDIS Factories;
- The queries can be activated to automatically react at eventual changes in the sources, and thus to perform an automatic production/update;
- Queries can be performed on the basis of classification and identification metadata, but also on technical features, descriptors, licensing information (PAR), etc.;
- Once identified the objects or queries, they can be used as input parameter of processing rules for the GRID AXMEDIS Content Processing;
- All these activities can be governed by Workflow Management Tools for defining process production flow and information of the content factory and among different factories.

# **3.3 AXMEDIS Content Processing Capabilities**

The AXMEDIS Content Processing Area has been designed to provide a set of digital content processing tools to aid content designers to create rules/script for **automating** content production and processing and in more details for:

- **Content Ingestion and Gathering** from
	- o Content Management Systems, from file system, or protocols;
		- o processing resources and coupling them with metadata;
- **Content Retrieval** from
	- o AXMEDIS database;
	- o other AXMEDIS content Factories by means of the P2P tools, namely AXEPTool;
	- o Content Management Systems, CSMs;
- **Content Storage** into
	- o an AXMEDIS database;
	- o ODBC based databases, other databases via Web Services, and other models will added later;
- **Content Processing** such as
	- o digital resources adaptation, extraction of descriptors, transcoding, synchronisation, metadata processing, estimation of fingerprint, watermarking, indexing, content summarization, etc.;
	- o metadata manipulation, mapping and adaptation;
- **Content Composition** for
	- o creation of content components or objects as a combinations of raw assets such as Text, Images, Audio, Video (actual shot), Animation (synthetic), metadata, descriptors, licenses, multimedia objects such as MPEG-4, HTML, SCORM, macromedia tool file, animations, games, etc.;
	- o creation of content as linear or hierarchical combination of content components;

# • **Content Formatting**

- o gluing content elements together by means of SMIL based templates and applying style sheets to define the usage interface (format, layout) of the whole collection of content elements and the interested content usage paradigms (leaving open some parameters). For example, karaoke, collection browsing, selection menus, sliding presentation, stable background with a window with live video, animated text moving on an image, running text, etc.;
- o optimization of styling parameters left open or defining them manually to arrange for example: best fitting of images in the screen, optimizing the amount of text in the page, best time fitting, etc.;
- **Content Protection** such as:
	- o protection of digital resources and full objects with their complex structure;
	- o creation of Protection Information parameters, such as keys, or other features;
- o applying Protection Information model to AXMEDIS object, segmenting digital resources, slicing objects, applying encryption, scrambling, compression, and many other algorithms;
- o posting specific protection information for each given object to the AXMEDIS Certifier and Supervisor server;
- **Content Licensing** for
	- o generating license from license model and additional information, storing licenses, posting them on license server automatically;
	- o transcoding/translating licenses;
	- o invocation of some verification algorithms about licenses and available rights to simulate the usage from the user site;
- **Content Publication and Distribution** towards
	- o any distribution channel, producing programme and its schedule;
	- o P2P network of other AXMEDIS Factories of content integrators, producers, and distributors.

# **3.4 AXMEDIS Content Processing Tools**

In order to exploit the above list of features to process/manipulate content, resources, licenses, XML, SMIL, databases, protection information, etc., the AXMEDIS Content Processing Area is governed by a set of tools:

- **AXMEDIS Rule Editor**: to produce, debug, test and validate the executable AXCP Rules that can be:
	- written with a simple **AXCP language for content production** which is an extension of Java script;
	- created as macros from AXMEDIS Editor and authoring tools;
	- tested, debugged and validated on the AXMEDIS Rule Editor;
	- activated for content processing on any AXCP GRID Node or on a single computer;
	- used for B2B or B2C purpose;
	- used/parameterized for producing content on demand or to be integrated in your content factory;
	- activated from your Workflow Manager engine via web service;
	- activated by changes in remote objects and queries in the local database and on the P2P network.
- **AXCP GRID**: a set of general purpose or specialized computers to execute AXCP Rules governed by the AXCP Rule Scheduler;
- **AXCP GRID Node**: a single general purpose or specialized computer of the AXCP GRID;
- AXCP Scheduler: to schedule the AXCP rule of GRID nodes according to the content production and processing needs in terms of time and resources.

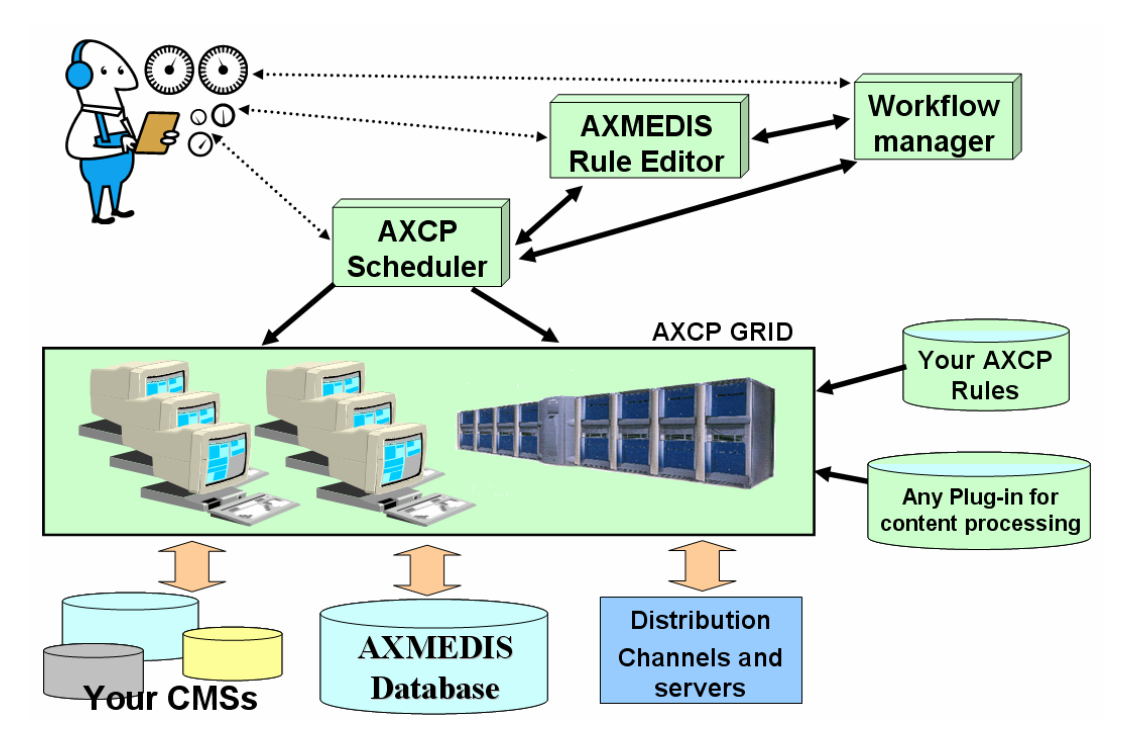

The processing capabilities and functionalities reported in the previous section and that can be exploited from AXCP Tools and Rules can be simply expanded by means of realizing or installing a set of additional plug-ins. The AXMEDIS Plug-in technology is open since:

- the specification of plug-in format is public;
- a plug-in tool kit (including examples and source code for creating those plug in) are public and accessible to all;
- a large part of the above mentioned features are provided by means of AXMEDIS Plug-ins. This demonstrate the solution flexibility;
- any user or third party company can create its own plug-in or include in a plug-in any open third party library including those open source.

# **3.5 AXMEDIS Editors, the authoring tools**

AXMEDIS Editor is used for the manual production of AXMEDIS Objects, and allows creating and manipulating object features and their different aspects:

- *Structure*, to add, remove, move digital resources and metadata inside the AXMEDIS Object (hierarchy editor and viewer of the object);
- **Resource manipulation**, to use content processing plug-ins for generic and customizable resource manipulation (the same algorithms and tools used in the AXMEDIS Content Processing);
- *Metadata editing*, allowing to edit/mapping the metadata related to digital resources and objects (metadata editor and viewer);
- *Visual and behavioral editing,* allowing to define content usage paradigm with SMIL organization of resources to present/layouting the digital content contained inside the AXMEDIS Object (visual and behavioral editor and viewer);
- *Protection editing,* allowing to specify the protection algorithms to be used for the AXMEDIS Object protection, and thus to define the Protection Information (Protection Editor and Viewer);
- *DRM editing*, allowing to produce and verify licenses for end users and/or distributors of the AXMEDIS Object as well as the Potentially Available Rights, PAR, that could be acquired on objects shared in the P2P Network (DRM editor and viewer);
- *Workflow,* allowing editing and viewing the status and the work to be done on the AXMEDIS Objects involved in the workflow process (workflow editor and viewer).

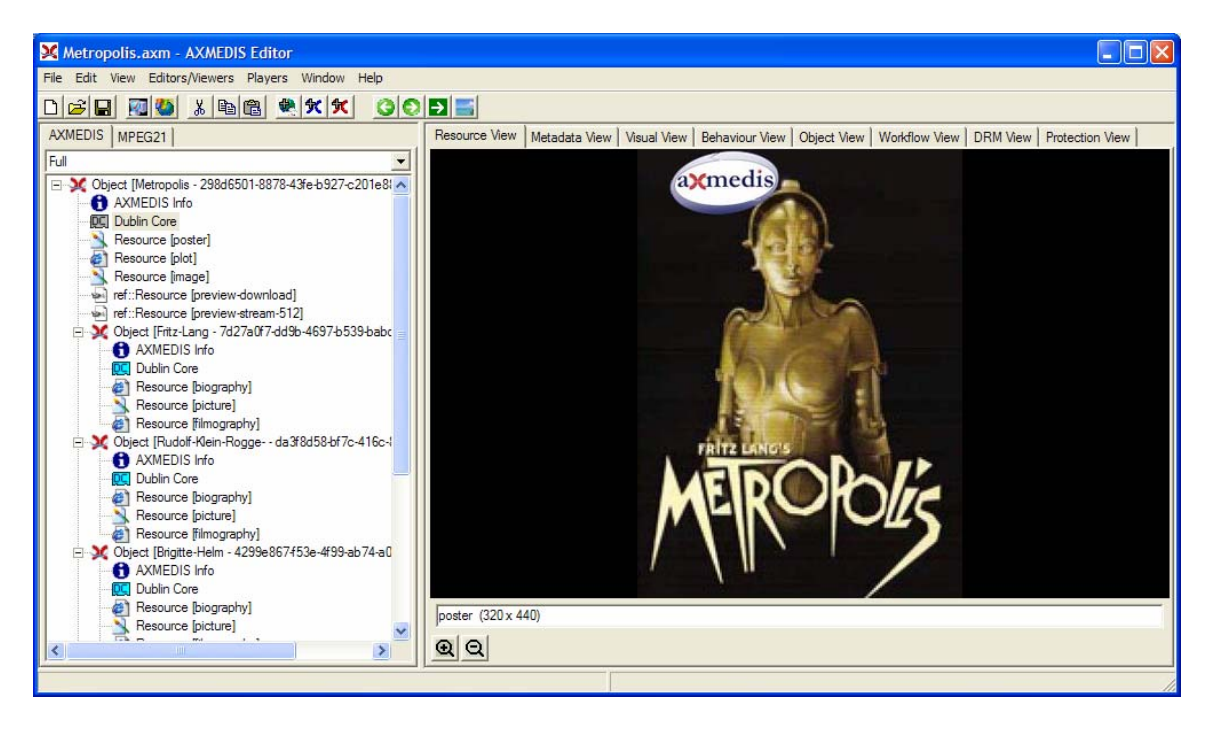

#### Moreover, **AXMEDIS Editor:**

- allows to perform queries to look for content to produce AXMEDIS Objects integrating other AXMEDIS objects coming from the internal AXMEDIS Database, the AXMEDIS P2P network or possibly from the factory CMS;
- allows download/upload AXMEDIS Objects from/to the AXMEDIS Database and file system;
- can be controlled by the AXMEDIS workflow system to integrate manual operations on AXMEDIS objects inside the production process formalized with the workflow system;
- can be used to inspect automatically generated objects for validation;
- can finalize the production of automatically produced objects;
- can produce rules/script to be used as templates for the AXMEDIS Content Processing environment.

# **3.6 Content Adaptation facilities**

AXMEDIS objects can be created to be distributed over heterogeneous networks and towards different kind of terminals, client tools/devices. Moreover, the people who will ultimately consume and interact with the content may have different behavior and preferences, and the best formats to provide them the best experience on their terminal could be different. Consequently, digital items may need to be adapted to fit any particular usage environment. This is the goal of AXMEDIS content adaptation tools which aim at achieving interoperable transparent access to (distributed) advanced multimedia content by shielding Users from network and terminal installation, management and implementation issues.

**Adaptation** may involve:

- transcoding of digital resources that means to change the format (for example, from TIF to GIF, from MPEG-4 to video, from a video to MPEG-4, from MPEG-4 video to a MPEG-2, from audio to symbolic music, from audio to MIDI, from audio in PCM to a ringtone format for mobiles, etc.), re-sampling, shrinking, stretching; In some cases, some features related to resolution, interactivity, are lost in the process in favor of having the content usable in another format. Typically the content is produced in a format that is transcoded scaling down its features and not the vice versa;
- manipulation of licenses, reduction of license scope, reduction of time or territorial information, transformation of format, translation of license (such as passing from ODRL to MPEG-21 REL), etc.;
- manipulation of metadata, metadata mapping, metadata reduction, translation of metadata, etc.

The **adaptation process** can be performed:

- during the content production (for digital resources, licenses and metadata) by exploiting functionalities accessible from the AXMEDIS Editors and/or for the AXMEDIS Content Processing tools
- directly on the player terminal/device (mainly for digital resources and metadata). In this case, ISO/IEC 21000 (MPEG-21) specified a set of normalized tools for the adaptation of digital content describing the usage environment of a digital item to command adaptation tools. Within the AXMEDIS players, MPEG-21 usage environment descriptions are used to drive the adaptation tools considering:
	- Terminal capabilities (codec, formats, input-output, etc., supported by the terminal),
	- Network characteristics (for example, the minimum guaranteed bandwidth of a network),
	- User characteristics (presentation preferences, auditory or visual impairment etc.),
	- Natural environment characteristics (for example, the illumination characteristics that may affect the perceived display of visual information).

The conceptual architecture of the adaptation engine is shown below: a digital item is subject to adaptation thanks to dedicated plug-ins to produce the adapted digital item; the adaptation performed by the plug-ins is parameterized according to MPEG-21 usage environment descriptions.

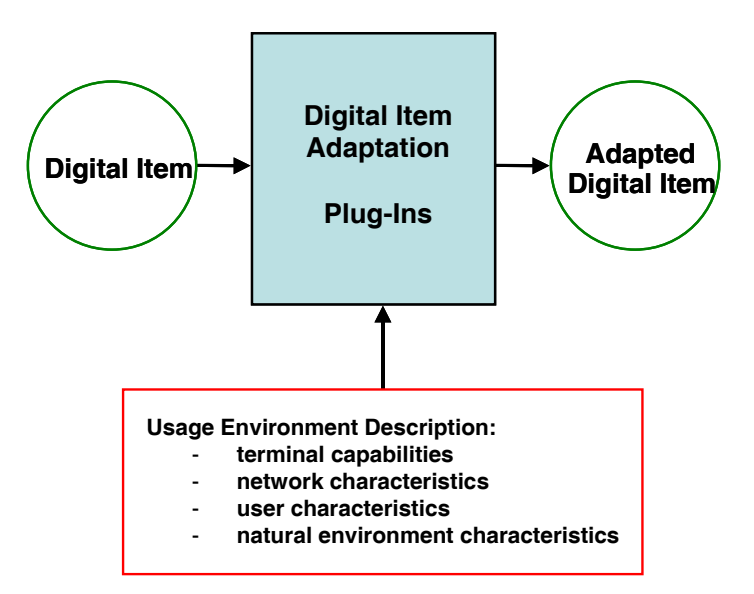

# **3.7 Content Fingerprint and Descriptors extraction**

Among the several content processing algorithms that can be applied in AXMEDIS, a large set can be classified as extractors or estimators of Fingerprint and/or Descriptors of content.

Content fingerprints and descriptors can be used in the AXMEDIS framework for different purposes:

- Classification and recognition of content and/or digital resources;
- Identification of a single piece of content/resource and thus for content certification;
- Authentication/verification of content integrity.

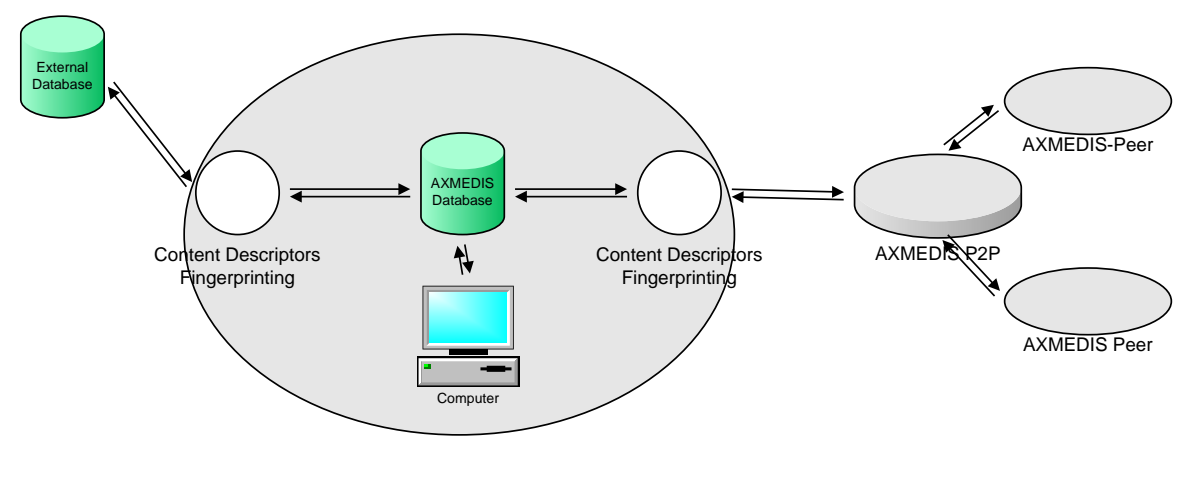

AXMEDIS-GRID Node

They can be of classified as:

- **High-level descriptors** to describe content with a set of high-level features independent on the format and content resolution. They are typically high level features immediately related with concepts understandable by humans, such as: rhythm and tonality for music, subject for text, etc. They can be very easily used as Descriptors by humans to make queries in the data bases, and thus to retrieve similar content;
- **Digital fingerprints** (or **perceptual hash values**). They can be compared with human fingerprints and may be used to identify a specific content and are robust against data transformation;
- **Low-level descriptors** to describe digital information at lower level and sometime these descriptors are not independent on the format and resolution, such as: energy for music, spectra for images, dynamic, duration, etc. Similar content may share similar low-level descriptors. In some cases, they are used at the basis to estimate high-level descriptors. They can be used for recognition of content as well;
- **Low-level fingerprints** to estimate a value from a specific digital resource, in many cases estimated with algorithms that do not take into account the content type, such as: cryptographic hash value that can be estimated for any digital file. They can be used for content and digital resource verification of consistency and authentication.

In AXMEDIS, Content Fingerprints and Descriptors can be:

- manually selected and estimated via the AXMEDIS Editors;
- automatically estimated and stored in the object metadata or other places by means of an AXMEDIS Content Processing Rule script. For example: during the acquisition/crawling of content from CMS, during content composition and/or formatting, during any content processing also included in the production on demand;
- estimated to verify integrity of content when the content is opened by an AXMEDIS Editor, or by an AXMEDIS Player, or processed by a AXMEDIS P2P tool such as AXEPTool or AXMEDIA, etc., that is any time that an AXMEDIS object is loaded into the AXOM core component of AXMEDIS Framework.

# *4* **AXMEDIS Content Processing Script Language User Manual**

# **4.1 AXOM, AXMEDIS Model and Javascript classess**

The set of JavaScript Classes that wraps the main classes of the AXMEDIS Object Model includes the:

**AxmedisObject** - for managing an instance of the AXMEDIS Object

**AxInfo** - for managing the metadata of the AXInfo section.

**AxDublinCore** - for managing an instance of Dublin Core metadata section

**AxResource** - for managing digital resources embedded or to be embedded in the AXMEDIS bject. **AxMetadata** - for managing an instance of an AxMetadata object to cope with generic metadata **Example** - Example of usage and scripts

# **4.1.1 AxmedisObject**

It is the mapping of an AXMEDIS Object in JavaScript. According to the specification of the AXMEDIS OBJECT MANAGER and Axmedis Data Model, it provides and wraps methods to:

• Create an empty AXMEDIS object with own AXOM by instantiating a new Axmedis Object.

• Create and fill an AXMEDIS object with own AXOM by loading content from an URL.

• Add/Remove an Element/Object to the AXMEDIS object. The addition of an element returns the new object reference inside the Axmedis Object.

• Get all Elements/Objects. It returns a Javascript array of Element/Objects.

• Add Resource, it adds a digital resource (audio, video, text, etc…) to a specific Element/Object. It returns the new resource object reference inside the Axmedis Object.

• Remove a Resource (audio, video, text, etc…) by using the object Resource reference.

• Get Resources. It returns a Javascript array of Resource objects.

• Add an AXInfo, Dublin Core or generic metadata object. It returns the new metadata object reference inside the Axmedis Object.

• Get the AXInfo, the Dublin Core metadata

• Remove any metadata object.

# **Exposed properties:**

*string AXOID* It provides the current axoid

*number childrenCount* It represemts the number of Children items

*string URI*  Where the object is located

*string contentID* The content identifier

# **Exposed methods:**

*AxmedisObject()*  Empty constructor for an empty AXMEDIS Object.

*AxmedisObject (string URI)*  Constructor with an URI parameter. The Axmedis Object is loaded by using the URI. It can specifies or a file system or a database location.

*AXMEDIS* 18 *AxmedisObject (string AXOID, int version, boolean lock, string AXDBLoadEndPoint,string AXDBUser, string AXDBPasswd, string AXDBLockUnloadEndpoint)*  Constructor with AXMEDIS Database parameters. The Axmedis Object is loaded by using the *AXOID*,

the *version*. The *lock* flag when *true* allows locking the object. The *version* set to -1 allows retrieving the last version of the object.

*setAXOID(string axoid)* It sets the axoid of the object.

*string getAXOID()* It returns the current AXOID.

*addMetadata(AxInfo obj)*  It adds an AxInfo metadata objects AxInfo.

*addMetadata(AxDublinCore obj)* It adds an AxDublinCore metadata.

*addMetadata(AxMetadata obj)* It adds an AxMetadata object.

*array getGenericMetadata()*  It returns an array of generic metadata objects or null.

*AxDublinCore getDublinCore()*  It returns an AxDublinCore metadata object.

*AxInfo getAxInfo()*  It returns an AxInfo metadata object.

*removeMetadata (AxInfo obj)*  It removes an AxInfo metadata objects AxInfo.

*removeMetadata (AxDublinCore obj)* It removes an AxDublinCore metadata.

*removeMetadata (AxMetadata obj)* It removes a generic metadata object.

*addContent(AxResource res)* It adds an AxResource content instance

*addContent(AxmedisObject res)* It adds an AxmedisObject content instance

*addContent(Document res)* It adds a Document coming from Searchbox tool transforming it in AxResource

*insertContent(AxResource res1, AxResource res2, boolean insertBefore)* It inserts the *res1* before/after *res2* in the root AxmedisObject. The *insertBefore* flags allows inserting before (*true*) or after

*insertContent(AxmedisObject res1, AxResource res2, boolean insertBefore)* It inserts the *res1* before/after *res2* in the root AxmedisObject. The *insertBefore* flags allows inserting before (*true*) or after

*insertContent(AxmedisObject res1, AxmedisObject res2, boolean insertBefore)* It inserts the *res1* before/after *res2* in the root AxmedisObject. The *insertBefore* flags allows inserting before (*true*) or after

*insertContent(AxResource res1, AxmedisObject res2, boolean insertBefore)* It inserts the *res1* before/after *res2* in the root AxmedisObject. The *insertBefore* flags allows inserting before

(*true*) or after

*array getContent()* It returns an array of AxResource and AxmedisObject content or null

*removeContent (AxResource res)* It deletes an existing AxResource content instance

*removeContent (AxmedisObject res)* It deletes an existing AxmedisObject content instance

*boolean setProtectionInfo(string toolID, number order, array parameters)* 

It allows setting the Protection Information Parameter according to the toolID (protection algorithm), the order of application of protection when multiple protection algorithms are applied and the parameters required by the algorithm. In the following table, details about available algorithm are shown:

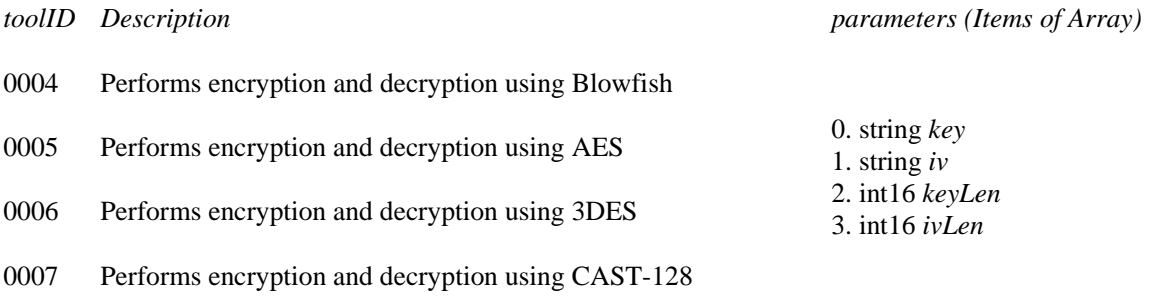

Please refer to the cryptlib manual for further implementation details. (www.cryptlib.com)

*save(string path)*  It saves the axmedis object onto filesystem

*boolean uploadToDB()*

It uploads the axmedis object into the default database specifed into the configuration

*boolean uploadToDB(string saverEndPoint, string user, string passwd, boolean usingftp, string externalurl, string fileName, string internalurl,string lockEndPoint)* It uploads the axmedis object into a specified AXMEDIS database with a specified *fileName*

*obtainDefinitiveAXOID(string AXCSObjeRegEndpoint, string AXCSObjeRegUsr,string AXCSObjeRegPsw)* The AXMEDIS Object is univocally defined by asking for a Definitive AXOID to the AXCS. AXCS to be used is defined by the location of server (*AXCSObjeRegEndpoint*), an authorised username (*AXCSObjeRegUsr*) and password (*AXCSObjeRegPsw*)

*booelan registerToAXCS(string AXCSObjeRegEndpoint, string AXCSObjeRegUsr,string AXCSObjeRegPsw)* The AXMEDIS Object is registerd to AXCS by defining the location of server (*AXCSObjeRegEndpoint*), an authorised username (*AXCSObjeRegUsr*) and password (*AXCSObjeRegPsw*)

*dispose()* The AXMEDIS Object is closed and destroyed to release memory. Only root objects are disposable.

**4.1.2 AxInfo** 

It maps and allows managing the metadata of the AXINFO in JavaScript. This class manages the access to individual elements and fields in AXINFO metadata, this class maps all the functionalities provided by AxInfo class exposing setter and getter methods for accessing to data. It allows to manage:

- ObjectCreator information
- Owner information
- Distributor information
- Object Status information

• PromoOf information

• Workflow information

• Fingerprints information

• PAR information

# **Exposed properties**

//Contibutor *number objectContributorCount* the number of ObjectContributor present

//Owner section *string ownerID* the code identifying the owner

*string ownerIDCoding* coding used to identify the owner

*string ownerName* the name of the owner

*stringownerURL* URL of the owner

*string ownerCompany* company of the owner

*string ownerCompanyUrl* company URL of the owner

*string ownerNationality* nationality of the owner

// Distributor section *number distributorCount* number of Distributors present

// Object Status section *string objectAccessMode* the access mode: "READ\_ONLY" or "READ\_WRITE" string.

*Date objectCreationDate* the local date and time of object creation

*Date objectLastModificationDate* the local date and time of object modification

*number objectVersion* version of the object

*number objectRevision* revision of the object

*string objectStatus* current status of the object

*string objectType* object type ("BASIC" or "COMPOSITE")

*string objectProtectionStamp* the protection stamp

// PromoOf section *number promoOfAXOIDCount* count of AXOID in the PromoOf section

// Workflow section *string workflowItemID* WorkflowWorkItemID

*string workflowWorkspaceInstanceID* WorkflowWorkspaceInstanceID

// Internal PAR *boolean hasInternalPAR* how many Internal PAR sections are present (0 or 1)

*string internalPARStatus* the internal PAR status

// PAR section *boolean hasPAR* how many PAR sections are present (0 or 1)

*string PARStatus* the PAR status

*string PARLicensingURL* the licensing URL

// Status section *boolean isProtected* if the object is protected or not. True means protected.

*boolean isGoverned* if the object contains a licence or not.

#### **Exposed methods**

*AxInfo()* Empty contructor

*AxInfo(AxInfo info)* Copy constructor. It create a copy of info object

ObjectContributor Management *number addObjectContributor(number pos)* Adds a new ObjectContributor in the position given (starting from 0), position -1 means to add at the end. The return value indicates the position in which it is added.

*removeObjectContributor (number pos)* Removes an ObjectContributorfrom the position specified

*number getObjectContributorCount()* Returns the number of ObjectContributor present

*number findObjectContributorByAXCID(string axcid)*

Returns the position of an ObjectContributor with a specific AXCID. It returns -1 if not found.

*number findObjectContributorByName(string nam)* Returns the position of an ObjectContributor with a specific Name. It returns -1 if not found.

*string getObjectContributorAXCID(number refNum)*  allow getting the AXCID value for an ObjectContributor identified by position refNum

*setObjectContributorAXCID(number refNum, string axcid)* allow setting the the AXCID value for an ObjectContributor identified by position refNum

*string getObjectContributorName(number refNum)* allow getting the Name value for an ObjectContributor identified by position refNum

*setObjectContributorName(number refNum, string name)* allow setting the Name value for an ObjectContributor identified by position refNum

*string getObjectContributorURL(number refNum)*  allow getting the URL value for an ObjectContributor identified by position refNum

*setObjectContributorURL(number refNum, string URL)* allow setting the URL value for an ObjectContributor identified by position refNum

*string getObjectContributorCompany(number refNum)* allow getting the Company value for an ObjectContributor identified by position refNum

*setObjectContributorCompany(number refNum, string company)* allow setting the Company value for an ObjectContributor identified by position refNum

*string getObjectContributorCompanyURL (number refNum)* allow getting the CompanyURL value for an ObjectContributor identified by position refNum

*setObjectContributorCompanyURL(number refNum, string URL)* allow setting the CompanyURL value for an ObjectContributor identified by position refNum

*string getObjectContributorNationality(number refNum)* allow to get and set the Nationality value for an ObjectContributor identified by position refNum

*setObjectContributorNationality(number refNum, string nationality)* allow setting the Nationality value for an ObjectContributor identified by position refNum

Owner Management *string getOwnerID()*  allow getting the code identifying the owner

*setOwnerID(string value)* allow setting the code identifying the owner

*string getOwnerIDCoding()*  allow getting the coding used to identify the owner

*setOwnerIDCoding(string value)* allow setting the coding used to identify the owner

*string getOwnerName()*  allow getting the name of the owner

*setOwnerName(string value)* allow setting the name of the owner

*string getOwnerURL()*  allow getting the URL of the owner

*setOwnerURL(string value)* allow setting the URL of the owner

*string getOwnerCompany()* allow getting the company of the owner

*setOwnerCompany(string value)* allow setting the company of the owner

*string getOwnerCompanyURL()*  allow getting the company URL of the owner

*setOwnerCompanyURL(string value)* allow setting the company URL of the owner

*string getOwnerNationality()* allow getting the nationality of the owner

*setOwnerNationality(string value)* allow setting the nationality of the owner

*number addOwnerDescription(number pos)*  adds a new description of the owner at the position specified or at the end if position is -1. The return value indicates the position where it is added.

*removeOwnerDescription(number pos)* removes the description specified

*string getOwnerDescription(number pos)*  allow getting the value of the description

*setOwnerDescription(number pos, string description)* allow setting the value of the description

*string getOwnerDescriptionLanguage(number pos)*  allow getting the value of the description language

*setOwnerDescriptionLanguage(number pos, string description)* allow seeting the value of the description language

Distributor Management *addDistributor()*  adds a Distributor if not present.

*removeDistributor()* removes the Distributor

*number getDistributorCount()* returns the number of Distributors present

string getDistributorAXDID() allow getting the AXDID value for the Distributor

*setDistributorAXDID(string value)* allow setting the AXDID value for the Distributor

*string getDistributorName()*  allow setting the Name value for the Distributor

*setDistributorName(string value)* allow getting the Name value for the Distributor

*string getDistributorURL()*  allow getting the URL value for the Distributor

*setDistributorURL(string value)* allow setting the URL value for the Distributor

*string getDistributorNationality()*  allow getting the Nationality value for the Distributor

*setDistributorNationality(string value)* allow setting the Nationality value for the Distributor

Object Status *string getAccessMode()*  it returns the access mode: "READ\_ONLY" or "READ\_WRITE" string.

*setAccessMode(string value)* allow setting the Access the object specifying strings "READ\_ONLY" or "READ\_WRITE"

*Date getCreationDate()* get the local date and time of object creation

*Date getLastModificationDate()*  get the local date and time of object modification

*number getVersion()*  get the version of the object

*number getRevision()*  get the revision of the object

*string getObjectStatus()* allow getting current status of the object, the status values are factory dependent and set by the workflow therefore cannot be defined a priori.

*setObjectStatus(string value)* allow setting the current status of the object, the status values are factory dependent and set by the workflow therefore cannot be defined a priori.

*string getObjectType()*  allow to get object type ("BASIC" or "COMPOSITE")

*boolean getObjectIsProtected()*  allows getting if the object is protected or not. True means protected.

*setObjectIsProtected(Boolean value)* allows to get and set if the object is protected or not

*string getProtectionStamp()*  allows getting the protection stamp

*setProtectionStamp(string value)* allows setting the protection stamp

#### *boolean getObjectIsGoverned()*

allow getting if the object contains a licence or not. The license is not stored in the axinfo, the setter should be used to update the axinfo when the licence is added/removed from the object

*setObjectIsGoverned(in value:bool)*

allow setting if the object contains a licence or not. The license is not stored in the axinfo, the setter should be used to update the axinfo when the licence is added/removed from the object

Object Creator Management *string getObjectCreatorAXCID()* allow getting the AXCID value for the ObjectCreator

*setObjectCreatorAXCID(string val)* allow setting the AXCID value for the ObjectCreator

*string getObjectCreatorName()* allow getting the Name value for the ObjectCreator

*setObjectCreatorName(string name)* allow setting the Name value for the ObjectCreator

*string getObjectCreatorURL()* allow getting the URL value for the ObjectCreator

*setObjectCreatorURL(string url)* allow setting the URL value for the ObjectCreator

*string getObjectCreatorCompany()* allow getting the Company value for the ObjectCreator

*setObjectCreatorCompany(string company)* allow setting the Company value for the ObjectCreator

*string getObjectCreatorCompanyURL()* allow getting the CompanyURL value for the ObjectCreator

*setObjectCreatorCompanyURL(string URL)* allow setting the CompanyURL value for the ObjectCreator

*string getObjectCreatorNationality()* allow getting the the Nationality value for the ObjectCreator

*setObjectCreatorNationality(string nationality)* allow setting the Nationality value for the ObjectCreator

PromoOf Management *addPromoOfAXOID(string axoid, number position)* adds a new AXOID in the PromoOf section, the position indicates where to put the AXOID, -1 means at the end

*removePromoOfAXOID(number position)* removes the AXOID in the position specified

*number getPromoOfAXOIDCount()* get the count of AXOID in the PromoOf section

*string getPromoOfAXOID(number position)*  allow getting the AXOID in a specified position

*setPromoOfAXOID(number position, string value)* allow setting the AXOID in a specified position

Workflow Status *string getWorkflowWorkItemID()* allow getting the WorkflowWorkItemID

*setWorkflowWorkItemID (string value)* allow setting the WorkflowWorkItemID

*string getWorkflowWorkspaceInstanceID()* allow getting the WorkflowWorkspaceInstanceID

*setWorkflowWorkspaceInstanceID (string value)* allow setting the WorkflowWorkspaceInstanceID

Internal Potential Available Rights Management *addInternalPotentialAvailableRights()* adds a new Internal PAR section

*removeInternalPotentialAvailableRights()* removes the Internal PAR section

*getInternalPotentialAvailableRightsCount()* gets how many Internal PAR sections are present (0 or 1)

*string getInternalPotentialAvailableRightsStatus()*  allow getting the internal PAR status

*setInternalPotentialAvailableRightsStatus(string value)* allow setting the internal PAR status

*License getInternalPotentialAvailableRightsLicense()* gets the license

Potential Available Rights Management *addPotentialAvailableRights()* adds a new PAR section if not present

*removePotentialAvailableRights()* removes the PAR section

*getPotentialAvailableRightsCount()* gets how many PAR sections are present (0 or 1)

*string getPotentialAvailableRightsLicensingURL()* allow getting the licensing URL

*setPotentialAvailableRightsLicensingURL (string value)* allow setting the licensing URL

*string getPotentialAvailableRightsStatus()* allow getting the PAR status

*setPotentialAvailableRightsStatus(string value)* allow setting the PAR status

*License getPotentialAvailableRightsLicense()* gets the license

Object History Management *string getHistoryOfVersion(number version)*  gets the history of a version as an XML string

# **4.1.3 AxResource**

The class models the AxResource type of the Axmedis Framework, it is used to store digital resource (audio, video, image, text, etc…) both raw data and Axmedis digital component.

This class wraps the AxResource class and provides functionalities exposing setter and getter methods to:

• access to the mime type

• access to the byte stream of the resource

• create a new resource and to embed a file or a reference inside a resource object

# **Exposed attributes**

*string mimeType* The MimeType associated with the extension of digital resource

*string ref* reference

*string contentID* content identifier

*string encoding* encoding type

*string localPath* resource identifier

# **Exposed methods**

*load (string path)* It loads a Raw Resource from filesystem

*save (string path)* It saves a Raw Resource onto filesystem

# **4.1.4 AxDublinCore**

The class models the AxDublinCore type of the Axmedis Framework, it is used to store metadata in Dublin Core format.

This class d provides functionalities exposing setter and getter methods to:

- retrieve the description of metadata
- to store the metatada
- to get the number of elements
- to remove an element

# **Exposed properties**

*string metadataID*

# **Exposed methods**

*addDCElement(string type, string value, string language)* Add a new element specifying type, value and language

*addDCElement(string type, string value)* Add a new element specifying type, value. The language has an empty value

*removeDCElement(string type, number refNum)* Delete an element specifying type and reference number.

*string getDCElementValue(string type, number refNum)* Return an element specifying type and reference number.

*string getDCElementValue(string type)* Return an element specifying type. The reference number is 0

*setDCElementValue(string type, number refNum, string value)* Modify the element specifying type, reference number and value

*string getDCElementLanguage(string type, number refNum)* Return the language of the element specifying type and reference number.

*string getDCElementLanguage(string type)* Return the language of the element specifying type. The reference number is 0

*setDCElementLanguage(string type, number refNum, string language)* Modify the language of element specifying type, reference number and language

*number getDCElementCount(string type)* Return the number of elements specifying type.

# **4.1.5 AxMetadata**

The class models the AxMetadata type of the Axmedis Framework, it is used to store metadata in XML format.

This class d provides functionalities exposing setter and getter methods to:

• retrieve the XML description of metadata

• store the XML of metatada

# **Exposed properties**

*string namespace*  The used namespace in the XML description. It is a readonly attribute.

# **Exposed methods**

*AxMetadata ()* Empty constructor

*AxMetadata (string xml)* Constructor with parameter. It builds an object storing the XML passed as a string

*addXML (string xml)* It stores an XML description of metadata passed as a string

*string getXML ()* It returns the string with XML of the metadata description

*string getMetadataID ()* It returns the string with the ID of metadata

*setMetadataID (string id)* It sets the ID of metadata

#### **4.1.6 Examples of usage**

// Function for creating the Dublin Core information

```
AXMEDIS 30
function createDC(obj,title) 
{ 
  dc = obj.getDublinCore(); 
  dc.addDCElement("creator","AXCP Rule Editor"); 
  dc.addDCElement("title",title); 
  dc.addDCElement("type","conversion to "+format); 
   dc.addDCElement("description","Testing JSScript with resized and converted 
   images"); 
} 
function adaptAxImages(axobj,height,width,mimeType)
{ 
  print("Creating adapted image"); 
  var h1 = new Array(1);
  var w1 = new Array(1);
  h1[0]=0;w1[0]=0;var resource = axobj.getContent(); 
  var i = 0;
   for (i in resource) 
   { 
     var res = resource[i]; 
     val = resource[i].mimeType.search("image"); 
     if(val==0){ 
         ImageProcessing.GetInfo(resource[i],h1,w1); 
        print("Original resource size is "+h1[0]+"x"+w1[0]); 
        print("Resizing the resource at "+height+"x"+width); 
         ImageProcessing.Resize(resource[i],height,width,false,resource
         [i];
         ImageProcessing.GetInfo(resource[i],h1,w1); 
        print("New resource size is "+h1[0]+"x"+w1[0]); 
         if(resource[i].mimeType != format) 
         { 
            print("Converting the resource in "+format); 
            ImageProcessing.Conversion(resource[i],mimeType,resource
            [i];
         } 
      } 
   } 
} 
function cloneAxmedisObject(sourceObj,targetObj)
{ 
  var metadata = sourceObj.getGenericMetadata(); 
  if(metadata!=null) 
   { 
     for(j in metadata) 
     targetObj.addMetadata(metadata[j]); 
   } 
   targetObj.addMetadata(sourceObj.getAxInfo()); 
  var resources = sourceObj.getContent(); 
  if(resources!=null) 
   { 
     for(k in resources) 
      targetObj.addContent(resources[k]); 
   } 
} 
// Function for creating the Axmedis Object by composing and converting 
resources 
function test() 
{ 
   var imgFormat = getMimeType(format);
   selection.resolveQuery("test","test",0);
```

```
var documentList = selection.getAXDBResult();
   for (i in documentList) 
   { 
      uri ="axdb://"+documentList[i]; 
      var axmedisObject = new AxmedisObject(uri);
      var dublinCore = axmedisObject.getDublinCore(); 
      var title = dublinCore.getDCElementValue("title")+"_Resized"; 
      var newObj = new AxmedisObject();
      cloneAxmedisObject(axmedisObject, newObj); 
      createDC(newObj,title); 
      adaptAxImages(newObj,h,w,imgFormat); 
      print("Storing Object on disk"); 
      newObj.save(resourcePath+title+".axm"); 
   } 
  return true; 
} 
//Entry point of the script 
test();
```
# **4.2 Network**

Javascript connection classes are a set of classes that provide the communiction support to the AXCP Engine by modeling in terms of primitive functionalities the network and database access. They consist in:

**Form** - The class models a simple form of a http web page

**HttpConnection** - The class models the http connection by providing primitive methods for accessing and retrieving information by means the http protocol

**FtpConnection** - The class models the http connection by providing primitive methods for accessing and retrieving information by means the http protocol

**OdbcConnection** - The class models the http connection by providing primitive methods for accessing and retrieving information by means the http protocol

**WebServiceConnection** - The class models a meta class for managing web services by loading WSDL description and dynamically creating services (methods).

**Example** - Example of usage and scripts

**4.2.1 Form**  This class models a form.

**Exposed Properties**

*string formName* It is the name of the form

*string formType*  It is the type of form

*string formValue*  It is the value of form to post

# **Exposed methods**

No methods

# **4.2.2 HttpConnection**

The class provides the support to the http connection.

# **Exposed methods**

*HttpConnection()* Create a new empty HttpConnection object

*string getResultMsg()* Return the last Result Message: an Exit Succes is returned otherwise the message string provides the type of fault.

*string getContent()* Return the html page as string

*boolean setLogin(string username, string password)* Set the account parameter for login

*boolean getLogin()* Get the status of Login parameters, it returns true if they are set, false otherwise.

*boolean clearLogin()* Reset the account parameters for login

*boolean setPort(string port)* set a Port at the port number value

*boolean clearPort()* Clear the port number resuming the default port.

*boolean getToString(string url)* Get function, copy content at the specified url to a String. It is used in conjuction with getContent().

*boolean getToFile(string url, string filePath)* Get function, copy content at the specified url to a File at filePath

*boolean putFromFile(string url, string filePath)* Put function, put a content From a File at filePath to a specified url

*boolean putFromString (string url, string buffer)* Put function, put content From a String buffer to a specified url

# *boolean post(string url, array jsform)*

Post at the specified url the array of JSForm data It allows performing the POST http command to the specified Url. We suppose to use this command to send to the server contents of some form-fields inside a html page. Before using this command it is necessary to create an array of JSForm object to use with the POST command.

# **4.2.3 FtpConnection**

The class provides the support to the Ftp connection.

# **Exposed methods**

*FtpConnection ()* Create a new empty FtpConnection object

*string getResultMsg()* Return the last Result Message: an Exit Succes is returned otherwise the message string provides the type of fault.

*string getContent()* Return the content as string

*setLogin(string username, string password)*

Set the account parameter for login

*boolean getLogin()* Get the status of Login parameters, it returns true if they are set, false otherwise.

*clearLogin()* Reset the account parameters for login

*setPort(string port)* set a Port at the port number value

*clearPort()* Clear the port number resuming the default port.

*download(string Url,string FilePath)* It performs the download of a file. The location of file is provided by the Url parameter, the file is stored on file system at the FilePath location.

*upload(string Url,string FilePath)* It allows uploading a file from the FilePath locationon own file system into a Url of the ftp server.

# **4.2.4 OdbcConnection**

The class provides the support to an Odbc based connection

# **Exposed methods**

*OdbcConnection()* Create a new empty OdbcConnection object

*setDbConnection(string OdbcSource, string UserName, string PassWord)* It allows setting the connection parameters. It has to be called before opening a Database connection.

*openDbConnection()* It opens a Database connection after the call of setDbConnection.

*execQuery(string query)* It allows making a SQL query. Results are provided in a table and can be retrieved by calling the access methods: nextRow and getRow

*nextRow()* It allows browsing the table of results row by row. It set the internal pointer to the current row.

*Array getRow()* It allows retrieving content from the last pointed row. Values are returned in a array of string. The lenght of the array depends on the number of column of the table.

*string getErrorMessage()* It returns the last error message.

*closeDbConnection()* It closes the Database connection.

# **4.2.5 WebServiceConnection**

Class name in Javascript is WebServiceConnection

# **Exposed Propertie**

*wsdlURI* It is the URI used to load the WSDL

# **Exposed methods**

```
WebServiceConnection(string URI)
```
Costructor method loads the WSDL specified by the URI string input parameter.

All other methods are defined dynamically according to the loaded WSDL, All input parameters are string.

# **4.2.6 Examples of usage**

```
var ftp = new FtpConnection();
ftp.setLogin (UserName, PassWord); 
ftp.download (URL, DestinationPath); 
print(ftp.getResultMsg());
var http = new HttpConnection();
var cont ent = new string();
http.setPort(80); 
http.getToString(URL); 
content = http.getContent(); 
print(content);
var http://www.HttpComrection();
var formArray = new Array(2);
var content = new String();
formArray[0] = new Form("FormName", "FormType", "FormValue"); 
formArray[1] = new Form("FormName","FormType" ,"FormValue"); 
http.post(URL, formArray); 
content = http.getContent(); 
print(http.getContent());
var webDav = new WebDavConnection();
webDav.mkCol(URL); 
content = webDav.getContent(); 
print(content);
var odbc = new OdbcConnection(); 
var RowArray = new Array(3) ;
odbc.setOdbcConnection(DbName, UserName, PassWord); 
odbc.openDbConnection(); 
odbc.execQuery(QUERY) ; 
RowArray[0] = odbc.getRow();
odbc.nextRow(); 
RowArray[1] = odbc.getRow(); 
print(odbc.getErrorMsg()); 
odbc.closeDbConnection();
var Array = new Array(); 
var WebService = new WebServiceConnection(URL); 
Array = WebService.generateAxoid("mario ", "xxxxx", "Pluto");
```
# **4.3 SearchBox Javascript Classes**

*AXMEDIS* 34 The searchbox bridge provides the following set of JavaScript classes: **AXSearchbox** - The main object for accessing searchbox. **Document** - Used to handle documents as opaque objects. **MetadataValue** - Used to hold metadata. **QueryParser** - Used to specify the query string parser to use. **QueryInfo** - Used to specify the information returned as result of a query. **QueryView** - Used to restrict the set of documents returned as result of a query. **QueryAtomType** - Used to specify the type of a QueryAtom. **QueryAtom** - Used to build a query in RPN notation.

**QuerySliceWeight** - Used to specify slice weights. **QuerySpec** - Used to submit a query. **QueryResult** - Used to return information on a query result **Example** - Example of usage and scripts

# **4.3.1 AXSearchbox**

The main object for accessing searchbox.

# **Exposed Properties:**

*host [string]*  Host where searchbox server is running.

*port [string]* 

Port where searchbox server is listening.

*username [string]*  Username for authentication.

*password [string]*  Password for authentication.

# **Exposed Methods:**

*integer query(in QuerySpec query, out QueryResults[] results)*  Performs the query specified by query and returns matching documents into results. The maximum number of results is returned.

#### *string addDocument(in integer arcid, in string url, in Document doc)*

Adds a document to the specified arcid. The URL of the document is specified in url and the document in doc. The ID of the document is returned. The caller must have write access rights for the archive where the document is stored.

#### *void removeDocument(in string docid)*

Removes a document from the archive it belongs. The ID of the document is specified in docid. The caller must have write access rights for the archive where the document is stored.

*Document getDocument(in string docid)* 

Returns the cached copy of the page with specified docid. The document is returned. The caller must have read access rights for the archive where the document is stored.

#### *string getDocumentFFF(in string docid)*

Returns the FFF representation of the page with specified docid. The FFF XML is returned. The caller must have read access rights for the archive where the document is stored.

#### *DocumentMetadata getDocumentMetadata(in string docid)*

Returns an object that describes the metadata associated to the document (either applied via MetadataTemplates, or stored in the FFF). The caller must have read access rights for the archive where the document is stored.

#### *string getDocumentURL(in string docid)*

Returns the URL of the document docid. The caller must have read access rights for the archive where the document is stored.

*string normalizeURL(in string url)*  Returns the normalized URL.

*void applyMetadataTemplate(in string docid, in integer templateid, in MetadataValue[] metadata)*  Applies a MetadataTemplate to a document, with the specified variable metadata. The caller must have write access rights for the archive where the document is stored.

*void deapplyMetadataTemplate(in string docid, in integer templateid) - Deapplies a metadata template from a document. The caller must have write* access rights for the archive where the document is stored.

#### *integer[] enumAppliedMetadataTemplates(in string docid)*

Returns the IDs of the applied MetadataTemplates for the specified document. The caller must have read access rights for the archive where the document is stored.

# **4.3.2 Document**

Used to handle documents as opaque objects.

# **Exposed Properties:**

*mimeType [string]*  MIME type of the document.

*size [integer]*  size (in bytes) of the document.

# **Exposed Methods:**

*void read(in string filename)*  Reads document from file.

*void write(in string filename)*  Writes document to file.

*void readFromBuffer(in integer address, in integer size)*  Reads a document from a memory buffer at the specified address with the specified size.

*void writeToBuffer(in integer address, in integer size)*  Writes a document in a memory buffer at the specified address with the specified maximum size.

# **4.3.3 MetadataValue**

Used to hold metadata.

# **Exposed Properties:**

*key [string]*  Metadata key.

*slice [integer]*  Slice where metadata is stored.

*value [string]*  Metadata value.

# **4.3.4 DocumentMetadata**

Used to describe the metadata associated with a document.

# **Exposed Methods:**

# *string getValue(in string key)*

Gets the first value of the metadata with the specified key. Returns and empty string if the metadata was not found.
*string[] getValues(in string key)* 

Gets all the values of the metadata with the specified key.

### *MetadataValue getMetadataValue(in string key)*

Gets the first MetadataValue object for the metadata with the specified key. Returns null if the metadata was not found.

*MetadataValue[] getMetadataValues(in string key)*  Gets all the MetadataValue objects for the metadata with the specified key.

*MetadataValue[] getAllMetadataValues(in string key)*  Gets all the MetadataValue objects for every metadata of the document.

## **4.3.5 QueryParser**

Used to specify the query string parser to use.

### **Static Exposed Properties:**

NOPARSER - Don't parse, the query is submitted using QueryAtoms. RPNPARSER - Use the RPN parser. ALGPARSER - Use the ALG parser. NETPARSER - Use the NET parser.

### **4.3.6 QueryInfo**

Used to specify the information returned as result of a query.

### **Static Exposed Properties:**

INFO\_NONE - For each result no additional info is returned.

INFO\_URL - For each result the URL is returned.

INFO\_TITLE - For each result the URL and the title is returned.

INFO\_CONTEXT - For each result the URL, the title, the mime type and the contexts where the keywords specified into the query have been found are returned.

INFO TEMPLATE METADATA - For each result the URL, the title, the mime type, the contexts where the keywords specified into the query have been found and the metadata added by templates to the document are returned.

INFO\_ALL\_METADATA - For each result the URL, the title, the mime type, the contexts where the keywords specified into the query have been found and all the metadata of the document are returned.

### **4.3.7 QueryView**

Used to restrict the set of documents returned as result of a query.

### **Static Exposed Properties:**

VIEW\_PUBLISHED - The query is applied to all the documents currently in the archive. VIEW\_CORECHANGED - The query is applied only to the documents currently in the archive that have changed in the core of the text. Only applicable to an historicizing archive.

### **4.3.8 QuerySort**

Used to specify the sorting of documents returned as result of a query.

### **Static Exposed Properties:**

SORT\_STANDARD - The standard sorting is used.

SORT\_RELEVANCE - The documents are ordered by relevance score.

SORT SCORE - The documents are ordered by their intrinsic score.

SORT\_TIME\_NEWER - The documents are ordered by change timestamp, more recently changed documents first.

SORT\_TIME\_OLDER - The documents are reverse-ordered by change timestamp, least recently changed documents first.

**4.3.9 QueryAtomType** 

Used to specify the type of a QueryAtom.

### **Static Exposed Properties:**

ATOM\_WORD - QueryAtom is a keyword to find. ATOM\_WILDCARD\_WORD - QueryAtom is a keyword with wildcards to find. ATOM\_NOT - QueryAtom is a logic NOT. ATOM\_AND - QueryAtom is a logic AND between other QueryAtoms. ATOM\_OR - QueryAtom is a logic OR between other QueryAtoms. ATOM\_NEAR - QueryAtom is logic NEAR between words. ATOM\_META - QueryAtom is a meta-keyword to find. ATOM\_META\_RANGE - QueryAtom is a meta-keyword range to find. ATOM\_WILDCARD\_META - QueryAtom is a meta-keyword with wildcards to find.

## **4.3.10 QueryAtom**

Used to build a query in RPN notation.

## **Exposed Properties:**

*type [integer]*  Current QueryAtom type (from QueryAtomType).

*meta [string]*  Contains the meta-keyword type. Only for META QueryAtoms.

### *param [string]*

If the current type is WORD or META it contains the keyword (or meta-keyword) to find. Otherwise, if the current type is AND, OR or NEAR it contains the decimal representation of the number of QueryAtom involved in the expression, and if the current type is META\_RANGE it contains the lower boundary of the range. For the NOT type, only the value "1" is allowed in this field.

### *param1 [string]*

If the current type is META\_RANGE it contains the upper boundary of the range. Otherwise, if the current type is NEAR it contains the decimal representation of the sloppyness allowed. An empty or 0 sloppyness makes the NEAR match an exact phrase, a sloppyness greater than 0 sets the maximum number of keyword swaps that can be made to match the query.

### **4.3.11 QuerySliceWeight**

Used to specify slice weights.

# **Exposed Properties:**

*slice [integer]* 

Dict ID. The following dict IDs can be used:

- 1. Author
- 2. Keyword
- 3. Abstract
- 4. Invisible
- 5. Marginal normal text
- 6. Marginal emphasized text
- 7. Marginal link text
- 8. Marginal remote link text
- 8. Marginal header text
- 10. Central normal text
- 11. Central emphasized text
- 12. Central link text
- 13. Central remote link text
- 14. Central header text

15. Title

*weight [integer]*  Slice weight. Must be greater or equal to 0.

### **4.3.12 QuerySpec**

Used to submit a query.

## **Exposed Properties:**

*archives [array of integers]*  IDs of the archives you want to query. Leave empty if you want to query a collection or a watch.

*collection [integer]*  ID of the collection you want to query. If you want to query archives or a watch, use 0.

*watch [integer]*  ID of the watch you want to query. If you want to query archives or a collection, use 0.

*firstDoc [integer]*  Index of the first document (starting from 0) returned. It must be less than lastDoc.

*lastDoc [integer]*  Index of the last document (starting from 0). It must be greater than firstDoc.

*minTime [integer]* 

Oldest Timestamp (expressed in number of seconds since January 1st 1970 GMT) of query results. All older documents will be rejected.

*maxTime [integer]*  Newest Timestamp (expressed in number of seconds since January 1st 1970 GMT) of query results. All newer documents will be rejected.

*minScore [integer]*  Minimum score of query results. All documents with lower score will be rejected.

*info [integer from QueryInfo]*  Detail level of query results.

*view [integer from QueryView]*  Document set restrictions of query.

*sort [integer from QuerySort]*  Result document set sorting type.

*parser [integer from QueryParser]*  Parser to use to parse the query string.

*query [array of QueryAtoms]* 

Query in RPN notation all list of QueryAtoms. The QueryAtom sequence must produce a stack with only one element. Only used if NOPARSER is specified as QueryParser.

*queryString [string]* 

Query string to be parsed. Only used if RPNPARSER, ALGPARSER or NETPARSER is specified as QueryParser.

#### *weights [array of QuerySliceWeights]*

Slice weights. You can pass an empty vector to use the default slice weights. To disable a slice in the current query, you must pass an entry for the slice with a weight of 0. If you don't pass an entry for a certain slice,

that slice will have its default weight.

### **4.3.13 QueryResult**

Used to return information on a query result.

### **Exposed Properties:**

*id [string]*  ID of the document, guaranteed to be unique across archives.

*url [string]*  URL of the document.

*title [string]*  Title of the document.

*mimeType [string]*  Mime type of the document.

*contexts [array of strings]*  Contexts of the document where the keywords have been found.

*timestamp [integer]*  Document timestamp (expressed in number of seconds since January 1st 1970 GMT).

*serverTime [integer]*  Document timestamp (expressed in number of seconds since January 1st 1970 GMT), as reported by the server.

*score [integer]*  Document score (expressed as percentage \* 10000).

*archives [array of integers]*  The archives the document belongs to.

*categories [string]*  Private use.

*metadata [array of MetadataValues]*  Metadata associated with the document.

*templates [array of integers]*  IDs of the MetadataTemplates applied to the document.

#### **4.3.14 Examples of usage**

```
AXMEDIS 40
var sb = new AXSearchbox(); 
sb.host = "localhost"; 
sb.port = "2200"; 
sb.username = "admin"; 
sb.password = "password"; 
var qs = new QuerySpec(); 
var a = new Array(1);
a[0] = 1;qs.archives = a; 
qs.parser = QueryParser.ALGPARSER; 
qs.info = QueryInfo.INFO_CONTEXT; 
qs.view = QueryView.VIEW_PUBLISHED; 
qs.sort = QuerySort.SORT_STANDARD; 
qs.queryString = "string";
```

```
qs.firstDoc = 0;
qs.lastDoc = 1; 
var qr = new Array();
var maxres = sb.query(qs, qr); 
var i, j; for(i = 0; i < qr.length; ++i)
{ print(qr[i].id+" "+qr[i].url); 
   var doc = sb.getDocument(qr[i].id); 
   var links = sb.getDocumentOutlinks(qr[i].id); 
   var meta = sb.getDocumentMethodata(qr[i].id);var metavalues = meta.getAllValues(); 
   print("-> "+doc.mimeType+" ["+doc.size+"]"); 
   for(j = 0; j < links.length; ++j)
   { 
      print("O-> "+links[j]);
   } 
   if(metavalues != null) 
   { 
      for(j = 0; j < metavalues.length; ++j)
      { 
         print("M-
         >"+metavalues[j].key+"["+metavalues[j].slice+"]="+metavalues[j
         ].value); 
      } 
   }
}
```
# **4.4 License and Javascript Classes**

JavaScript License classes are a set of classes that provide the support of the license and PAR to the AXCP Engine by modelling in terms of primitive functionalities the license and the PAR classes. They consist in:

**Condition** - This class is the abstract class for all conditions related to license.

**Fee** - Fee is a type of condition.

**Grant** - A Grant is a container element that relates to a principal with a right over a resource. It can contain some conditions.

**Principal** - The Principal is the entity that will be able to exercise the right.

**GrantGroup** - A GrantGroup is a virtual container of Grants.

**Interval** - An Interval is a type of condition. It express valid interval of time to exercise the right.

**Issuer** - Issuer is the creator of the MPEG21 REL licence. It is the entity that provides the rights.

**License** - License is the certificate provided to the user for particular content.

**LicenseManager** - LicenseManager is the class that manages the license database.

**LicensePattern** - This class manages the pattern for the license.

**OMALicense** - The license object contains all the information related to an OMA license (such as permissions, rights, etc.).

**Number** - Number is a type of condition of a MPEG21 REL license. It expresses how many times the right can be exercised.

**Resource** - Resource is the object over which the right can be exercised on.

**Right** - Right expresses the action that can be taken to an object.

**Territory** - Territory is a type of condition.

**PAR** - This class provides the model for a PAR object.

**PARGrant** - A PARGrant is a container element that relates to a principal with a right over a resource. It can contain some conditions.

**PARGrantGroup** - A PARGrantGroup is a virtual container of grants. It is the way that MPEG21-REL uses to define a set of grants.

**PARResource** - Resource is the object on which the right can be exercised. It is a part of the grant of an AXMEDIS PAR. The resource expresses an object. Depending of the right, this object can be different. If the right is "issue", the Resource is a GrantGroup. If the right is not "issue", the Resource contains the identifier.

*AXMEDIS* 41 **PARRight** - Right is a part of the grant of a MPEG21 REL license. There are a set of rights that has been

declared by MPEG21 REL.

**PMSClient** - A PMSClient is the client interface for the PMS. It is responsible for distributing all the protection related jobs amongst the different modules and the PMS server.

**Contract** - Represents a human-readable contract generated from a license. In practice, classes derived from Contract will be used, whereas this class is an abstract class (pure virtual).

**RightsExpressionTranslator** - This class provides method for converting license formats.

In order to avoid too many parameters for the wrapper methods the following classes were created, which provide JS Objects that can be used as parameters in JavaScript.

The actual parameters are extracted from these objects in the wrapper method and passed to the C++ class methods.

**RightsParameters** - This class covers the parameters that are related to the rights granted to a user by a license.

**RightsFeeParameters** - This class covers the parameters that are related to the fee affiliated with rights.

**RightsIntervalParameters** - This class covers the parameters that are related to the time interval mentioned in the rights granted to user.

**RightsLimitParameters** - This class covers the parameters that are related to the number of times that each right can be used.

**RightsRegionParameters -** This class covers the parameters that are related to specific region specified in the rights.

**PARGrantParameters -** This class covers the parameters that are related to PARGrant.

**AxToolInfoParameters -** This class covers the parameters that are related to AXMEDIS Tool.

**ProtInfoParameters -** This class covers the parameters that are related to AXMEDIS Protection Information.

**AXIDParameters -** This class covers the parameters that are related to different AXMEDIS identifiers (IDs).

**OpInfoParameters -** This covers the parameters that are related to operation and execution information.

# **4.4.1 Condition**

This class is the abstract class for all conditions related to license.

#### **Exposed Properties**

*tipo* Stores the type of condition.

#### **Exposed methods**

*TypeCondition getTypeCondition ()*  This method returns the condition fee, territory, number or interval.

**4.4.2 Fee**  Fee is a type of condition.

#### **Exposed methods**

*char getServiceReference ()* Returns the service reference value.

*void setServiceReference(char \*c)* Returns the service reference value.

*char \*getCurrency(void)*  This method returns the type of the currency.

*bool setCurrency(char \*c)* 

This method establishes the type of the currency.

*float getAmount(void)*  This method returns the amount of the fee.

*void setAmount(float c)*  This method establishes the amount of the fee.

*char \*getTo(void)*  This method returns "TO MPEG21" REL element.

*void setTo(char \*c)*  This method establishes "TO MPEG21" REL element.

*FeeType getFeeType()*  This method returns the type of fee.

*void setFeeType(FeeType f)*  This method establishes the type of fee.

### **4.4.3 Grant**

A Grant is a container element that relates to a principal with a right over a resource. It can contain some conditions.

#### **Exposed methods**

*void addCondition(Condition \*c)*  This method adds a condtion to the vector with conditions of the grant.

*Principal getPrincipal(void)* This method returns the principal.

*void setPrincipal(Principal p)*  This method establishes the principal of the grant.

*Right getRight(void)* This method returns a copy of the right of the Grant.

*void setRight(Right p)* This method establishes the right of the license.

*Resource getResource(void)* This method returns the resource of the grant.

*void setResource(Resource p)* This method establishes the resource of the grant.

*vector getConditions()* This method returns a copy of the vector of conditions of the grant.

*string getId(void)* This method returns the ID.

*void setId (string i)* This method establishes the ID.

*string getLicId(void)* This method returns the license Temperal Id.

*AXMEDIS* 43 *void setLicId(string i)*

This method establishes the license Temperal Id.

# **4.4.4 Principal**

The Principal is the entity that will be able to exercise the right.

# **Exposed methods**

*char\* getName(void)* This method returns the principal identifier or name.

*void setName(const char \*n)* The method establishes the principal identifiers.

**4.4.5 GrantGroup**  A GrantGroup is a virtual container of Grants.

# **Exposed Properties**

# **Exposed methods**

*vector& getGrants()* This method returns the vector of the reference to the grants (it is a constant reference).

*void addGrant(Grant g)*  This method adds a new grant to the vector of grants.

*string getId(void)* This method returns the id.

*void setId(string i)* This method establishes the id.

# **4.4.6 Interval**

An Interval is a type of condition. It expresses a valid interval of time to exercise the right.

# **Exposed Properties**

*notBefore\_prop notAfter\_prop* 

### **Exposed methods**

*setNotBefore(string date)* This method establishes the beginning date of the interval.

*string getNotBefore()*  This method returns beginning date of the interval.

*setNotAfter(string enddate)*  This method establishes the ending date of the interval.

*string getNotAfter()* This method returns the ending date of the interval.

# **4.4.7 Issuer**

Issuer is the creator of the MPEG21 REL licence. It is the entity that provides the rights.

# **Exposed Properties**

*issue\_time,details,issuer,id* 

### **Exposed methods**

*char \*getIssueTime(void)*  This method returns the time of issuance (when the license was created).

*void setIssueTime(char \*c)* This method set the time of issuance (when the license was created). Format : YYYY-MM-DDTHH:MMSS

*char \*getIssuer(void)* This method returns the issuer.

*void setIssuer(char \*c)* This method establishes the issuer.

*char \*getDetails(void)* This method returns some details, additional information.

*void setDetails(char \*c)* This method establishes the details of the issuance.

*string getId(void)*  This method returns the ID of the issuer.

*void setId(string i)* This method establishes the ID of the issuer.

# **4.4.8 License**

License is the certificate provided to the user for particular content.

#### **Exposed Properties**

#### **Exposed methods**

*void addGrant(Grant g)*  This method adds a grant to a grant group.

*Issuer getIssuer(void)*  This method returns the issuer of the license.

*void setIssuer(Issuer i)*  This method establishes the issuer of the license.

*Grantgroup getGrantgroup()*  This method returns a copy of the grant group of the license.

*void setGrantGroup(GrantGroup gg)*  This method establishes the grant group of the issueance.

*string getXMLLicense()*  This method returns the license in XML string format.

*sendLicenseToPMS(string endP,string clientcert,string passClientcert,string caCert)*  This method sends the license to the PMS server.

*License RetrieveLicenseFromFile(string filepath)*  This method retrieves the license from a file.

*StoreLicenseToFile(string filepath)*  This method stores the license in the file.

## **4.4.9 LicenseManager**

LicenseManager is the class that manages The license database.

## **Exposed Properties**

### **Exposed methods**

*string StoreLicense(License lic)* This method stores the license.

*string StoreLicense(string lic)*  This method stores the license. It is the overloaded method.

*string StoreLicense(License lic, string licenseDBid)*  This method stores the license. it is the overloaded method which takes the two arguments mentioned above.

*string StoreLicenseInSecureCache(string lic, string licID)*  This method stores the license in the secure cache.

*StoreLicenseToFile(License &lic,string filepath)* This method stores the license to a file.

*License RetrieveLicenseFromFile(string filepath,int &errorcode)*  This method retrieves the license from a file.

*License StringXMLLicense2LicenseModel(string XMLLicense,int &errorcode)* This method converts the license from a string to a license model.

*PAR RetrievePARFromFile(string filepath,int &errorcode)* This method retrieves the PAR from a file.

*PAR StringXMLPAR2PARModel(string XMLLicense,int &errorcode)* This method converts the license from a string to a licensemodel.

*string StorePAR(PAR parp)* This method stores the PAR.

*string StorePAR(string parp)* This method stores the PAR. It is an overloaded method.

*string RetrieveLicense(string licenseId)* This method retrieves the license.

*string RetrievePAR(string PARId)* This method retrieves the PAR.

*int DataLicense(string licenseId,char \*\*p,int \*s);*  This method gets data from license.

*string LicenseManager StorePAR(string AXOID,string par)* This method stores the PAR.

*string LicenseManager StorePAR(string AXOID,PAR parp)* This method stores the PAR.

*string LicenseManager::RemovePAR(string AXOID)* This method removes the PAR.

## **4.4.10 LicensePattern**

This class manages the pattern for the license.

### **Exposed Properties**

### **Exposed methods**

*License generateLicenseFromPattern(string AXUID,string AXOID)* This method generates a new license object from a license pattern changing the principal of the grants to AXUID and the resource to AXOID.

#### **4.4.11 OMALicense**

The OMAlicense object will contain all information related to an OMA license (such as permissions, rights, etc.).

### **Exposed Properties**

### **Exposed methods**

### **4.4.12 Number**

Number is a type of condition of a MPEG21 REL license. It expresses how many times the right can be exercised.

### **Exposed Properties**

*serviceReference count* 

### **Exposed methods**

*SetServiceReference(string sreference)* This method establishes the service reference.

*string sreference getServiceReference()*  This method returns the service reference.

*setCount(int count)*  This method establishes number of counts that the right can be exercised.

*int getCount()*  This method returns the number of times that the right can be exercised.

### **4.4.13 Resource**

Resource is the object on which the right can be exercised.

### **Exposed Properties**

*resourceID,item,ggResource,tipo,diType* 

### **Exposed methods**

*string getResourceID()* This method returns the resource (digital item) identifier.

*string setResourceID(setResource id)*  This method establishes resource (digital item) identifier.

*string getItem()*  This method returns the item identifier (if existing).

*setItem(Strimg item)* 

This method establishes the item identifier. It is useful to select one item of the whole digital item.

*Grantgroup getGrantGroup()*  This method returns the grant group of the identifier.

*setGrantGroup(GrantGroup ggroup)*  This method establishes the grant group if the right is "issue".

*isNullGrantGroup()*  This method the grant group if the right is "issue".

*GetTipo()*  This method returns the resource type (DI or grant group).

### **4.4.14 Right**

Right expresses the action that can be taken to an object.

### **Exposed Properties**

*right* 

### **Exposed methods**

*Right getRight()* This method returns the right of the license.

*string setRight(setResource id)*  This method establishes the right of the license.

### **4.4.15 Territory**

Territory is a type of condition.

#### **Exposed Properties**

*territory* 

### **Exposed methods**

*string getLocation()* This method returns the location. Expressed like: "country{Spain}region{Catalonia}..." Values: country, region, state, city, street, postalCode

*string setRight(setResource id)*  This method establishes the right of the license.

### **4.4.16 PAR**

This class provides the model for PAR object

#### **Exposed Properties**

#### **Exposed methods**

*addPARGrant(PARGrant g)* This method adds a grant group to the PAR.

*setPARGrantGroup(PARGrantGroup gg)*  This method establishes the grant group of the PAR.

# **4.4.17 PARGrant**

PARGrant is a virtual container of grants. It is how MPEG21 REL defines a set of grants.

## **Exposed Properties**

### **Exposed methods**

*void addCondition(Condition \*c)* This method adds a condition to the vector of conditions of the grant.

*void setRight(Right p)* This method establishes the right of the grant.

*void getRight(Right p)* This method returns the right of the grant.

*void setPARResource(PARResource p)* This method establishes the resource of the grant.

*PARResource getPARResource(void)*  This method returns a copy of the resource of the Grant.

*vector getConditions()*  Returns a copy of the vector of conditions of the Grant.

*void setId(string i)*  This method establishes the ID.

*string getId(void)*  This method returns the ID.

*string getId(void)*  This method returns the ID.

*void setPARId(string i)* This method establishes the PAR temporary ID.

*string getPARId(void)* This method returns the PAR temporary ID.

### **4.4.18 PARGrantGroup**

The grant is the basic element to represent the rights offered in an AXMEDIS PAR. The grant relates a principal (owner of the right), a right and a resource, with a set of conditions.

### **Exposed Properties**

### **Exposed methods**

*vector getPARGrants()*  Returns a reference to the vector of grants. It is a constant reference.

*void setId(string i)*  This method establishes the ID.

*string getId(void)* This method returns the ID.

*void addPARGrant(PARGrant g)*

This method adds a new grant to the vector of grants of the grant group.

## **4.4.19 PARResource**

Resource is the object on which the right can be exercised. It is a part of the grant of an AXMEDIS PAR. The resource expresses an object.

## **Exposed Properties**

## **Exposed methods**

*char \*getPARResourceID(void)*  This method returns the resource (digital item) identifier.

*void setPARResourceID(char \*r)*  This method establishes the resource (digital item) identifier.

*char \*getItem(void)* This method returns the item identifier (if existing).

*void setItem(char \*i)* This method establishes the item identifier.

*PARGrantGroup getPARGrantGroup(void)* This method returns a copy of the grant group if the right is "issue".

*void setPARGrantGroup(PARGrantGroup gg)* This method establishes the grant group if the right is "issue".

*TypePARResource getTipo(void)* 

This method returns the resource type (DI or GRANTGROUP).

### **4.4.20 PARRight**

Right is a part of the grant of a MPEG21 REL license. There are a set of rights that can be declared by MPEG21 REL.

### **Exposed Properties**

### **Exposed methods**

*char \*getRight(void)* This method returns the right.

*bool setRight(char \*n)*  This method establishes the right.

### **4.4.21 PMSClient**

A PMSClient is the client interface for the PMS. It is responsible for distributing all protection related jobs amongst the different modules and the PMSServer.

### **Exposed Properties**

### **Exposed methods**

#### *string initLicenseEndUser(string IssuerAXUID)*

This method initialises the creation of a license. This is the first Web service to be called in the process of an end user license creation. The service initLicenseEndUser returns the temporary identifier of the license. This identifier is usable while the license is being created. When the license is finished and stored this identifier is not used any more and it is deleted from the database.

### *string addGrantEndUser(RightsParameters rpar,RightsIntervalParameters rintervalpar,RightsLimitParameters rlimitpar,RightsRegionParameters rregionpar,RightsFeeParameters rfeepar)*

This is the Web service that adds (one each time) the rights granted in a license. This service has to be called as many times as rights granted by the license. The different parameters allow introducing: the right, the resource over which the right will be exercised, the user who will obtain the right, and finally, the different conditions to be accomplished. The actual input parameters of the method are

string licenseTmpId string principal string AXOID init diType init diSubType string right bool validityInterval string notBefore string notAfter bool countLimit int limit bool validityRegion string country string region int feeType float fee string currency string bankAccount string adaptationRules

but to avoid to have too many arguments from the JavaScript, some parameter classes are provided whose summary is given below (at the end).

#### *string finaliseLicenseEndUser(string licenseTmpId)*

This method finalises the license. This is the last service to be invoked in a license creation process. The service builds the license and, if it is correct, then stores it in the database.

#### *string initLicenseDistributor(string IssuerAXUID)*

This method initialises the creation of a license. This is the first Web service to be called in the process of a distributor license creation. This service receives information about the creator of the license. The service initLicenseEndUser returns the temporary identifier of the license. This identifier is usable while the license is being created. When the license is finished and stored this identifier is not used any more and it is deleted from the database.

#### *string addGrantforDistributor(RightsParameters rpar,RightsIntervalParameters*

### *rintervalpar,RightsLimitParameters rlimitpar,RightsRegionParameters rregionpar,RightsFeeParameters rfeepar) (*

This method is the Web service that adds (one each time) the different rights for distributors and the distribution conditions for each one. The parameters established in this service affect only to the issuer right (the one defining distribution). This service has to be called as many times as distributors the license has. The different parameters allow introducing: the distribution conditions, the content that will be distributed and the identification of the distributor. The actual input parameters of the method are string licenseTmpId

string principal string AXOID init diType init diSubType string right

bool validityInterval string notBefore string notAfter bool countLimit int limit bool validityRegion string country string region int feeType float fee string currency string bankAccount but to avoid two many arguments from the JavaScript, some parameter classes are provided whose summary is given below.

#### *string addGrantforEndUser(RightsParameters rpar,RightsIntervalParameters*

*rintervalpar,RightsLimitParameters rlimitpar,RightsRegionParameters rregionpar,RightsFeeParameters rfeepar) (*

This method is the service that adds (one each time) the rights that a distributor can distribute. In other words, this function adds the rights that can be included in an EndUser license created by a specific distributor. This service has to be called as many times as different rights will be available in the future EndUser licenses. The different parameters allow introducing: right and the different conditions to be accomplished. The resource is established before in the addGrantforDistributor service. The actual input parameters of the method are

string licenseTmpId string distGrantId string right bool validityInterval string notBefore string notAfter bool countLimit int limit bool validityRegion string country string region int feeType float fee string currency string bankAccount string adaptationRules but to avoid two many arguments from the JavaScript, some parameter classes are provided whose summary is given below (at the end).

#### *string finaliseLicenseDistributor(licenseTmpId)*

This method is a Web service which finalises the license. This is the last service to be invoked in a license creation process. The service builds the licenses and, if it is correct, then stores it in the database.

#### *string initPAREndUser()*

This method is a Web service which initialises the creation of a PAR. This is the first Web service to be called in the process of an end user PAR creation.

#### *string addPARGrantEndUser(PARGrantParameters pgrantpar,RightsParameters*

*rpar,RightsIntervalParameters rintervalpar,RightsLimitParameters rlimitpar,RightsRegionParameters rregionpar,RightsFeeParameters rfeepar)* 

This method is the Web service that adds (one each time) the different rights for distributors and the distribution conditions for each one. The parameters established in this service affect only to the issue right

(the one defining distribution). This service has to be called as many times as distributors the license has. The different parameters allow introducing: the distribution conditions, the content that will be distributed and the identification of the distributor. The actual input parameters of the method are string PARTmpId string AXOID init diType init diSubType string right bool validityInterval string notBefore string notAfter bool countLimit int limit bool validityRegion string country string region int feeType float fee string currency string bankAccount string adaptationRules but to avoid two many arguments from the JavaScript, some parameter classes are provided whose summary is given below (at the end).

### *string finalisePAREndUser(string PARTmpId)*

This method is a Web service which builds the PAR and, if it is correct, then stores it in the database. This is the last service to be invoked in a PAR creation process.

### *string initPARDistributor()*

This method is a Web service which initialises the creation of a PAR. This is the first Web service to be called in the process of a distributor PAR creation. This service receives information about the creator of the license. The service returns the temporary identifier of the PAR. This identifier is usable while the PAR is being created. When the PAR is finished and stored this identifier is not used any more and it is deleted from the database.

### *string addPARGrantforDistributor(PARGrantParameters pgrantpar,RightsParameters rpar,RightsIntervalParameters rintervalpar,RightsLimitParameters rlimitpar,RightsRegionParameters rregionpar,RightsFeeParameters rfeepar)*

This method is the service that adds (one each time) the different rights for distributors and the distribution conditions for each one. The parameters established in this service affect only to the issue right (the one defining distribution). This service has to be called as many times as distributors the PAR has. The different parameters allow introducing: the distribution conditions, the content that will be distributed and the identification of the distributor. The actual input parameters of the method are

string PARTmpId string AXOID init diType init diSubType string right bool validityInterval string notBefore string notAfter bool countLimit int limit bool validityRegion string country string region

int feeType float fee string currency string bankAccount but to avoid two many arguments from the JavaScript, some parameter classes are provided whose summary is given in the end.

### *string addPARGrantforEndUser(PARGrantParameters pgrantpar,RightsParameters rpar,RightsIntervalParameters rintervalpar,RightsLimitParameters rlimitpar,RightsRegionParameters rregionpar,RightsFeeParameters rfeepar)*

This method is the service that adds (one each time) the rights that a distributor can distribute. In other words, this function adds the rights that can be included in an end user PAR created by a specific distributor. This service has to be called as many times as different rights will be available in the future end user licenses. The different parameters allow introducing: right and the different conditions to be accomplished. The resource is established before in the addGrantforDistributor service. The actual input parameters of the method are

string PARTmpId string distGrantId string right bool validityInterval string notBefore string notAfter bool countLimit int limit bool validityRegion string country string region int feeType float fee string currency string bankAccount string adaptationRules but to avoid two many arguments from the JavaScript, some parameter classes are provided whose summary is given below (at the end).

#### *string finalisePARDistributor(string licenseTmpId)*

This method is the service which finalises the license. This is the last service to be invoked in a PAR creation process. The service builds the PAR and, if it is correct, then stores it in the database.

*string getLicense(string licenseId)* 

The method getLicense retrieve a license from the database (locally or remotely).

#### *string sendLicense(string XMLLicense)*

This method sends an XML license created with the AX Editor to the PMS Server. The server will verify that license and will store it.

#### *std::string getPAR(string PARId)*

This method retrieve a PAR from the database (locally or remotely).

#### *string sendPAR(string XMLPAR)*

The method sendPAR sends an XML PAR created with the AX Editor to the PMS Server. The server will verify that PAR and will store it.

*int authorise(AXIDParameters axidpar,OpInfoParameters opinfopar,ProtInfoParameters protinfopar) (* This method verifies and authorise that an action can be exercised. The actual input parameters of the method are string axcid

string axdid string axoid string axtid string axuid string axwid string estimatedHwFingerprint string executionTimestamp string objectVersion string operationDetailsID string operationID string ownerName string protecttionStamp string protectionInfoRequired but to avoid two many arguments from the JavaScript, some parameter classes are provided whose summary is given below (at the end).

*CertificationResult certify(string axid, AXTOOLInfoParameters axpar, string axdom )*  This method is used to certify a tool, user and device in the AXCS via the PMS Server. It first checks the user information and then, it performs some checks in the following order: whether tool is registered, tool status, tool registration deadline and tool fingerprint.

If all the above information is right, it creates a new entry in the CerTools table of the AXCS database and returns a {@link CertificationResult} struct with all its fields filled. Otherwise, it returns a {@link CertificationResult} struct with an error code that identifies what happened. The actual input parameters of the method are

axid axrtid axdom toolFingerprint registeredToolFingerprint regDeadline

#### *VerificationResult verify(string axid,AXTOOLInfoParameters axtoolinfopar )*

This method is used to verify a tool, user and device against the AXCS via the PMS Server. It first checks the user information and then, it performs some checks in the following order: whether the tool is present in the CerTools table, tool status, tool user, tool domain, tool registration deadline, the hash of the tool fingerprint and tool operation history (LastFPPA) consistency. The latter check is performed through the AXMEDIS Supervisor. The actual input parameters of the method are

axid axtid

# toolFingerprintDigest

but to avoid many parameters a parameters class AXTOOLInfoParameters is provided. its summary is given below (at the end)..

#### *VerificationResult reverify(string axid,AXTOOLInfoParameters axtoolinfopar )*

This method is used to reverify a tool, user and device against the AXCS via the PMS Server. This method is intended to be used by the Protection Processor when the result of the verify method determines that the toolFingerprintDigest parameter did not match the expected one. In this case, the full tool Fingerprint must be sent instead of the Hash. The actual input parameters of the method are

axid

axtid

toolFingerprintDigest

but to avoid many parameters a parameters class AXTOOLInfoParameters is provided. Its definition is given in the end of this document.

*VerificationResult verifyUser(string axid, string axdom)* 

<sup>2</sup>/<sub>4</sub> *AXMEDIS* **55** This method is used to verify a user against the AXCS via the PMS Server. Verifies if the user is

registered is the specified domain (if present) and checks that the user status and registration deadline are valid, so that the user can still use the AXMEDIS tools and the AXMEDIS framework.

*string getProtectionInfoLOCAL(string object, string version, string protstamp)*  This method is used to get the AXMEDIS protection information of a specific object from the AXCS Objects database in Local Secure Cache.

*bool deleteProtectionInfo(string object, string version, string protstamp)*  This method is used to get the AXMEDIS protection information of a specific object from the AXCS Objects database in Local Secure Cache.

*int updateProtectionInfoREMOTE(string id, ProtInfoParameters protinfopar)* 

This method is used to update the AXMEDIS protection information of a specific object in the Objects database in the AXCS (via the PMS Server). When someone calls this method passing the identifiers of one object and the new AXMEDIS protection information, the Supervisor accesses the AXCS database and updates AXMEDIS protection information of the corresponding object. The actual input parameters of the method are

id version protstamp

protinfo

but to avoid many parameters from JavaScript, the ProtInfoParameters class is provided in JavaScript. Actual parameters are extracted from this class object.

# **4.4.22 Contract**

Represents a human-readable contract generated from a license. In practice, classes derived from Contract will be used, whereas this class is an abstract class (pure virtual).

# **Exposed Properties**

# **Exposed methods**

*bool generateTxtContract(string templatefilename, string contractfilename)* Generates a text contract from a license and a template contract.

# **4.4.23 RightseExpressionTranslator**

This class provides access method for converting license formats.

# **Exposed Properties**

# **Exposed methods**

*string generateTranslation(string \_license, string \_originalRel, string \_destinationRel)* This method converts teh "original license" from its REL to the destination one.

*bool setRight(char \*n)*  This method establishes the right.

# **4.4.24 RightsParameters**

This class covers the parameters that are related to the rights granted to a user by a license.

# **Exposed Properties**

*string licenseTmpId*  This property represents the Temparary Licence Identifier.

*string AXUIDPrincipal* 

This property represents the AXUID of the user (user of the license).

*string AXOID* This property represents the resource Identifier.

*int diType* This property represents type of resource Identifier.

*int diSubType*  This property represents subtype of resource Identifier.

### *string right*

This property represents The right that will be granted in the license. Can take the following values: adapt, delete, diminish, embed, enhance, enlarge, execute, install, modify, move, play, print, reduce, uninstall that correspond to rights described in "MPEG-21 multimedia extension".

### *string adaptationRules*

This property corresponds to the different condition adaptation rules of the content.

*string distGrantId*  This property represents the temporary grant identifier.

## **Exposed methods**

*string getLicenseTmpId(void) const*  This method returns the temporary license Identifier property.

*void setLicenseTmpId(const std::string c)*  This method establishes the temporary license Identifier property.

*string getAXUIDPrincipal(void)*  This method returns the AXUIDPrincipal property.

*void setAXUIDPrincipal(string axuidprincipal);*  This method establishes the AXUIDPrincipal property.

*string getAXOID(void)*  This method returns AXOID property.

*void setAXOID(string axoid);*  This method establishes the AXOID property.

*int getDiType(void)*  This method returns the DiType property.

*void setDiType(int d);*  This method establishes the Ditype property.

*int getDiSubType(void)*  This method returns the Disubtype property.

*void setDiSubType(int s)*  This method establishes the Disubtype property.

*string getRight(void)* 

This method returns the right property

*void setRight(string r)* 

This method establishes the right property.

*string getAdaptationRules(void)* This method returns the adaptation rules property.

*void setAdaptationRules(string a)* This method establishes the adaptation rules property.

## **4.4.25 RightsFeeParameters**

This class covers the parameters that are related to the Fee affiliated with rights.

### **Exposed Properties**

*int feetype*  This property shows if a fee has to be paid to exercise the right.

*float fee*  This property represents the fee to exercise the right..

*string currency*  This property represents the currency of the fee.

*string bankaccount*  If the fee type is not 0, this property represents the bank account where the payment will be done.

### **Exposed methods**

*int getFeeType(void)*  This method returns the fee type property.

*void setFeeType(int ftype)*  This method establishes the fee type property.

*float getFee(void)*  This method returns the fee property.

*void setFee(float f)*  This method establishes the fee property.

*string getCurrency(void)*  This method returns the currency property.

*void setCurrency(string c)*  This method establishes the property.

*string getBankAccount(void)*  This method returns the bank account property.

*void setBankAccount(int ftype)*  This method establishes the bank account property.

### **4.4.26 RightsIntervalParameters**

This class covers the parameters that are related to the time interval mentioned in the rights granted to user.

### **Exposed Properties**

*bool validityinterval* 

If this property is TRUE the right can be exercised within a time period. If it is FALSE it could be exercised always.

*string notbefore* 

If validityInterval is TRUE, this property corresponds to the date from which the right will be effective. It has to have the next format: YYYY-MM-DDTHH:MM:SS

#### *string notafter*

If validityInterval is TRUE, this parameter corresponds to the date until the right will be effective. It has to have the next format: YYYY-MM-DDTHH:MM:SS

#### **Exposed methods**

*bool getValidityInterval(void)*  This method returns the validityinterval property.

*void setValidityInterval(bool vinterval)*  This method establishes the validityinterval property.

*float getNotBefore(void)*  This method returns notbefore property.

*void setNotBefore(string nbefore)*  This method establishes the notbefore property.

*string NotAfter(void)*  This method returns notafter property.

*void setCurrency(string c)*  This method establishes the notafter property.

### **4.4.27 RightsLimitParameters**

This class covers the parameters that are related to the no of counts that each right can be use for.

#### **Exposed Properties**

*bool countlimit*  This property shows if the right will be effective for a specific number of uses (TRUE) or could be exercised any number of times.

*int limit*  If countlimit is TRUE, this property corresponds to the number of times that the right can be exercised.

#### **Exposed methods**

*bool getCountLimit(void)*  This method returns the countlimit property.

*void setCountLimit(bool climit)*  This method establishes the countlimit property.

*int getLimit(void)*  This method returns limit property.

*void setNotBefore(int l)*  This method establishes limit property.

### **4.4.28 RightsRegionParameters**

*AXMEDIS* 59 This class covers the parameters that are related to specific region specified in the rights.

# **Exposed Properties**

### *bool validityregion*

This property shows if the right can be exercised only in a specific region or everywhere.

*string country*  If validityregion is TRUE, this property corresponds to the country where the right can be exercised.

*string region*  If validityregion is TRUE, this parameter corresponds to the region where the right can be exercised.

## **Exposed methods**

*bool getvalidityregion(void)*  This method returns the validityregion property.

*void setvalidityregion(bool vregion)*  This method establishes the validityregion property.

*string getCountry(void)*  This method returns country property.

*void setCountry(string c)*  This method establishes the country property.

*string getRegion(void)*  This method returns region property.

*void setRegion(string r)*  This method establishes the region property.

# **4.4.29 PARGrantParameters**

This class covers the parameters that are related to PAR grant.

### **Exposed Properties**

*string PARtmpId*  This property represents the temporary PAR identifier.

### **Exposed methods**

*string getPARTmpId(void)*  This method returns the PARtmpId property.

*void setPARTmpID(string partmpid)*  This method establishes the the PARtmpId property.

### **4.4.30 AXToolInfoParameters**

This class covers the parameters that are related to AXMEDIS Tool ID.

### **Exposed Properties**

*string axtid* This property represents the identifier of the registered AXMEDIS tool ID.

*string axrtid* This property corressponds to the registered AXMEDIS Tool.

*string toolfingerprint*

This property corresponds to the full fingerprint (software and hardware parts) of the installed tool

*string regdeadline*

This property corresponds to the registration deadline of the installed tool.

*byteArray toolfingerprintdigest*

This property corresponds to the md5 hash of the full fingerprint (software and hardware parts) of the installed tool.

#### **Exposed methods**

*getAxtid(void)* This method returns the axtid property.

*void setAxtid(string ax)*  This method establishes the axtid property.

*string getAxrtid(void)* This method returns axrtid property.

*void setAxrtid(string ax)* This method establishes the axrtid property.

*string getToolFingerPrint(void)* This method returns the toolfingerprint property.

*void setToolFingerPrint(string r)* This method establishes the toolfingerprint property.

*string getRegDeadLine(void) )* This method returns the regdeadline property.

*void setRegDeadLine(string rdeadline)*  This method establishes the regdeadline property.

*byteArray\* getToolFingerPrintDigest(void)*  This method returns the toolfingerprintdigest property.

*void setToolFingerPrintDigest(byteArray tfingerprintdigest)* This method establishes the toolfingerprintdigest property.

## **4.4.31 ProtInfoParameters**

This class covers the parameters that are related to Protection Information

#### **Exposed Properties**

*string id* This property corressponds to the AXMEDIS object ID.

*string version* This property corressponds to the AXMEDIS Obejct version.

*string protstamp* This property corresponds to the protection stamp

*string protinfo* This property corresponds to the protection information to be updated.

*bool protinforeq*

This property shows if the object is protected.

### **Exposed methods**

*string getId(void)* This method returns the axtid property.

*void setId(string ob)* This method establishes the axtid property.

*string getVersion(void)* This method returns version property.

*void setVersion(string ax)* This method establishes the version property.

*string getProtStamp(void)* This method returns the protstamp property.

*void setProtStamp(string pstamp)* This method establishes the protstamp property.

*string getInfo(void) )* This method returns the protinfo property.

*void setProtInfo(string pinfo)*  This method establishes the protInfo property.

*bool getProtInfoReq(void)*  This method returns the protinfreq property.

*void setProInfoReq(bool pinforeq)* This method establishes the protinforeq property.

### **4.4.32 OpInfoParameters**

This class covers the parameters that are related to Protection Information

### **Exposed Properties**

*string estimatedHwFingerprint*  This property corressponds to the estimated hardware Finger Print.

*string executionTimeStamp*  This property corressponds to the execution time stamp.

*string operationDetailsID* This property corresponds to the operations details ID.

*string ownerName /em> This property corresponds to the owner name.* 

*string operationID This property represents the operation ID.* 

### *Exposed methods*

*string getEstimatedHwFingerPrint(void) This method returns the estimatedHwFingerprint property.* 

*void setEstimatedHwFingerPrint(string ehwfprint) This method establishes estimatedHwFingerprint property.* 

*string getExecutionTimeStamp(void) This method returns executionTimeStamp property.* 

*string getExecutionTimeStamp(void) This method establishes the version property.* 

*void setExecutionTimeStamp(string extimestamp) This method returns the executionTimeStamp property.* 

*string getOperationDetailsID(void) This method returns the operationDetailsID property.* 

*void setOperationDetailsID(string opdetailsid) This method establishes the operationDetailsID property.* 

*string getOperationID(void) const This method returns the operationID property.* 

*void setOperationID(string opid) This method establishes the operationID property.* 

*void string getOwnerName(void) This method returns the ownerName property.* 

*void setOwnerName(string oname) This method establishes the ownerName property.* 

#### **4.4.33 AXIDParameters**

This class covers the parameters that are related to different AXMEDIS IDs

## *Exposed Properties*

*string axcid This property corressponds to the creator ID.* 

*string axdid This property corressponds to the distributor ID.* 

*string axoid This property corresponds to the AXMEDIS object ID.* 

*string axtid /em> This property corresponds to the AXMEDIS Tool ID.* 

*string axuid This property represents the AXMEDIS resource ID.* 

*string axwid This property represents the work ID.* 

### *Exposed methods*

*string getEstimatedHwFingerPrint(void) This method returns the estimatedHwFingerprint property.* 

*void setAXCID(string ehwfprint)* 

*This method establishes axcid property.* 

*string getAXCID(void) This method returns axcid property.* 

*string getAXDID(void) This method establishes axdid property.* 

*void setAXDID(string extimestamp) This method returns the axdid property.* 

*string getAXOID(void) This method returns the axoid property.* 

*void setAXOID(string opdetailsid) This method establishes the axoid property.* 

*string getAXTID(void) const This method returns the axtid property.* 

*void setAXTID(string opid) This method establishes the axtid property.* 

*void string getAXUID(void) This method returns the axuidproperty.* 

*void setAXUID(string oname) This method establishes the axuid property.* 

*void string getAXWID(void) This method returns the axwid property.* 

*void setAXWID(string oname) This method establishes the axwid property.* 

# **4.5 Selection Javascript Classes**

Brief description of classes

List of classes and link to internal sections

#### **4.5.1 Class Name**

Description

### **Exposed properties:**

*<type> <attribute name>* description

*<type> <attribute name>* description

*<type> <attribute name>* description

### **Exposed methods:**

*metod(...)* 

Method with no return. Description of paramers

### **4.5.2 Examples of usage**

Put here source code in Javascript to show the usage of classes

```
//Entry point of the script 
test();
```
# **4.6 Formatting Engine functions**

The set of JavaScript classes that wrap the main classes of the AXMEDIS Format Engine includes the:

**FormatManager** - for managing an instance of the FormatManager and access the high level formatting functions.

**ResourceList** - for managing the list of resources to be formatted.

**TemplateList** - for managing the template library.

**StyleList** - for managing the style-sheet library.

Some examples of usage and scripts are also provided.

# **4.6.1 FormatManager**

#### **Resources management:**

*bool loadResourceDescriptors(string dir)* Add XML descriptors, contained in the given directory, to the list. For testing only.

*ResourceList getResourceList()* Return the ResourceList object used by FormatManager.

*bool clearResources()* Empty the list of resources.

*int resourceNumber()* Return the number of descriptors contained in the resources list.

#### **Profiles management:**

*DeviceInfo getDeviceInfo()*  Return the DeviceInfo object used by FormatManager.

*bool loadDeviceInfo(string filePath)* Load the XML device profile contained in the given file.

### **Templates management:**

*TemplateList getTemplateList()* Return the TemplateList object used by FormatManager.

*bool loadTemplateDescriptors()* Add XML descriptors, contained in the default directory, to the list.

*bool createTemplateDescriptor(string id, string location, string category, string hierarchy, string meta, string formats, string devices)*  Create an XML descriptor in the default directory, using the id as filename.

*bool createDescriptorsFromSMIL(string smilFile, string genTemplFile, string genStyleFile, string templateFile, string styleFile, string id)* 

Create a template and a style-sheet using a complete SMIL file. Also create the XML descriptors in the default directory, using the id as filename, and add them to the lists (gentemplatefile and genstylefile are the XSL files used to generate template and style-sheet).

### *int templateNumber()*

Return the number of descriptors contained in the templates list.

### **Style-sheets management:**

*StyleList getStyleList()* Return the StyleList object used by FormatManager.

*bool loadStyleDescriptors()* Add XML descriptors, contained in the default directory, to the list.

*bool createStyleDescriptor(string id, string location, string tmplId, string meta, string devices)*  Create an XML descriptor in the default directory, using the id as filename.

*int styleNumber()* Return the number of descriptors contained in the style-sheets list.

### **Filtering:**

*string getBestTemplateId()* Return the ID of the "best" template.

*string[] getBestTemplates()* Return the IDs of the automatically selected templates.

*string getBestStyleId(string templId)* Return the ID of the automatically selected style-sheet, given a template.

### **Output management:**

*bool saveSMIL(string templId, string styleId, string filePath)* Create a SMIL document at the filePath, using the given template and style-sheet.

*bool saveOptimizedSMIL(string templId, string styleId, string filePath, int x, int y)* Optimize (for an x/y screen) and create a SMIL document at the filePath, using the given template and stylesheet.

# **4.6.2 ResourceList**

*bool loadFile(string dir)* Load XML resource descriptors contained in the given directory.

*ResourceDescriptor addResource(string resourceType, string location, string category, string parent, string related, string meta)*

Create a new ResourceDescriptor and add it to the Resourcelist. Type-specific data should be entered subsequently using 'getters' methods.

*int getSize()* Return the number of items contained in the list.

*ResourceDescriptor getResource(int index)* Return the descriptor of the list having the given index.

```
string getType(int)
```
Return the type of the resource referred by the descriptor of the list having the given index.

# **4.6.3 DeviceInfo**

*AXMEDIS* 66 *string getDeviceClassType()*

getDeviceClassType.

*int getHorizontalScreensize()* getHorizontalScreensize.

*int getVerticalScreensize()* getVerticalScreensize.

# **4.6.4 TemplateList**

*int getSize()* Return the number of items contained in the list.

*setDescrDir(string)* Set the default directory for descriptors.

## **4.6.5 StyleList**

*int getSize()* Return the number of items contained in the list.

*setDescrDir(string)* Set the default directory for descriptors.

## **4.6.6 Examples of usage**

This script illustrates an example of usage of the classes descripted below.

```
AXMEDIS 67
function format() 
{ 
    var templPath = 
"../../../../Framework/doc/test/contentformatter/files/templateDescriptor"; 
    var stylePath = 
"../../../../Framework/doc/test/contentformatter/files/styleDescriptor"; 
    var resPath = 
"../../../../Framework/doc/test/contentformatter/files/resourceDescriptor/play-
stop"; 
    var devFile = 
"../../../../Framework/doc/test/contentformatter/files/profiles/device1.xml"; 
    var outFile = 
"../../../../Framework/doc/test/contentformatter/files/output/output.smi"; 
    var fm = new FormatManager(); 
     // load templates 
    fm.getTemplateList().setDescrDir(templPath); 
   if (fm.loadTemplateDescriptors(<del>templPath</del>))
     { 
       if (fm.templateNumber() == 0) print ("Error: template list is empty."); 
            return -1; 
 } 
        else 
            print(" - templates loaded: " + fm.templateNumber()); 
     } 
    else { 
        print("Error while loading templates."); 
        return -1; 
     } 
     // create a new template descriptor 
    if(fm.createTemplateDescriptor("play-stop", // id 
(descriptor filename)
```

```
 "play-stop_template.smi", // template 
filename 
                                    "video-clip", \frac{1}{2} // category<br>"", // hierarch"
                                                                  // hierarchy
                                    "Simple video player", \frac{1}{2} // meta
                                     "SMIL", // output 
formats (comma separated) 
                                     "PC,PDA")) // devices 
(comma separated) 
     { 
         print(" - template descriptor created"); 
         print(" - now templates loaded are: " + fm.templateNumber()); 
     } 
     else { 
         print("Error while creating new template descriptor."); 
         return -1; 
     } 
     // load style-sheets 
     fm.getStyleList().setDescrDir(stylePath); 
    if (fm.loadStyleDescriptors(stylePath))
     { 
        if (fm.styleNumber() == 0) print ("Error: style list is empty."); 
             return -1; 
         } 
         else 
             print(" - styles loaded: " + fm.styleNumber()); 
     } 
      else { 
        print("Error while loading styles."); 
         return -1; 
     } 
     // create a new style-sheet descriptor 
     if(fm.createStyleDescriptor("play-stop", // id (descriptor 
filename) 
                                  "play-stop.xsl", // style-sheet filename 
                                 "play-stop",
                                 0, \frac{1}{2} \frac{1}{2} parameters
                                  "Simple video player", // meta 
                                  "PC")) // devices (comma 
separated) 
     { 
         print(" - style-sheet descriptor created"); 
        print(" - now style-sheets loaded are: " + fm.styleNumber()); 
     } 
     else { 
         print("Error while creating new template descriptor."); 
         return -1; 
     } 
     // load profiles 
     if (fm.loadDeviceInfo(devFile)) 
        print(" - device profile loaded"); 
     else { 
        print("Error while loading profiles."); 
         return -1; 
     } 
     // load resources 
     if (fm.loadResourceDescriptors(resPath))
```

```
 { 
        if (fm.resourceNumber() == 0) print("Error: resource list is empty"); 
        return -1;<br>}
 } 
         else 
             print(" - resources loaded: " + fm.resourceNumber()); 
 } 
     else { 
         print("Error while loading resources."); 
         return -1; 
     } 
     // filtering 
    var tplId = fm.getBestTemplateId(); 
    print (" - selected template is: " + tplId); 
    var stlId = fm.getBestStyleId(tplId); 
    print (" - selected style-sheet is: " + stlId); 
     // create output file 
    if (fm.saveSMIL(tplId, stlId, outFile)) 
        print(" - output file created succesfully") 
     else { 
         print ("Error while creating output file."); 
         return -1; 
     } 
   print(" - end"); return 0;
```
# **4.7 Profiling Javascript Classes**

The JS Profiling provides the following set of JavaScript classes:

**JSAxUserProfile** - Class for managing User profiles **JSAxDeviceProfile** - Class for managing Device profiles **JSAxNetworkProfile** - Class for managing Network profiles **Example** - Example of usage and scripts

### **4.7.1 JSAxUserProfile**

The class for managing User profiles.

### **Exposed Methods:**

*AxUserProfile()* Constructor.

}

*boolean loadXMLFile(string url)* Loads and parses an XML profile from a file.

*boolean loadXMLString(string xmlString)* Loads and parses an XML profile from an input String (in XML format).

*boolean createXMLfile(string url)* Creates a new (basic) XML UserProfile, where the new file location is specified as a URI.

*string getXML()*

Returns the (XML formatted) contents of the XML profile in String form.

*boolean setXML(string xmlString)* Write the string as the contents of the loaded XML profile, over-writing what was there previously.

*string getAttribute(string domPath, string ID)* Returns the corresponding value of the specified attribute from the XML profile. The attribute name is specified at the end of the DOM path. The ID parameter is optional.

*boolean setAttribute(string domPath, string value, string ID)* Sets a specified attribute value to the given value. The attribute name is specified at the end of the DOM path. The ID parameter is optional.

*boolean addAttribute(string domPath, string attributeName, string attributeValue, string ID)* Adds a given attribute to the specified element. The ID parameter is optional.

*boolean deleteAttribute(string domPath, string ID)*

Deletes specified attribute from given element. The attribute name is specified at the end of the DOM path. The ID parameter is optional.

*string getValue(string domPath, string ID)* Returns the corresponding value of the element from the XML profile. The ID parameter is optional.

*boolean setValue(string domPath, string value, string ID)* Sets the value of the specified element in the XML profile. The ID parameter is optional.

*boolean createElement(string domPath, string ID)* Create an XML element using the DOM path. The new element name is specified at the end of the DOM path. The ID parameter is optional.

*boolean deleteElement(string domPath, string ID)* Delete an XML element based on the DOM path. The ID parameter is optional.

*boolean save()* Closes the XML profile. If any element is changed then the changes are saved first.

# **4.7.2 JSAxDeviceProfile**

The class for managing Device profiles.

# **Exposed Methods:**

*AxUserProfile()* Constructor.

*boolean loadXMLFile(string url)* Loads and parses an XML profile from a file.

*boolean loadXMLString(string xmlString)* Loads and parses an XML profile from an input String (in XML format).

*boolean createXMLfile(string url)* Creates a new (basic) XML DeviceProfile, where the new file location is specified as a URI.

*string getXML()* Returns the (XML formatted) contents of the XML profile in String form.

*boolean setXML(string xmlString)*

Write the string as the contents of the loaded XML profile, over-writing what was there previously.

### *string getAttribute(string domPath, string ID)*

Returns the corresponding value of the specified attribute from the XML profile. The attribute name is specified at the end of the DOM path. The ID parameter is optional.

### *boolean setAttribute(string domPath, string value, string ID)*

Sets a specified attribute value to the given value. The attribute name is specified at the end of the DOM path. The ID parameter is optional.

*boolean addAttribute(string domPath, string attributeName, string attributeValue, string ID)* Adds a given attribute to the specified element. The ID parameter is optional.

### *boolean deleteAttribute(string domPath, string ID)*

Deletes specified attribute from given element. The attribute name is specified at the end of the DOM path. The ID parameter is optional.

*string getValue(string domPath, string ID)* Returns the corresponding value of the element from the XML profile. The ID parameter is optional.

*boolean setValue(string domPath, string value, string ID)* Sets the value of the specified element in the XML profile. The ID parameter is optional.

### *boolean createElement(string domPath, string ID)*

Create an XML element using the DOM path. The new element name is specified at the end of the DOM path. The ID parameter is optional.

*boolean deleteElement(string domPath, string ID)* Delete an XML element based on the DOM path. The ID parameter is optional.

*boolean save()* Closes the XML profile. If any element is changed then the changes are saved first.

# **4.7.3 JSAxNetworkProfile**

The class for managing Network profiles.

### **Exposed Methods:**

*AxUserProfile()* Constructor.

*boolean loadXMLFile(string url)* Loads and parses an XML profile from a file.

*boolean loadXMLString(string xmlString)* Loads and parses an XML profile from an input String (in XML format).

*boolean createXMLfile(string url)* Creates a new (basic) XML NetworkProfile, where the new file location is specified as a URI.

*string getXML()* Returns the (XML formatted) contents of the XML profile in String form.

*boolean setXML(string xmlString)* Write the string as the contents of the loaded XML profile, over-writing what was there previously.

### *string getAttribute(string domPath, string ID)*

Returns the corresponding value of the specified attribute from the XML profile. The attribute name is specified at the end of the DOM path. The ID parameter is optional.

*boolean setAttribute(string domPath, string value, string ID)*

Sets a specified attribute value to the given value. The attribute name is specified at the end of the DOM path. The ID parameter is optional.

*boolean addAttribute(string domPath, string attributeName, string attributeValue, string ID)* Adds a given attribute to the specified element. The ID parameter is optional.

*boolean deleteAttribute(string domPath, string ID)* Deletes specified attribute from given element. The attribute name is specified at the end of the DOM path. The ID parameter is optional.

*string getValue(string domPath, string ID)* Returns the corresponding value of the element from the XML profile. The ID parameter is optional.

*boolean setValue(string domPath, string value, string ID)* Sets the value of the specified element in the XML profile. The ID parameter is optional.

*boolean createElement(string domPath, string ID)* Create an XML element using the DOM path. The new element name is specified at the end of the DOM path. The ID parameter is optional.

*boolean deleteElement(string domPath, string ID)* Delete an XML element based on the DOM path. The ID parameter is optional.

*boolean save()* Closes the XML profile. If any element is changed then the changes are saved first.

## **4.7.4 Examples of usage**

```
var userprof = new AxUserProfile(); 
userprof.loadXMLFile("userprofile.xml"); 
userprof.setValue("Preferences/AudioPreferences/VolumeControl","0.90", 
"ID000000"); 
userprof.save();
```
# **4.8 Metadata Mapper Javascript Class**

The set of JavaScript classes that wrap the main classes for addapting AXMEDIS Metadata.

List of classes and link to internal sections

**Metadata Mapper** - Class for Adapting Metadata using an XSLT **Example** of usage

# **4.8.1 MetaDataMapper**

Description

**Exposed methods:**

*MetaDataMapper()*  **Constructor** 

*string ExtractMetadata(AxObjectManager \* axom)*  Method to extract Metadata from an AXMEDIS Object returning the result as a standard string with XML. AxObjectManager pointer to an instance of an AXMEDIS Object

*bool EmbedMetadata(AxObjectManager \* axom, string xmlMetadata)*  Method to embed Metadata into an AXMEDIS Object returning the result true if successful. AxObjectManager pointer to an instance of an AXMEDIS Object, standard string of metadata XML to
embed

*void LoadXML(AxObjectManager \* axom, string xmlMetadata)*  Method to load the XSLT file with no return. Input paramters are a standard string to locate the .xsl file.

### *string Transform(string xmlMetadata)*

Method to Transform XML Metadata string into a new Metadata XML string returning the standard string of the new XML Metadata. Standard string pointer of the XML Metadata string to be converted.

### **4.8.2 Examples of usage**

The following script loads an AXMEDIS Object from a local file source, initialises the MetaDataMapper and extracts the metadata into an XML string. The script loads the XSLT (.xsl) from a local file source and uses this to transcode the metadata string into a new adapted metadata XML string. the string is embedded into the original AXMEDIS object and saved with a new file name.

```
function test() 
{ 
    // Open AXMEDIS object 
    var axom = new AxmedisObject("C:\\axmedis\\tiscali-mediaclub-dottor-
mabuse.axm"); 
    // Initalise the Metadata Mapper 
    var mdm = new MetaDataMapper(); 
    // Extract the Metadata from the AXMEDIS object 
    var extractedString = mdm.ExtractMetadata(axom); 
    // Load the saved xslt file 
    mdm.LoadXSL("C:\\axmedis\\tiscali-test-style2.xsl"); 
    // Transform the metadata returning the new metadata string 
   var out = mdm.Transform(extractedString);
    // Embed the new metadata into an axmedis object 
    mdm.EmbedMetadata(axom, out); 
    // Save AXMEDIS object 
    axom.save("C:\\axmedis\\tiscali-mediaclub-dottor-mabuse-adapted.axm") 
    return 0; 
} 
//Entry point of the script 
test();
```
### **4.9 AXEPTool Javascript Classes**

The AXEPTool provides the following set of JavaScript classes.

List of classes and link to internal sections

**AXP2PManager -** Class for managing calls to an AXEPTool WS.

**DownloadedObjectListResponse** - Class for managing a downloaded object list response from AXEPTool WS.

**DownloadStatusResponse** - Class for managing an object download status response from AXEPTool WS. **PublicationStatusResponse** - Class for managing a publication status response from AXEPTool WS. **PublishedObjectListResponse** - Class for managing a published object list response from AXEPTool WS. **Example** of usage

### **4.9.1 AXP2PManager**

This Class manages calls to an AXEPTool WS.

#### **Exposed properties:**

*string endpointUri* The AXEPTool's Uri.

*string trackerUri* The Tracker's Uri.

#### **Exposed methods:**

*string getUri()* Gets the endpointUri of the AXEPTool.

*boolean setUri(string Uri)* Sets the endpointUri of the AXEPTool.

*boolean setTrackerUri(string Uri)* Sets the TrackerUri.

*boolean getLastError()* Gets the last gsoap error.

#### *array getPublicationStatus(string Uri)*

Provides the current status of a given object which is in the Published Object Area of the P2P enviroment and selected by the proper identification (AXOID or local file name). It returns the amount of bytes, seeds and peers for each segment, and the list of contacting peers for a given media.

#### *boolean removePublishedObject(string Uri)*

Deletes the object specified by the Uri (AXOID or local file name) from the database/directory of Published objects. This is something that should not be done in P2P systems, but when they are used for B2B the directory could reach the limit of their size and housekeeping is needed.

#### *string getDownloadedObjectURL(string Uri)*

Retrieves the object URI (the object is given by its AXOID or local file name) from which the downloaded at 100% object can be copied into the AXMEDIS database by the AXCP. This action wil be performed by the AXCP directly accessing to that URL.

#### *boolean removeDownloadedObject(string Uri)*

Deletes the object specified by the Uri (AXOID or local file name) from the directory of Downloaded objects. This is something that should not be done in P2P systems, but in some cases the directory could reach the limit of their size and housekeeping is needed.

#### *boolean downloadObject(string Uri)*

Starts the download of the object specified by the AXOID in the P2P enviroment. The AXOID field has to be added into the Tracker database. It could be used with traditional media if torrentifile are at disposal.

#### *boolean controlDownloadingObject(string Uri, boolean start)*

Start/Stop the download of the object specified (given by its Uri, which can be its AXOID or local file name).

#### *array getDownloadStatus(string Uri)*

Provides the current status of a downloading object (given by its Uri, which can be its AXOID or local file name) in the P2P enviroment. It returns the current percentage of download, estimated time to completion (if possible), peers and seeds.

#### *boolean publishObject(string Uri)*

*AXMEDIS* 74 Published the object (given by its Uri, which can be its AXOID or local file name) in the Published Object repository of the P2P client tool and create a bittorrent file, thus posting bittorrent file on the selected tracker URL.

### *array getPublishedObjectList()*

Returns a list of objects which are present in the directory of Published objects. The list depicts all media (both AXMEDIS or general), including file name, AXOID (if any) and infoHash.

*array getDownloadingObjectList()*

Returns the list of objects in the directory of Downloaded objects.

### **4.9.2 DownloadedObjectListResponse**

This Class manages the downloaded object list response.

### **Exposed properties:**

### *array downloadedObjectList*

List of downloaded objects as a matrix of strings where each row provides values for *AXOID* (column 0), *InfoHash* (column 1) and *LocalFilename* (column 2).

### **Exposed methods:**

#### *string getAXOID(int index)*

Gets the AXOID of the donwloaded object referred by *index*. If index is greater than the size of the donwloaded object list the method returns an empty string.

#### *string getinfoHash(int index)*

Gets the infoHash of the donwloaded object referred by *index*. If index is greater than the size of the donwloaded object list the method returns an empty string.

### *string getlocalFileName(int index)*

Gets the local file name of the donwloaded object referred by *index*. If index is greater than the size of the donwloaded object list the method returns an empty string.

### *array getDownloadedObjectList()*

Gets the downloaded object list as a matrix of strings where each row provides values for *AXOID* (column 0), *InfoHash* (column 1) and *LocalFilename* (column 2).

### **4.9.3 DownloadStatusResponse**

This Class manages the Downloaded Object Status response.

### **Exposed properties:**

*int nseeds* Number of seeds.

*int dkbytes* Amount of downloaded KBytes.

*int ela* Elapsed download time.

*int eta* Estimated download time.

*int dperc* Downloaded percentage.

*AXMEDIS* 75 *array peerslist*

The list of peers.

### **Exposed methods:**

*int getdperc()* Gets the downloaded percentage.

*int getdKBytes()* Gets the downloaded KBytes.

*int getela()* Gets the download elapsed time.

*int geteta()* Gets the estimated download time.

*int getnseeds()* Gets the number of seeds.

*array getpeerslist()* Gets the peers list.

### **4.9.4 PublicationStatusResponse**

This Class manages the Publication Object Status response.

### **Exposed properties:**

*int numberOfSeeds* The number of seeds.

*int uploadedKBytes* The amount of uploaded KBytes.

*array PeersList* The peers list.

### **Exposed methods:**

*int getnseeds()* Gets the number of seeds.

*int getkbytes()* Gets the amount of uploaded KBytes.

*array getPeersList()* Gets the peers list.

### **4.9.5 PublishedObjectListResponse**

This Class manages the Published Object List response

### **Exposed properties:**

### *array publishedObjectList*

The list of published objects as a matrix of strings where each row provides values for *AXOID* (column 0), *InfoHash* (column 1) and *LocalFilename* (column 2).

### **Exposed methods:**

#### *string getAXOID(int index)*

Gets the AXOID of the published object referred by *index*. If index is greater than the size of the published object list the method returns an empty string.

#### *string getinfoHash(int index)*

Gets the infoHash of the published object referred by *index*. If index is greater than the size of the published object list the method returns an empty string.

#### *string getlocalFileName(int index)*

Gets the local file name of the published object referred by *index*. If index is greater than the size of the published object list the method returns an empty string.

#### *array getPublishedObjectList()*

Gets the Published Object List as a matrix of strings where each row provides values for *AXOID* (column 0), *InfoHash* (column 1) and *LocalFilename* (column 2).

### **4.9.6 Examples of usage**

```
var start = true; 
var axeptoolUri = "http://localhost:7780/WebServices/P2PMonitoring"; 
var trackerUri = "http://axtrk.axmedis.org:8080/AXTrackv2/"; 
var axmedisObjUri = "URN:AXMEDIS:00000:OBJ:C6921986-7E79-3753-863B-
D6870D143510"; 
var manager = new AXP2PManager(axeptoolUri, trackerUri);
if(!manager.downloadObject(axmedisObjUri)) 
  print(manager.getLastError()); 
else 
  print("Object downloaded");
```
### **4.10 AXMEDIS JAVASCRIPT Functions**

The set of JavaScript functions prthat wraps the main classes of the AXMEDIS Object Model includes the:

**I/O functions** - for managing an instance of the AXMEDIS Object **File functions** - for managing files **Dir functions** - for managing folders **Process Functions** - for managing external process and applications **Mime Type Functions** - for converting extension into mime type and viceversa **Example** - Example of usage and scripts

### **4.10.1 I/O functions**

*print(string msg)*  Print a string on the current I/O device. It could be the GUI, the console or other.

### **4.10.2 File functions**

*boolean writeToFile(string filePath, string buffer)*  Write a string buffer to a file at filePath

*boolean appendToFile(string filePath, string buffer)*  Append a string buffer to a file at filePath

*boolean removeFile(string filePath)*  Remove a file

*boolean existsFile(string filePath)*  Test if a file at filePath exists

*AXMEDIS* 77

*string readFromFile(string filePath)*  Return a string buffer from a file at filePath

*boolean copyFile(string filePath,string targetPath)*  Copy the file at filePath to the targetPath returning TRUE in the success case.

*boolean renameFile(string filePath,string extension)* 

Command to change the extension of a file at filePath returning TRUE in the success case.

*string getFirstFile(string path,string wildcard)* 

Provide the first file in the path folder. The wildcard parameter is a filter on files extension ("\*.\*", "\*.txt", etc.). The default value for wildcard parameter is "\*.\*"If the directory has not files null is returned

*string getNextFile(string path,string wildcard)* 

Provide the first file in the path folder. The wildcard parameter is a filter on files extension ("\*.\*", "\*.txt", etc.). The default value for wildcard parameter is "\*.\*". If the directory has not files null is returned. This function has to be used in conjuction with the getFirstFile.

*array getAllFiles(string path, string wildcard)*  Search all files matching the wildcard in the path dir and in all subdir recursively.

### **4.10.3 Dir functions**

*boolean makeDir(string dirPath)* Create a directory at dirPath returning TRUE in the success case.

*boolean removeDir(string dirPath)*

Remove the directory at dirPath returning TRUE in the success case.

*boolean existsDir(string dirPath)* Test if the directory at dirPath exists

*boolean changeDir(string dirPath)*

Command to change the folder path into the filesystem returning TRUE in the success case.

*array listDir(string path,string wildcard)*

Provide the list of directories in the path folder. The wildcard parameter is a filter on the extension of directories ("\*.\*", "\*.txt", etc.). The default value for wildcard parameter is "\*.\*"

### **4.10.4 Process Functions**

*boolean execute(string commandLine)*  Invoke the execution of an external process/application by means the command line and parameters. The call is synchronous and returns TRUE in the success case.

### **4.10.5 Mime Type Functions**

*string getMimeType(string ext)*  Get the mime type from the file extension

*string mimeTypeToExt(string mimetype)*  Get the extension from the mime type

### **4.10.6 Examples of usage**

The script parse an xml string loaded from filesystem the xml is loaded by means the 'readFromFile' function that returns a string with the xml. The ShowXML calls the function in the showXML script. It uses the XML parser provided by the "rexml" script. Such script define an XML object in JS and gives some tools to browse and retrieve information from the xml elements

```
var str = readFromFile(xml);var obj = new AxMetadata();
obj.addXML(str); 
var xml = obj.getXML(); 
ShowXML(xml); 
function ShowXML(strXML) 
{ 
    var xmlDoc = new REXML(strXML);
     print("The root element " + xmlDoc.rootElement.name + " has " + 
xmlDoc.rootElement.childElements.length + " child elements."); 
     for (var i=0; i<xmlDoc.rootElement.childElements.length; i++) 
     { 
         var item = xmlDoc.rootElement.childElements[i]; 
         print("Child element of type " + item.type + " "+item.name ); 
     } 
} 
The following script shows how to browse directories in the unit C: 
var l = listDir("c:\\\\}); //It provides the list of folder in c:
for (i in l) 
{ 
    print(l[i]); 
    var f = getFirstFile(1[i]);while(f!=null){
        print(f); \frac{1}{2} here, operations to do with the file name
        f = getNextFile();
     } 
}
```
### **4.11 Utility and other Javascript Classes**

The searchbox bridge provides the following set of JavaScript classes:

**ZipArchiver** - Class for managing archives (zip/unzip) **Example** - Example of usage and scripts

#### **4.11.1 ZipArchiver**

The class for managing archive of file (zip/unzip).

#### **Exposed Properties:**

*zipFile: string* The string contains the file as array of chars

#### **Exposed Methods:**

*ZipArchiver()* It creates a ZipArchiver object. Constructor.

*boolean createNewZipArchive(string filePath)* It creates a new zip file at the filePath location. The filePath has to contain the name of file.

*boolean openZipArchive(string filePath)* It opens a existing zip archive at the filePath location.

*boolean addFileToZip(string zipFilePath,string filePath)* It adds a file at the filePath location to the zipFilePath archive.

*boolean removeFileFromZip(string fileName)*

*AXMEDIS* 79

It deletes a fileName file from the archive.

*unzip()* It allows to unzip the archive in the same folder of the archive.

*unzip(string dirPath)* It allows to unzip the archive in the dirPath folder.

### **4.11.2 Examples of usage**

```
var Zipper = new ZipArchiver(); 
Zipper.createZipArchive ("C:/pippo.zip"); 
Zipper.addFileToZip ("C:/pluto.txt"); 
var Zipper = new ZipArchiver(); 
var FilesList = new Array(); 
FilesList[0]="C:/pippo.txt"; 
FilesList[1]="C:/minnie.txt"; 
Zipper.addFilesToZip ("pippo zip", FilesList); 
var Zipper = new ZipArchiver(); 
Zipper.openZipArchive("C:/pippo.zip"); 
Zipper.unzip();
```
# **5 E4X Short Guide for Javascript v. 1.6**

**ECMAScript for XML** (**E4X**) is a programming language extension that adds native XML support to JavaScript (ver. 1.6). It does this by providing access to the XML document in a form that feels natural for ECMAScript programmers. The goal is to provide an alternative, simpler syntax for accessing XML documents than via DOM interfaces.

E4X is standardized by Ecma International in ECMA-357 standard (currently in its first edition, June 2004).

E4X is implemented (at least partially) in SpiderMonkey

### **5.1 Known bugs and limitations**

- It is not currently possible to access a DOM object through E4X (bug 270553)
- E4X doesn't support parsing XML declaration (<?xml version=...?>) (bug 336551). You may get SyntaxError "xml is a reserved identifier" (despite the XML being in a string).

#### Workaround:

```
var response = xmlhttprequest.responseText; // bug 270553 
response = response.replace('<?xml version="1.0"?>', ""); // bug 336551 
var e4x = new XML(response);
```
### **5.2 Resources**

- See the list of E4X-related pages on MDC.
- ECMA-357 standard
- E4X at faqts.com

### **5.3 E4X - Keywords, Statements, Identifiers and Punctuators**

### **5.3.1 Context Keywords**

E4X adds three context keywords (each, XML, namespace). Context keywords take on a specific meaning when used in specified contexts where identifiers are not permitted by the syntactic grammar.

### **5.3.2 Statements**

The **default XML namespace** of the global scope has the initial value of no namespace. You can define its scope also. For example, if you define it within a function call, the value set will not be accessible outside the function. To deal with XML with namespaces easily, you can declare a default namespace for the current scope (e.g., function scope or global scope) using the newly introduced statement, as follows:

default xml namespace = expression;

The above statement should evaluate to a string with a URI or to a namespace object. The result is that all elements created in the current scope will be in the default namespace, provided they have no prefix in their name. The following code snippet shows the uri value when the default namespace is both defined and not defined:

```
AXMEDIS 81
 var xmlElement1 = <p>Hello how are you</p>;
  // shows ''; 
  alert(xmlElement1.name().uri); 
  // set default namespace 
  default xml namespace = 'http://www.w3.org/1999/xhtml'; 
 var xmlElement2 = <p>Hello how are you</p>;
```

```
 // shows 'http://www.w3.org/1999/xhtml'; 
 alert(xmlElement2.name().uri);
```
The **for-in statement** evaluates an expression and iterates through each property of the resulting XML object. When the expression evaluates to an XML object, the for-in statement converts the XML object to an XMLList and iterates over the resulting XMLList. The following snippet shows the usage of a for-in loop statement:

```
var xmlElement = <publishing> 
                      <author type="freelance" books="java">Rahul Gupta</author> 
                      <author type="employed">Jon</author> 
                     </publishing>; 
//show Rahul Gupta, freelance, Jon, employed 
for (var childElement in xmlElement.author) 
   { 
      alert("Element No ["+childElement +"] = " + 
xmlElement.author[childElement]); 
      for (var childAttribute in xmlElement.author[childElement].@type) 
         alert("Attribute No ["+childAttribute +"] = " + 
xmlElement.author[childElement].@type); 
   }
```
The **for-each-in statement** iterates through each property of the resulting XMLList object in order. The following code snippet shows the usage of for-each-in statement:

```
var xmlElement = <publishing> 
 <author type="freelance" books="java">Rahul Gupta</author> 
<author type="employed">Jon</author> 
</publishing>; 
//shows Rahul Gupta, freelance, Jon, employed 
for each (var xmlElements in xmlElement.author) { 
    alert( " Element = "+ xmlElements);
     for each (var xmlAttributes in xmlElements.@type) 
    alert( " Attribute = "+ xmlAttributes.toXMLString());
 }
```
The for-each-in statement behaves differently from the for-in statement. In particular, it assigns the loop variable over the range of the object rather than the domain of the object. For example, the for-each-in statement binds the loop variable to the property values of the given object rather than the property names.

### **5.3.3 Identifiers and Punctuators**

Table 1 lists E4X identifiers and punctuators with descriptions and accompanying examples.

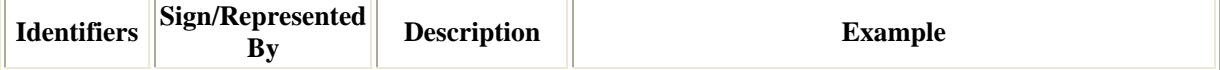

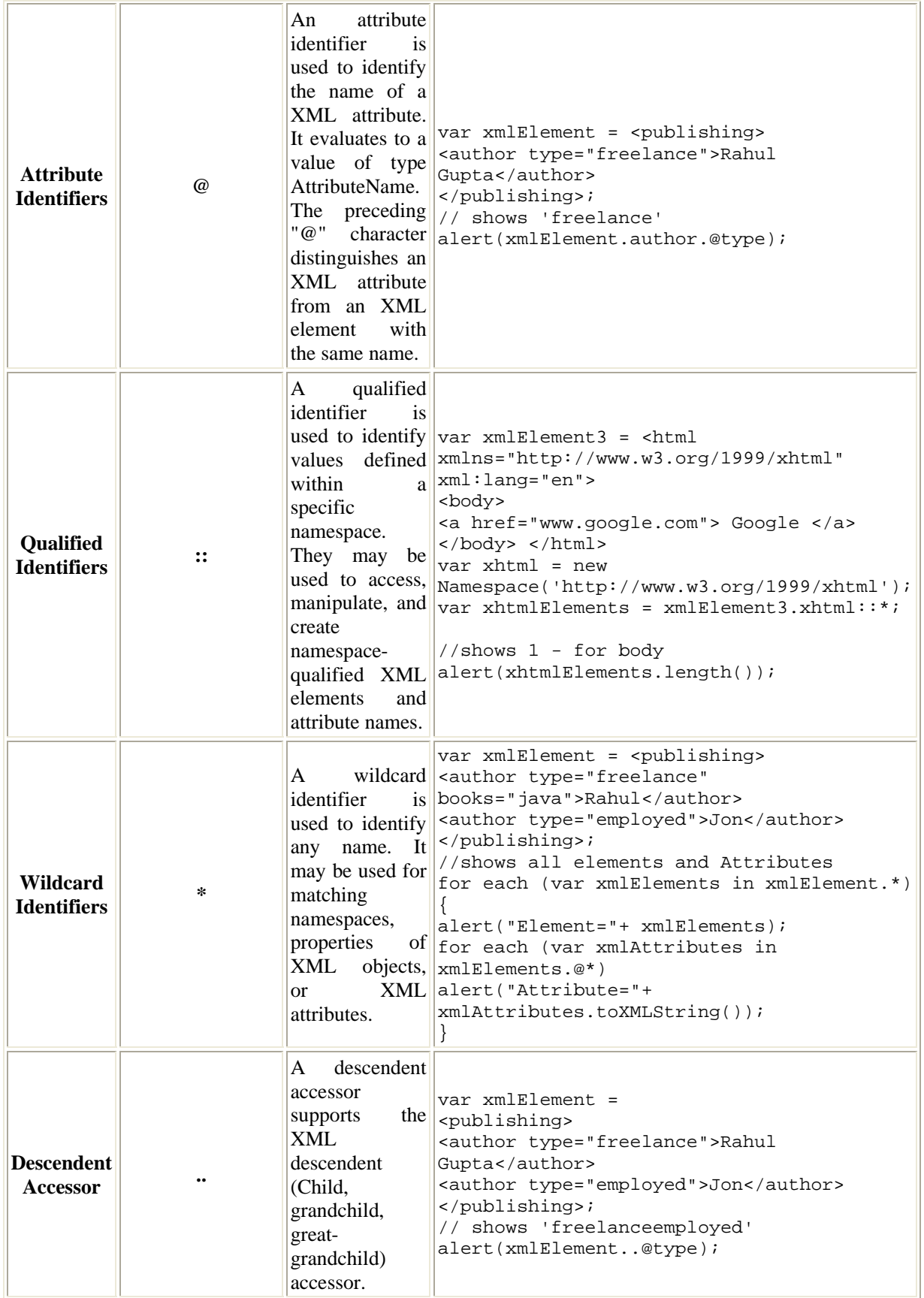

# **5.4 E4X - Operators & Objects**

# **5.4.1 Operators**

Table 2 lists E4X operators with descriptions and accompanying examples.

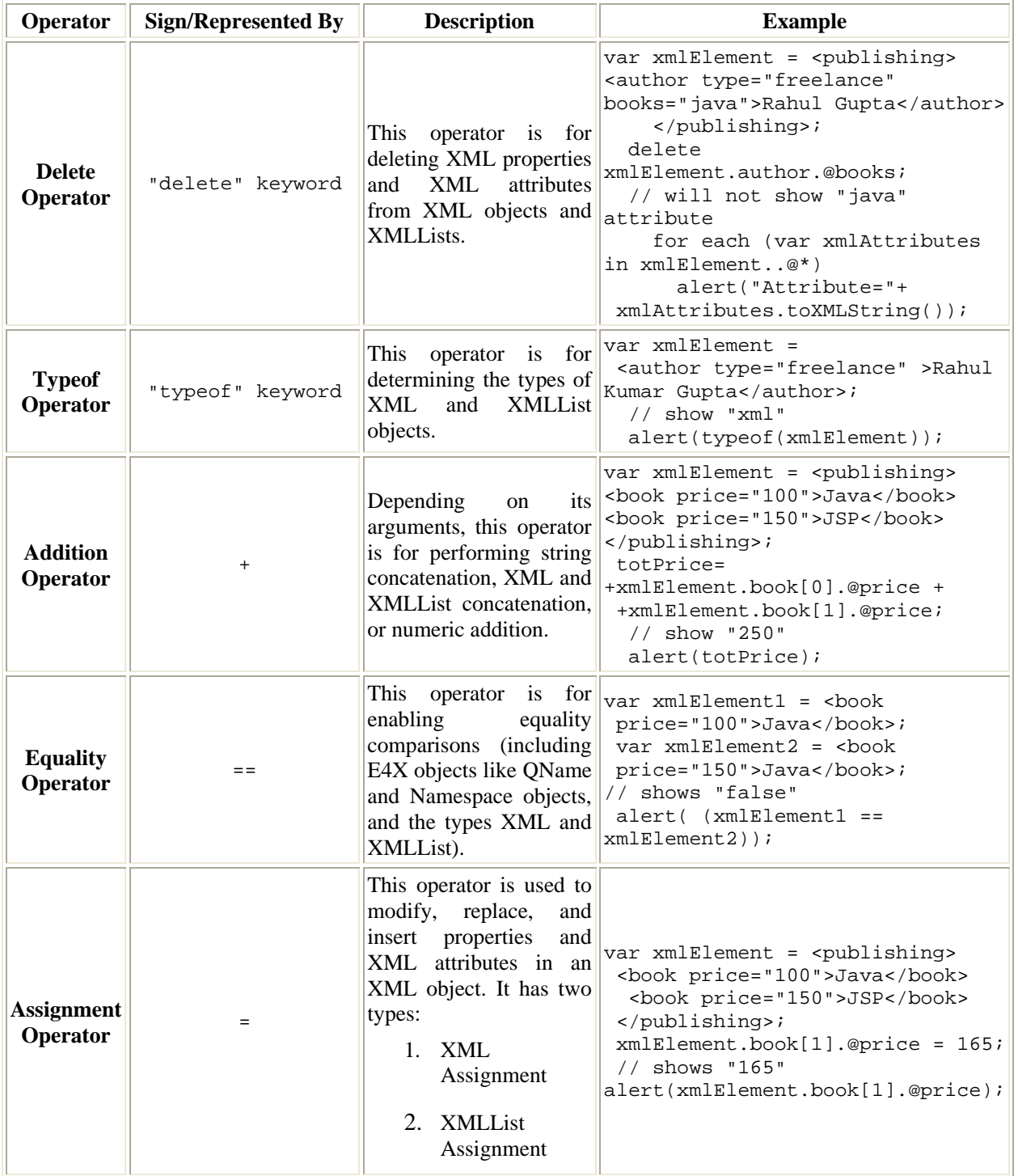

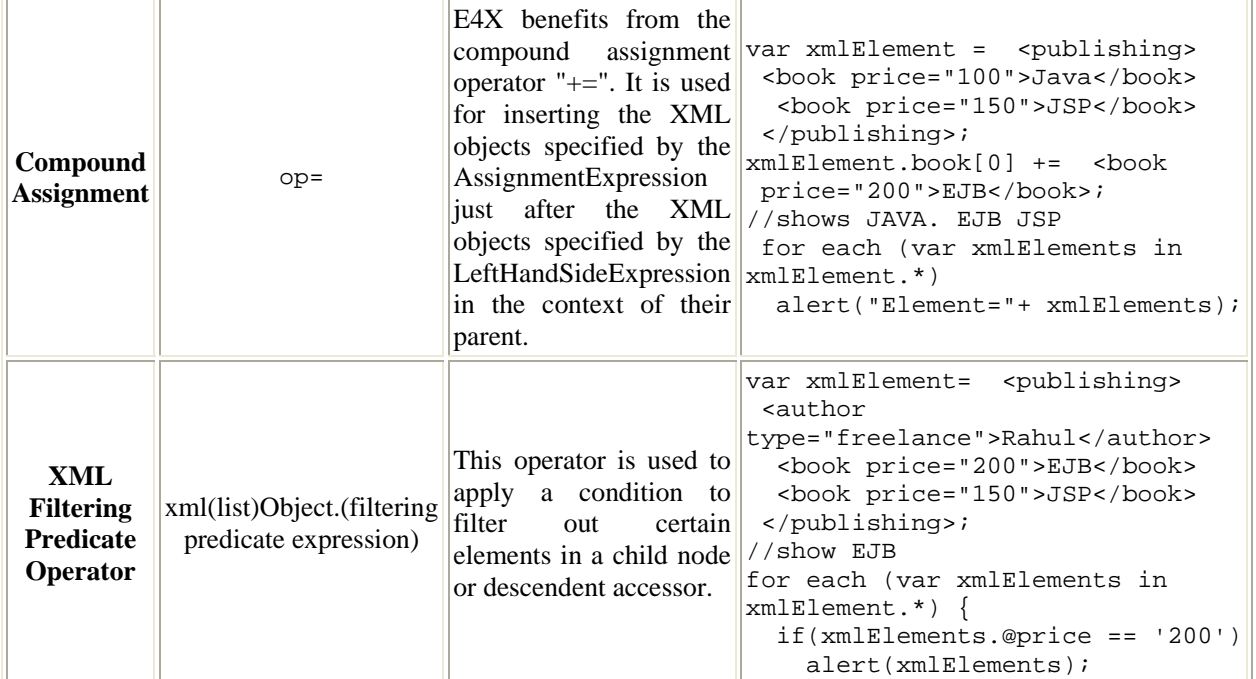

### **Table 2. E4X Operators**

### **5.4.2 E4X Objects**

E4X adds four native objects to ECMAScript:

- Namespace
- QName
- XML
- XMLList

In addition, E4X adds new properties to the global object. It adds native XML support to the language, meaning in addition to types like Number, String, Boolean, and Object, there is the XML type for representing XML elements, attributes, comments, processing-instructions, or text nodes, and the XMLList type for representing a list of XML objects. Both XML and XMLList are new fundamental data types for representing XML objects and lists of XML objects.

The **XML type** is an ordered collection of properties with a name, a set of XML attributes, a set of in-scope namespaces, and a parent. The following is an example of an XML object referring to one root node:

```
<rootnode> 
<node></node> 
<node></node> 
<node></node> 
</rootnode>
```
An **XML initializer** is an expression written in a form of a literal that describes the initialization of an XML object. It may specify a XML element, a XML comment, a XML PI, or a CDATA section using ordinary XML syntax. The following sample code shows one:

```
// an XML object representing a author with a name and age 
var author = <author> <name>Rahul Gupta</name>
<authorType>freelance</authorType></author>;
```

```
//on XML Object representing two authors 
var publishing = <publishing> 
  <author type="freelance" books="java"> <name>Rahul Gupta</name> </author> 
   <author type="employed"> <name>Jon</name> </author> 
</publishing>;
```
The **XMLList type** is an ordered collection of properties. A value of type XMLList represents a XML document, an XML fragment, or an arbitrary collection of XML objects. This is an example of an XMLList that refers to multiple nodes:

```
<node></node> 
<node></node> 
<node></node>
```
A XMLList initializer is an expression describing the initialization of an XMLList object. It describes an ordered list of XML properties using an anonymous XML element syntax. XMLList initializers begin with the character sequence " $\ll$ " and end with the character sequence " $\ll$ )". The following snippet shows a way to initialize the XMLList object in E4X code:

```
var xmlIstObj = <><name>Rahul Gupta</name> 
<authorType>freelance</authorType></>; 
var authorlistObt = <> 
   <author type="freelance" books="java"> <name>Rahul Gupta</name> </author> 
   <author type="employed"> <name>Jon</name> </author> 
\langle > ;
```
The main difference between the two is that with XML you are dealing with one specific object that can contain n number of child nodes while with XMLList you are dealing with a collection of one or more XML objects.

To simplify the programmer's task, E4X intentionally blurs the distinction between a single XML object and an XMLList containing only one value. To that end, E4X extends the ECMAScript's function call semantics such that all methods available for values of type XML are also available for XMLLists of size one.

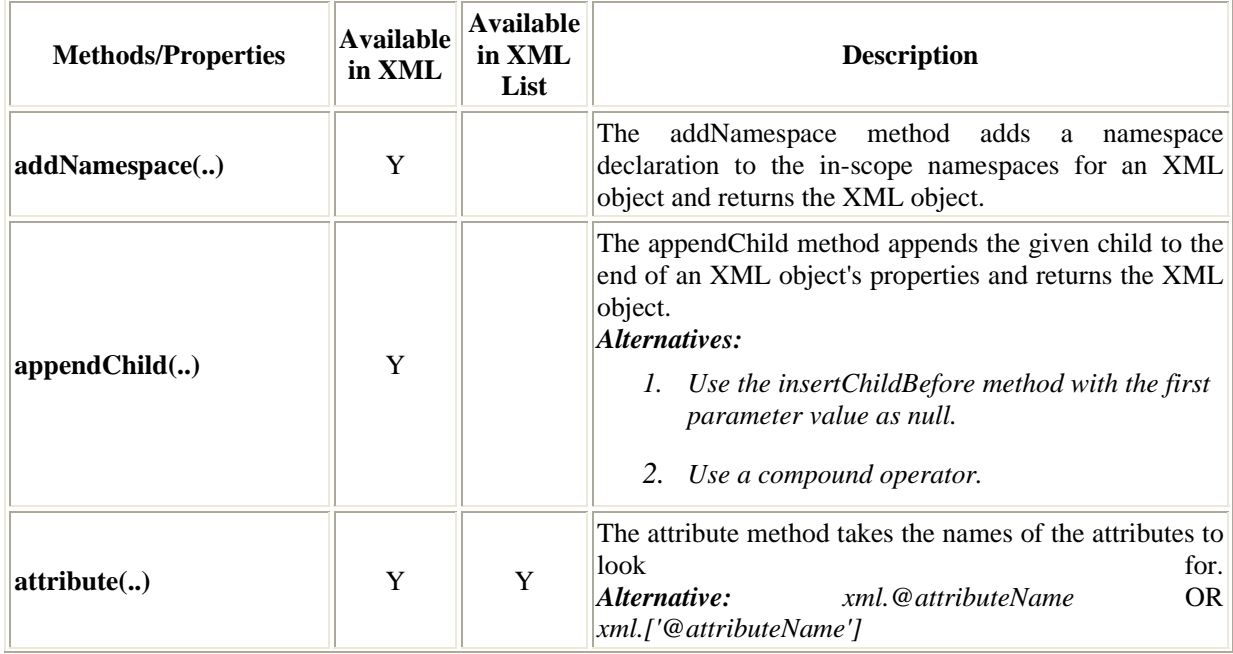

Table 3 lists E4X methods and properties with descriptions and accompanying examples.

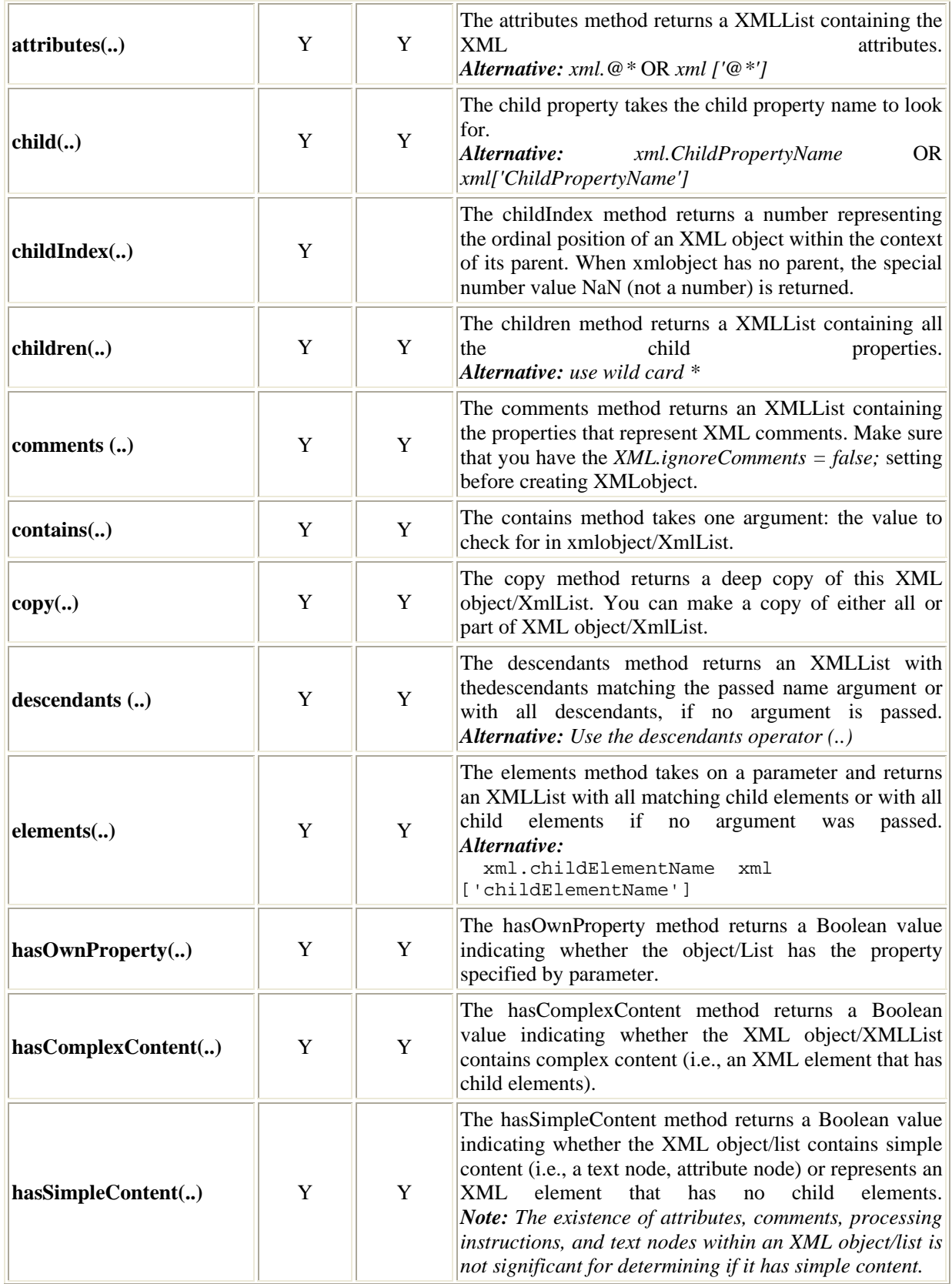

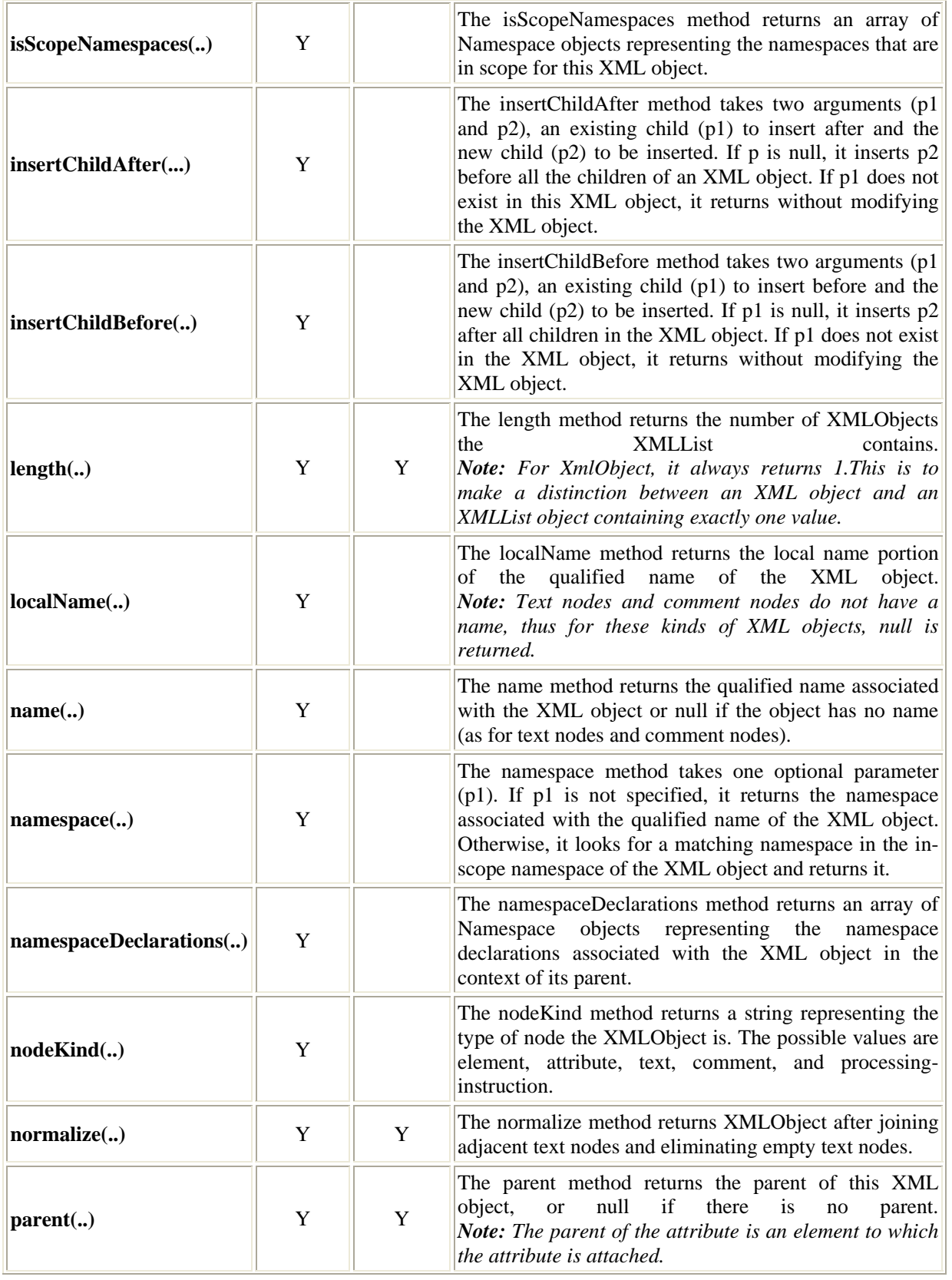

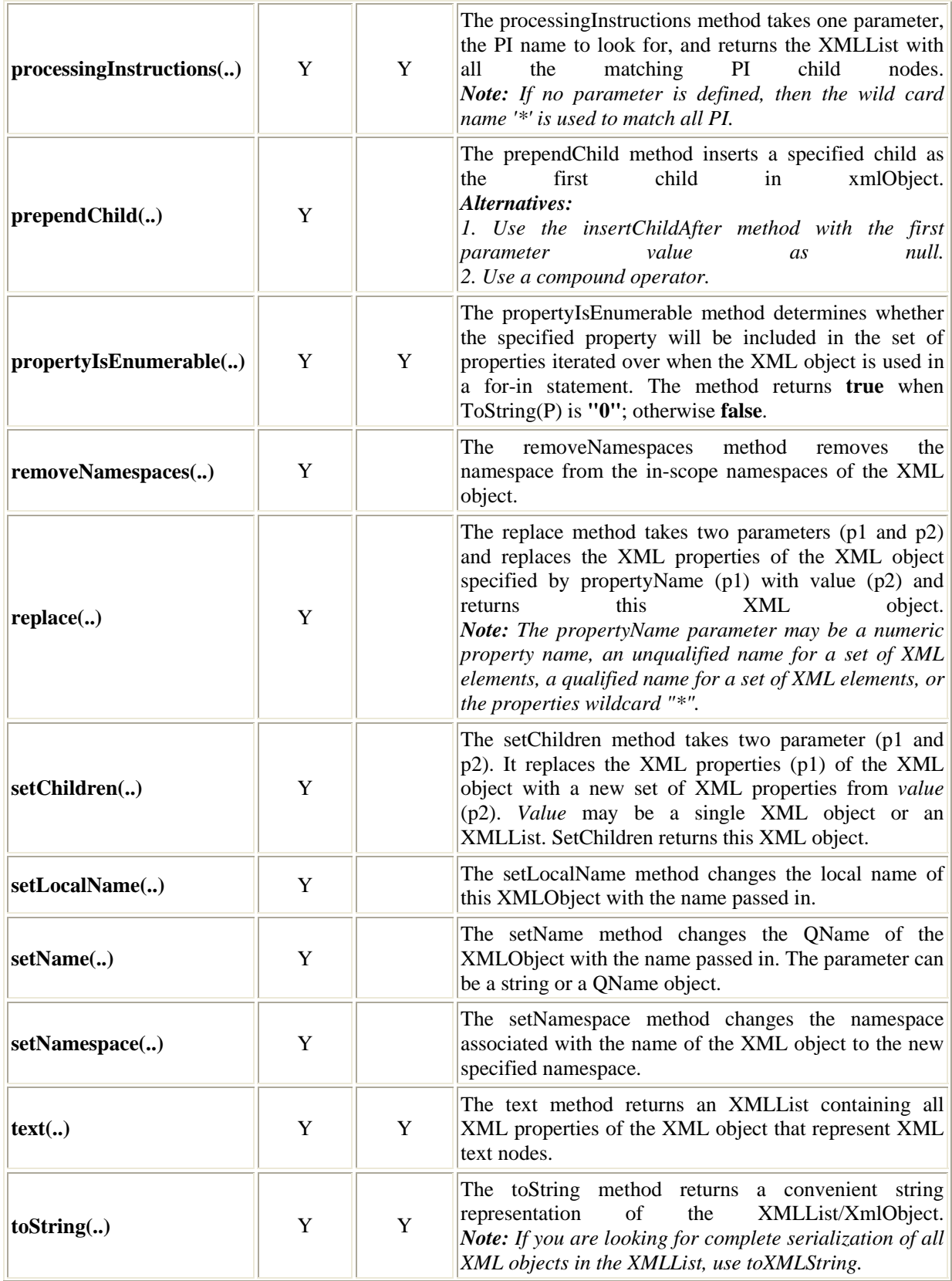

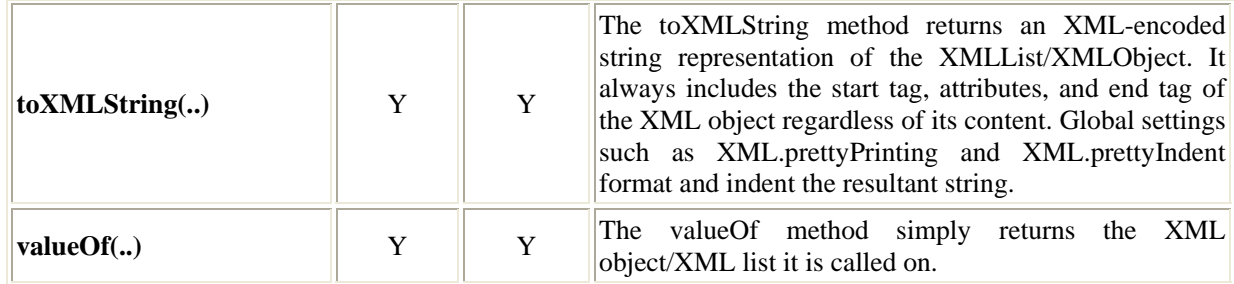

### **Table 3. E4X Methods and Properties**

**QNames (Qualified Names)** represent qualified names of XML elements and attributes. Each QName object has a local name of type string and a namespace URI of type string or null. When the namespace URI is null, the qualified name matches any namespace. A QName object can be created by using the following:

QName ( ) or QName ( Name ) or QName (Namespace, Name ) var Qnamevar = new QName('http://www.w3.org/1999/xhtml', 'author');

An XML object representing an element or attribute has an internal name property, which is a QName object having two properties, localName and uri. You can get the QName of any XMLObject by using the name(..) method. Table 4 lists QName methods and properties with their descriptions and accompanying examples.

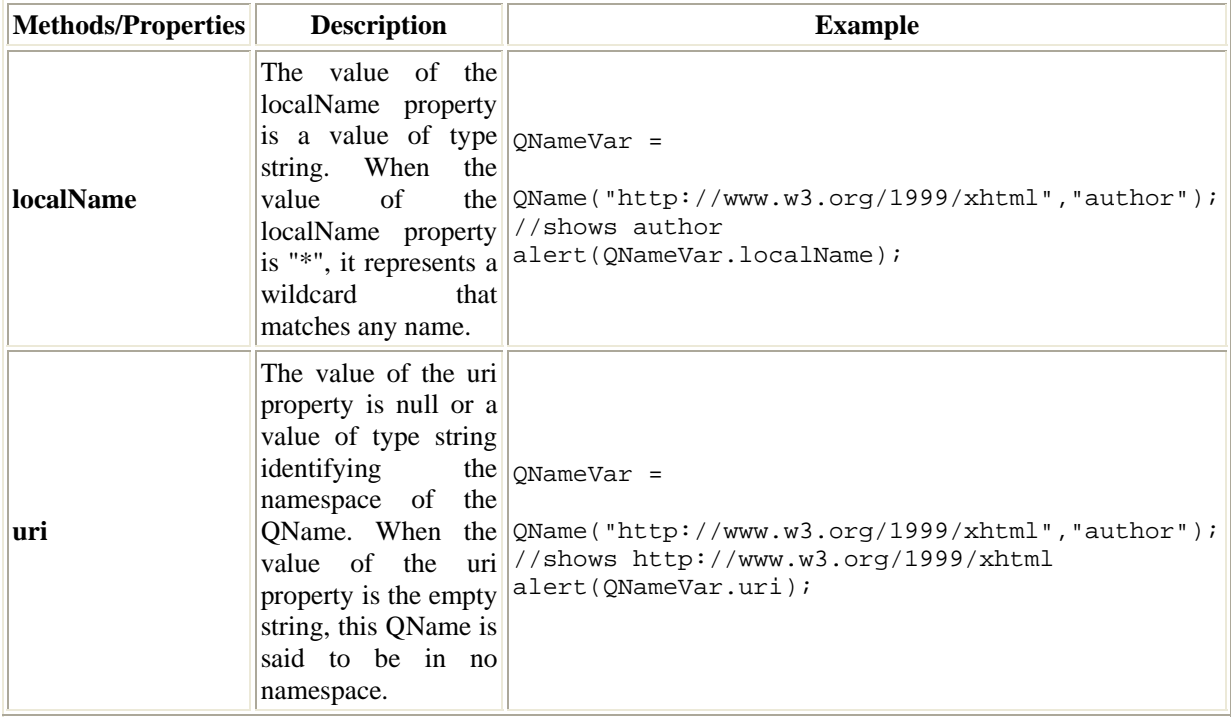

### **Table 4. QName Methods and Properties**

**Namespace objects** represent XML namespaces and provide an association between a namespace prefix and a unique resource identifier (URI). The prefix is either the undefined value or a string value that may be used to reference the namespace within the lexical representation of an XML value. You can create a Namespace object using either of the following:

*AXMEDIS* 90 Namespace ( ) or Namespace ( uriValue ) or Namespace ( prefixValue, uriValue

```
) 
        var namespaceVar = new 
Namespace("author",'http://www.w3.org/1999/xhtml');
```
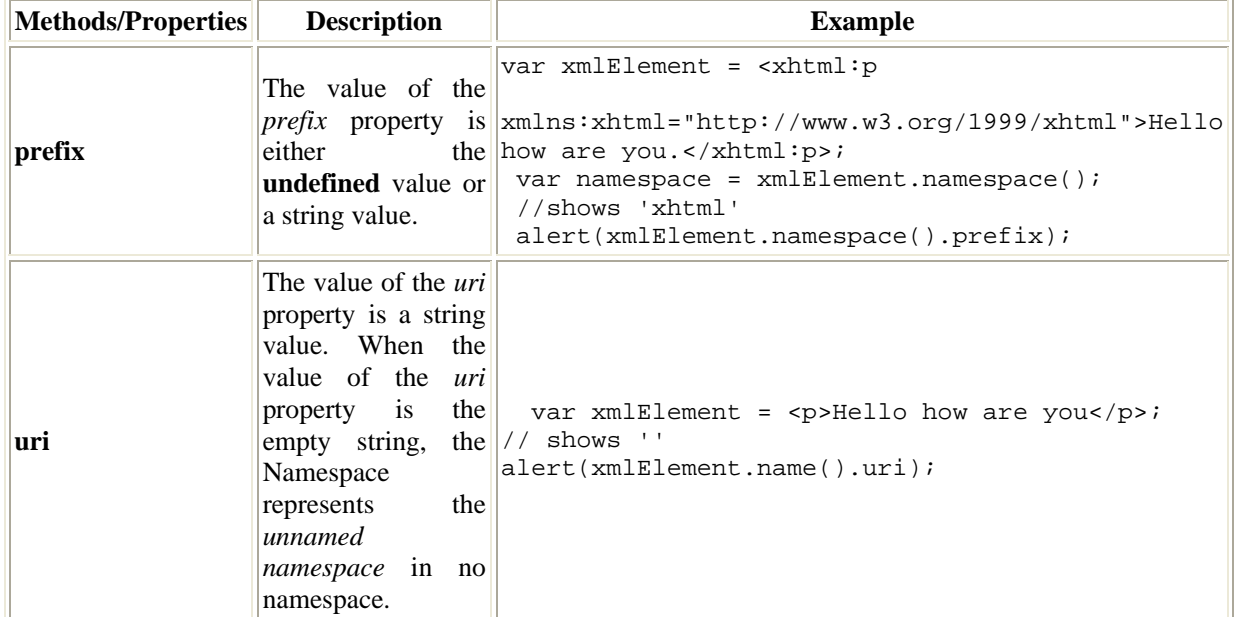

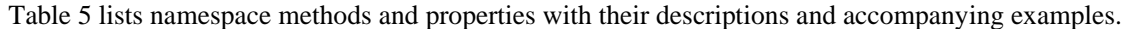

#### **Table 5. Namespace Methods and Properties**

When no namespace is defined for an element/XML, the uri property has as its value an empty string. Otherwise, the uri property has as its value the namespace URI. The following code shows the usage of the uri method:

```
 var xmlElement = <p>Hello how are you</p>; 
  // shows '' 
  alert(xmlElement.name().uri); 
  xmlElement = <p xmlns="http://www.w3.org/1999/xhtml"> Hello how are you.</p>; 
   // shows 'http://www.w3.org/1999/xhtml 
 alert(xmlElement.name().uri);
```
### **5.5 E4X - Global Methods and Properties**

#### **5.5.1 Global Methods and Properties**

Table 6 lists namespace global methods and properties with their descriptions and accompanying examples.

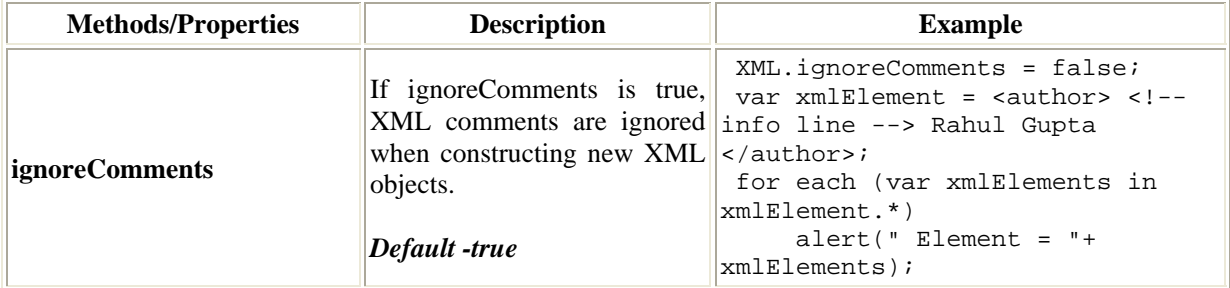

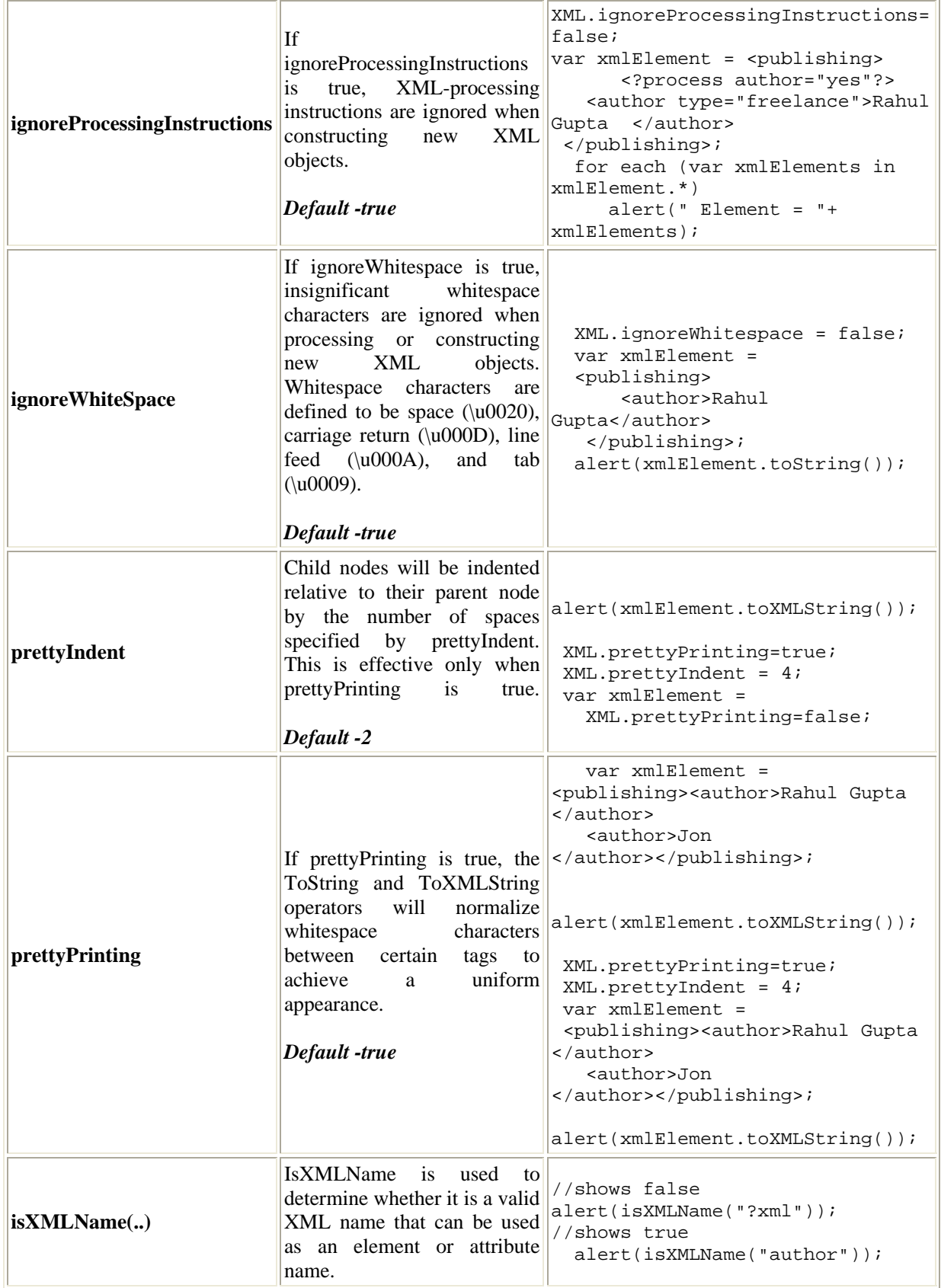

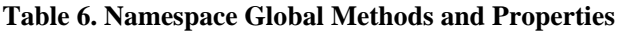

### **5.5.2 Advantages and Limitations of E4X**

One more ECMAScript technique for handling XML is object mapping. You can map XML data onto a set of ECMAScript objects, manipulate those objects directly, and then map them back to XML. This approach has the advantage of allowing ECMAScript programmers to use their existing knowledge, but it has some problems. For example, an ECMA native object can't preserve the order of the original XML data. As E4X evolves, this approach will mature and become standardized. Table 7 summarizes the advantages and limitations of E4X.

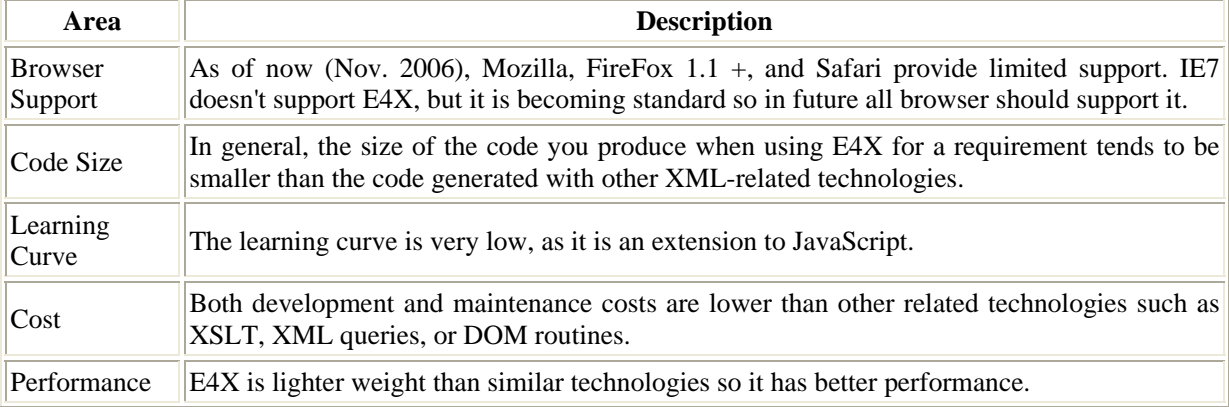

**Table 7. Advantages and Limitations of E4X** 

### **5.5.3 E4X by Example**

Create a literal document:

doc =  $\langle a \rangle$  c="1"/>  $\langle b \rangle$  c="2"/>  $\langle a \rangle$ ;

Create cursor into document:

 $b0 = doc.b[0];$ 

Add/assign an attribute:

doc.@c="new value";

Delete a node:

delete doc.@c;

Iterate over nodes:

for each (b in doc.b)  $\{ x = b \ldotp \textcircled{e}c \}$ 

Find all decendants:

 $\text{allc} = \text{doc} \cdot \text{@ci}$ 

Iinsert a new fragment:

fraq =  **c="3"/>;** doc.insertChildAfter(doc.b[1], frag);

Iinsert a new fragment at beginning:

fraq =  **c="0"/>;** doc.insertChildAfter(null, frag);

Parameterized locate:

cValue=2; bNode = doc.b.(@c==cValue);

Parameterized text in literal:

text="text here"; frag =  **c="4">{text}** $**6**$ 

Parameterized attribute in literal:

text="4"; frag = **;** frag.@c=text;

Count matches:

 $count = doc.b.length()$ ;

# **6 AXMEDIS Content Processing Functionalities in Plug-ins**

### **6.1 Audio Adaptation plug-in**

**Category**: ContentProcessing **Identifier**: AudioAdaptation **Library**: AudioAdaptation Version: 1.001 **Vendor**: Axmedis **Main Library**: audioadaptationplugin.dll

**Description**: Plugin for audio processing

### **FunctionList**:

\* FFAudioTranscoding

\* LSAudioTranscoding

### **6.1.1 FFAudioTranscoding**

STRING FFAudioTranscoding ( RESOURCE InputResource, STRING Mimetype, RESOURCE OutputResource, UINT32 OutputSamplingRate, UINT16 OutputNumChannels, UINT16 OutputBitRate, FLOAT ReadStartingTime, FLOAT ReadEndingTime, STRING OutputCodec )

 **Version:** 1.0  **Description:** Transcoding of audio files by FFMPEG  **Parameter List Name:** InputResource  **Description:** The Resource to be converted **Paramater Type** RESOURCE  **Default Value: Constraints: Resource Type:** audio  **Resource Format:** x-wav x-ms-wma basic x-mpeg x-vorbis x-pn-realaudio x-ac3 x-dv xmace x-adpcm x-aac 32KADPCM amr x-pn-realaudio video  **Resource Format:** x-mpeg x-mpeg2 mp4 x-raw x-h263 x-mjpeg x-ms-wmv x-ms-asf x-flv x-svq x-dv x-h264 x-indeo x-vp3 x-ffv x-vcr x-msvideo x-nut application  **Resource Format:** x-pcm vnd.rn-realmedia x-shockwave-flash  **Ranges: Name:** Mimetype  **Description:** Mimetype for output resource **Paramater Type** STRING  **Default Value: Constraints: Name:** OutputResource  **Description:** Where the produced resource will be stored **Paramater Type** RESOURCE  **Default Value: Constraints: Name:** OutputSamplingRate **Description:** Sampling rate of the output audio file (default: sampling rate of the input) **Paramater Type** UINT32  **Default Value: Constraints: Resource Type: Ranges: Name:** OutputNumChannels

```
Description: Number of channels of the output audio file (default: number of channels of the input)
         Paramater Type UINT16 
         Default Value: 
         Constraints:
            Resource Type: 
         Ranges: 
       Name: OutputBitRate 
        Description: Bit rate of the output audio file - Only applies to compressed audio file formats
(default: 64 kb) 
         Paramater Type UINT16 
         Default Value: 
         Constraints:
            Resource Type: 
         Ranges: 
       Name: ReadStartingTime 
        Description: Starting time in the input audio file (default: beginning of the file)
         Paramater Type FLOAT 
         Default Value: 
         Constraints:
            Resource Type: 
         Ranges: 
       Name: ReadEndingTime 
        Description: Ending time in the input audio file (default: end of the file)
         Paramater Type FLOAT 
         Default Value: 
         Constraints:
            Resource Type: 
         Ranges: 
       Name: OutputCodec 
        Description: Codec of the output audio file (default: depends on the desired format of the output)
         Paramater Type STRING 
         Default Value: 
         Constraints:
            Resource Type: 
         Ranges: 
    Result: Result 
        Result type: STRING 
        Result Description: The result of import, SUCCESS if ok, ERROR followed by a message in case of 
error
```
### **6.1.2 LSAudioTranscoding**

STRING LSAudioTranscoding ( RESOURCE InputResource, STRING Mimetype, RESOURCE OutputResource, FLOAT ReadStartingTime, FLOAT ReadEndingTime, STRING OutputCodec )

*AXMEDIS* 96 **Version:** 1.0  **Description:** Transcoding of audio files by LibSnd  **Parameter List Name:** InputResource  **Description:** The Resource to be converted **Paramater Type** RESOURCE  **Default Value: Constraints: Resource Type:** audio **Resource Format:** x-wav x-aiff basic x-paris x-svx x-nist x-voc x-ircam x-w64 x-sd2 xflac application

 **Resource Format:** x-pcm x-pagerecall  **Ranges: Name:** Mimetype  **Description:** Mimetype for output resource **Paramater Type** STRING  **Default Value: Constraints: Name:** OutputResource  **Description:** Where the produced resource will be stored **Paramater Type** RESOURCE  **Default Value: Constraints: Name:** ReadStartingTime **Description:** Starting time in the input audio file (default: beginning of the file) **Paramater Type** FLOAT  **Default Value: Constraints: Resource Type: Ranges: Name:** ReadEndingTime **Description:** Ending time in the input audio file (default: end of the file) **Paramater Type** FLOAT  **Default Value: Constraints: Resource Type: Ranges: Name:** OutputCodec **Description:** Codec of the output audio file (default: depends on the desired format of the output) **Paramater Type** STRING  **Default Value: Constraints: Resource Type: Ranges: Result:** Result **Result type:** STRING **Result Description:** The result of import, SUCCESS if ok, ERROR followed by a message in case of

error

## **6.2 Audio Descriptor plug-in**

**Category:** ContentProcessing **Identifier:** AudioDescriptor **Library:** AudioDescriptor **Version:** 1.001 **Vendor:** Axmedis **Main Library:** audiodescriptorplugin.dll

**Description:** Plug-in for audio descriptors extraction

### **FunctionList:**

- \* LowLevelDescriptors
- \* Segmentation
- \* TempoEstimation
- \* MusicGenreEstimation

### **6.2.1 LowLevelDescriptors**

STRING LowLevelDescriptors ( RESOURCE InputResource, FLOAT HopSize, UINT16 AudioPower, UINT16 SpectralCentroid, UINT16 SpectralSpread, UINT16 SpectralEnvelope, FLOAT EnvLoEdge, FLOAT EnvHiEdge, FLOAT BandsPerOctave, UINT16 SpectralFlatness, FLOAT FlatLoEdge, FLOAT FlatHiEdge, UINT16 ScaleRatio, UINT16 EvalMeans, UINT16 EvalVariances, RESOURCE OutputResource )

*AXMEDIS* 98 **Version:** 1.0  **Description:** Extracts MPEG-7 Low Level Descriptors from an audio file  **Parameter List Name:** InputResource  **Description:** The Resource to be analyzed **Paramater Type** RESOURCE  **Default Value: Constraints: Resource Type:** audio  **Resource Format:** x-wav x-aiff wav aiff basic  **Ranges: Name:** HopSize **Description:** Time (in seconds) between successive estimation of descriptors **Paramater Type** FLOAT  **Default Value: Constraints: Resource Type: Ranges: Name:** AudioPower  **Description:** Compute AudioPower if set to 1 **Paramater Type** UINT16  **Default Value: Constraints: Resource Type: Ranges: Name:** SpectralCentroid  **Description:** Compute SpectralCentroid if set to 1 **Paramater Type** UINT16  **Default Value: Constraints: Resource Type: Ranges: Name:** SpectralSpread

*AXMEDIS* 99  **Description:** Compute SpectralSpread if set to 1 **Paramater Type** UINT16  **Default Value: Constraints: Resource Type: Ranges: Name:** SpectralEnvelope **Description:** Compute SpectralEnvelope if set to 1 **Paramater Type** UINT16  **Default Value: Constraints: Resource Type: Ranges: Name:** EnvLoEdge  **Description:** Lower edge of logarithmically-spaced frequency bands **Paramater Type** FLOAT  **Default Value: Constraints: Resource Type: Ranges: Name:** EnvHiEdge  **Description:** Higher edge of logarithmically-spaced frequency bands **Paramater Type** FLOAT  **Default Value: Constraints: Resource Type: Ranges: Name:** BandsPerOctave **Description:** Frequency resolution of logarithmic spectrum [0.125,0.25,0.5,1,2,4,8,16,32] **Paramater Type** FLOAT  **Default Value: Constraints: Resource Type: Ranges: Name:** SpectralFlatness  **Description:** Compute SpectralFlatness if set to 1 **Paramater Type** UINT16  **Default Value: Constraints: Resource Type: Ranges: Name:** FlatLoEdge  **Description:** Lower edge of logarithmically-spaced frequency bands **Paramater Type** FLOAT  **Default Value: Constraints: Resource Type: Ranges: Name:** FlatHiEdge  **Description:** Higher edge of logarithmically-spaced frequency bands **Paramater Type** FLOAT  **Default Value: Constraints: Resource Type: Ranges: Name:** ScaleRatio<br>*AXMEDIS* 

**Description:** Scaling Ratio for scaling operations (means and variances) **Paramater Type** UINT16  **Default Value: Constraints: Resource Type: Ranges: Name:** EvalMeans **Description:** Compute means of descriptors if set to 1 **Paramater Type** UINT16  **Default Value: Constraints: Resource Type: Ranges: Name:** EvalVariances **Description:** Compute variances of descriptors if set to 1 **Paramater Type** UINT16  **Default Value: Constraints: Resource Type: Ranges: Name:** OutputResource  **Description:** Where the produced MPEG-7 description will be stored **Paramater Type** RESOURCE  **Default Value: Constraints: Result:** Result **Result type:** STRING **Result Description:** SUCCESS or ERROR followed by a message in case of error

### **6.2.2 Segmentation**

STRING Segmentation ( RESOURCE InputResource, RESOURCE OutputResource )

 **Version:** 1.0  **Description:** Detect silence/noise/speech/music segments  **Parameter List Name:** InputResource  **Description:** The Resource to be analyzed **Paramater Type** RESOURCE  **Default Value: Constraints: Resource Type:** audio  **Resource Format:** x-wav x-aiff wav aiff basic  **Ranges: Name:** OutputResource  **Description:** Where the produced MPEG-7 description will be stored **Paramater Type** RESOURCE  **Default Value: Constraints: Result:** Result **Result type:** STRING **Result Description:** SUCCESS or ERROR followed by a message in case of error

## **6.2.3 TempoEstimation**

STRING TempoEstimation ( RESOURCE InputResource, FLOAT BpmLoLimit, FLOAT BpmHiLimit, RESOURCE OutputResource )

 **Version:** 1.0 **Description:** Estimate tempo (in BPM) of a music file  **Parameter List Name:** InputResource  **Description:** The Resource to be analyzed **Paramater Type** RESOURCE  **Default Value: Constraints: Resource Type:** audio  **Resource Format:** x-wav x-aiff wav aiff basic  **Ranges: Name:** BpmLoLimit  **Description:** Minimum acceptable tempo in beats per minute **Paramater Type** FLOAT  **Default Value: Constraints: Resource Type: Ranges: Name:** BpmHiLimit  **Description:** Maximum acceptable tempo in beats per minute **Paramater Type** FLOAT  **Default Value: Constraints: Resource Type: Ranges: Name:** OutputResource  **Description:** Where the produced MPEG-7 description will be stored **Paramater Type** RESOURCE  **Default Value: Constraints: Result:** Result **Result type:** STRING **Result Description:** SUCCESS or ERROR followed by a message in case of error

### **6.2.4 MusicGenreEstimation**

STRING MusicGenreEstimation ( RESOURCE InputResource, RESOURCE OutputResource )

 **Version:** 1.0 **Description:** Estimate the music genre of a music file  **Parameter List Name:** InputResource  **Description:** The Resource to be analyzed **Paramater Type** RESOURCE  **Default Value: Constraints: Resource Type:** audio  **Resource Format:** x-wav x-aiff wav aiff basic  **Ranges: Name:** OutputResource  **Description:** Where the produced MPEG-7 description will be stored **Paramater Type** RESOURCE

 **Default Value: Constraints: Result:** Result **Result type:** STRING **Result Description:** SUCCESS or ERROR followed by a message in case of error

# **6.3 Audio Fingerprint Extraction Plug-in**

**Category**: ContentProcessing **Identifier:** AudioFingerprintExtraction **Library:** AudioFingerprintExtraction **Version:** 1.001 **Vendor:** Axmedis **Main Library:** audioFPplugin.dll

**Description:** Audio Fingerprint Extraction

#### **FunctionList:**

- **AxAFPExtract**
- AxAFPCompare

### **6.3.1 AxAFPExtract**

STRING AxAFPExtract ( RESOURCE InputResource, RESOURCE OutputResource, RESOURCE OutputResource2, INT32 nFeatures, INT32 frameSize, INT32 frameShift, INT32 offset )

 **Version:** 1.0  **Description:** Extracts a fingerprint of the first audio stream in a given Multimedia File(Audio or Video).  **Parameter List Name:** InputResource **Description:** The Resource to extract the fingerprint from **Paramater Type** RESOURCE  **Default Value: Constraints: Resource Type:** audio  **Resource Format:** x-wav wav x-aiff x-ms-wma mpeg video  **Resource Format:** x-msvideo mpeg x-ms-wmv quicktime avi  **Ranges: Name:** OutputResource **Description:** Where the fingerprint bitmap image will be stored (choose new resource) **Paramater Type** RESOURCE  **Default Value: Constraints: Name:** OutputResource2 **Description:** Where the binary fingerprint resource will be stored(choose new resource) **Paramater Type** RESOURCE  **Default Value: Constraints: Name:** nFeatures  **Description:** Number of Features for the finger print. 18 is the desired Standard **Paramater Type** INT32  **Default Value: Constraints: Resource Type: Ranges: Name:** frameSize **Description:** Size of the windowing Size for the Subfingerprints **Paramater Type** INT32  **Default Value: Constraints: Resource Type: Ranges: Name:** frameShift

 **Description:** Frame overlap for the subfingerprints **Paramater Type** INT32  **Default Value: Constraints: Resource Type: Ranges: Name:** offset  **Description:** Frame offset for the fingerprint calculation **Paramater Type** INT32  **Default Value: Constraints: Resource Type: Ranges: Result:** Result **Result type:** STRING **Result Description:** The result of import, SUCCESS if ok, ERROR followed by a message in case of error

#### **6.3.2 AxAFPCompare**

STRING AxAFPCompare ( RESOURCE InputResource, RESOURCE InputResource2, INT32 CLENGTH, INT32 RLENGTH, FLOAT MINBER, INT32 TIMEPOS )

#### **Version:** 1.0

**Description:** Compares two audio fingerprint files and returns the lowest BER and time position.  **Parameter List Name:** InputResource  **Description:** The candidate object to compare **Paramater Type** RESOURCE  **Default Value: Constraints: Resource Type:** fingerprint  **Resource Format:** audio  **Ranges: Name:** InputResource2  **Description:** The reference object to compare **Paramater Type** RESOURCE  **Default Value: Constraints: Resource Type:** fingerprint  **Resource Format:** audio  **Ranges: Name:** CLENGTH  **Description:** Length of the candidate Object(in seconds) **Paramater Type** INT32  **Default Value: Constraints: Resource Type: Ranges: Name:** RLENGTH **Description:** Length of the reference Object(in seconds) **Paramater Type** INT32  **Default Value: Constraints: Resource Type: Ranges:** 

 **Name:** MINBER  **Description:** Minimal BER found (in percent) **Paramater Type** FLOAT  **Default Value: Constraints: Resource Type: Ranges: Name:** TIMEPOS **Description:** Time position for the minimal BER found (in seconds) **Paramater Type** INT32  **Default Value: Constraints: Resource Type: Ranges: Result:** Result **Result type:** STRING **Result Description:** The result the comparison, SUCCESS if ok, ERROR followed by a message in case of error

# **6.4 Text Descriptors Plug-in**

**Category:** ContentProcessing **Identifier:** TextDescriptors **Library:** Descriptor **Version:** 1.001 **Vendor:** Axmedis **Main Library:** descriptorextractorplugin.dll

**Description:** Plugin for descriptors extraction from text documents

**FunctionList:**

- KWFromComparisons
- KWFromSemanticAnalysis

### **6.4.1 KWFromComparisons**

STRING KWFromComparisons ( RESOURCE InputResource, UINT16 MaxKWNumber, BOOLEAN DetailedResults, STRING Keywords )

 **Version:** 1.0  **Description:** Retrieves the keywords exploiting frequency lists corpus only.  **Parameter List Name:** InputResource  **Description:** The Resource to be processed **Paramater Type** RESOURCE  **Default Value: Constraints: Resource Type:** text  **Resource Format:** plain  **Ranges: Name:** MaxKWNumber **Description:** How many keyword requested as a maximum. **Paramater Type** UINT16  **Default Value: Constraints: Name:** DetailedResults  **Description:** Returns keywords with ranking values **Paramater Type** BOOLEAN  **Default Value: Constraints: Name:** Keywords **Description:** A string containing keywords separated by carriage return + newline chars **Paramater Type** STRING  **Default Value: Constraints: Result:** Result **Result type:** STRING **Result Description:** The result of conversion, SUCCESS if ok, ERROR followed by a message in case

of error

### **6.4.2 KWFromSemanticAnalysis**

STRING KWFromSemanticAnalysis ( RESOURCE InputResource, UINT16 MaxKWNumber, STRING Keywords )

**Version:** 1.0

**Description:** Retrieves the keywords exploiting frequency lists corpus and WordNet synsets 106<br>AXMEDIS

relations.  **Parameter List Name:** InputResource  **Description:** The Resource to be converted **Paramater Type** RESOURCE  **Default Value: Constraints: Resource Type:** text  **Resource Format:** plain  **Ranges: Name:** MaxKWNumber **Description:** How many keyword requested as a maximum. **Paramater Type** UINT16  **Default Value: Constraints: Name:** Keywords **Description:** A string containing keywords separated by carriage return + newline chars' **Paramater Type** STRING  **Default Value: Constraints: Result:** Result **Result type:** STRING **Result Description:** The result of conversion, SUCCESS if ok, ERROR followed by a message in case of error

# **6.5 Text to Docs Adaptation Plug-in**

**Category:** ContentProcessing **Identifier:** TextDocsAdaptation **Library:** Adaptation **Version:** 1.001 **Vendor:** Axmedis **Main Library:** documentadaptation.dll

**Description:** Plugin for transcoding text documents

#### **FunctionList:**

• DocumentConversion

### **6.5.1 DocumentConversion**

STRING DocumentConversion ( RESOURCE InputResource, STRING ConversionFormat, RESOURCE OutputResource )

 **Version:** 1.0 **Description:** Transcodes the given text document in the supplied format.  **Parameter List Name:** InputResource  **Description:** The Resource to be converted **Paramater Type** RESOURCE  **Default Value: Constraints: Resource Type:** application  **Resource Format:** pdf text  **Resource Format:** html application  **Resource Format:** postscript application  **Resource Format:** rtf application  **Resource Format:** msword text  **Resource Format:** plain  **Ranges: Name:** ConversionFormat  **Description:** The format to which the resource will be converted. **Paramater Type** STRING  **Default Value: Constraints: Name: OutputResource Description:** Where the produced resource will be stored **Paramater Type** RESOURCE  **Default Value: Constraints: Result:** Result **Result type:** STRING **Result Description:** The result of conversion, SUCCESS if ok, ERROR followed by a message in case of error
# **6.6 TextFingerprint**

**Category:** ContentProcessing **Identifier:** TextFingerprint **Library:** Fingerprint **Version:** 0.2.0 **Vendor:** Axmedis **Main Library:** text-fingerprint.dll

**Description:** Plugin for text fingerprinting

**FunctionList:**

• MD5Hash

**6.6.1 MD5Hash**  STRING MD5Hash ( RESOURCE Source )

 **Version**: 1.0 **Description**: Generates md5 hash from a textual document **Parameter List Name**: Source **Description**: The source document **Paramater Type** RESOURCE **Default Value**: **Constraints**: **Resource Type:** text **Resource Format:** plain **Ranges**:  **Result**: Result **Result type**: STRING  **Result Description:** md5 hash

# **6.7 Multimedia Adaptation plug-in**

**Category:** ContentProcessing **Identifier:** MultimediaAdaptation **Library:** MultimediaAdaptation Version: 1.001 **Vendor:** Axmedis **Main Library:** multimediaadaptationplugin.dll

**Description**: Plugin for multimedia processing

### **FunctionList:**

- Mp4To3gp
- Mp4ToISMA
- AddMultimediaFiles
- ToMp4
- ExtractMediaTrack
- CatMultimediaFiles
- DelayTrack
- RemoveTrack
- ExtractFromStartToEnd
- Mp4ToAvi

## **6.7.1 Mp4To3gp**

STRING Mp4To3gp ( RESOURCE InputResource, RESOURCE OutputResource, BOOLEAN KeepSys )

*AXMEDIS* 110 **Version:** 1.0 **Description:** Convert an mp4 file to 3gp  **Parameter List Name:** InputResource  **Description:** Input File to be converted **Paramater Type** RESOURCE  **Default Value: Constraints: Resource Type:** audio  **Resource Format:** mp4 video  **Resource Format:** mp4 mp4v-es  **Ranges: Name:** OutputResource  **Description:** Where the produced resource will be stored **Paramater Type** RESOURCE  **Default Value: Constraints: Resource Type: Ranges: Name:** KeepSys  **Description:** Keep systems tracks **Paramater Type** BOOLEAN  **Default Value: Constraints: Resource Type: Ranges: Result:** Result **Result type:** STRING **Result Description:** The result of 3gp conversion, SUCCESS if ok, ERROR followed by a

message in case of error

#### **6.7.2 Mp4ToISMA**

STRING Mp4ToISMA ( RESOURCE InputResource, RESOURCE OutputResource )

 **Version:** 1.0  **Description:** Convert an mp4 file to ISMA specification  **Parameter List Name:** InputResource  **Description:** File to be converted **Paramater Type** RESOURCE  **Default Value: Constraints: Resource Type:** audio  **Resource Format:** mp4 video  **Resource Format:** mp4 mp4v-es  **Ranges: Name:** OutputResource  **Description:** Where the produced resource will be stored **Paramater Type** RESOURCE  **Default Value: Constraints: Resource Type: Ranges: Result:** Result **Result type:** STRING **Result Description:** The result of ISMA conversion, SUCCESS if ok, ERROR followed by a message in case of error

### **6.7.3 AddMultimediaFiles**

STRING AddMultimediaFiles ( RESOURCE InputResource, RESOURCE BaseResource, UINT32 Delay, DOUBLE ImportLength, STRING TrackID, UINT32 FPS, STRING Lang, RESOURCE OutputResource )

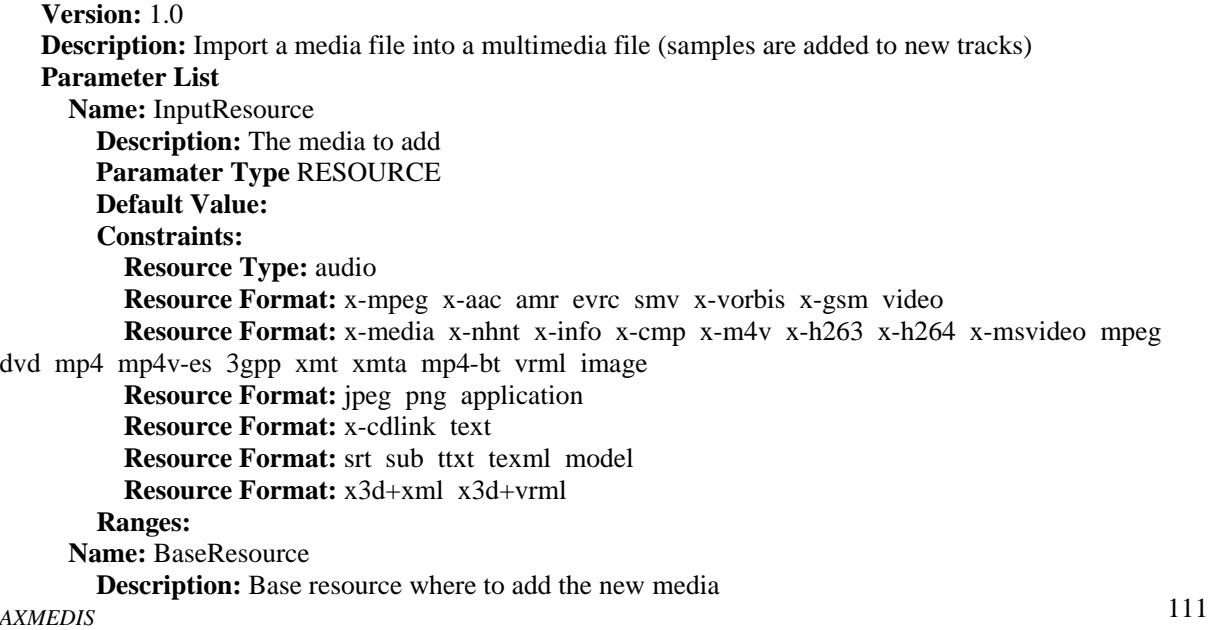

*AXMEDIS* 112 **Paramater Type** RESOURCE  **Default Value: Constraints: Resource Type:** audio  **Resource Format:** x-mpeg x-aac amr evrc smv x-vorbis x-gsm video  **Resource Format:** x-media x-nhnt x-info x-cmp x-m4v x-h263 x-h264 x-msvideo mpeg dvd mp4 mp4v-es 3gpp xmt xmta mp4-bt vrml image **Resource Format:** *jpeg png application*  **Resource Format:** x-cdlink text  **Resource Format:** srt sub ttxt texml model  **Resource Format:** x3d+xml x3d+vrml  **Ranges: Name:** Delay  **Description:** Delay in milliseconds of the new track **Paramater Type** UINT32  **Default Value: Constraints: Resource Type: Ranges: Name:** ImportLength **Description:** Number of seconds to import from input file (starting from the beginning) **Paramater Type** DOUBLE  **Default Value: Constraints: Resource Type: Ranges: Name:** TrackID  **Description:** Track to extract **Paramater Type** STRING  **Default Value: Constraints: Resource Type: Ranges: Name:** FPS  **Description:** Frames per sample **Paramater Type** UINT32  **Default Value: Constraints: Resource Type: Ranges: Name:** Lang  **Description:** Language code **Paramater Type** STRING  **Default Value: Constraints: Resource Type: Ranges: Name:** OutputResource  **Description:** Where the produced resource will be stored **Paramater Type** RESOURCE  **Default Value: Constraints: Resource Type: Ranges: Result:** Result **Result type: STRING**<br>AXMEDIS

 **Result Description:** The result of adding files, SUCCESS if ok, ERROR followed by a message in case of error

### **6.7.4 ToMp4**

STRING ToMp4 ( RESOURCE InputResource, RESOURCE OutputResource )

 **Version:** 1.0  **Description:** Import a media file into a multimedia file (samples are added to new tracks)  **Parameter List Name:** InputResource  **Description:** The Resource to be converted **Paramater Type** RESOURCE  **Default Value: Constraints: Resource Type:** audio  **Resource Format:** x-mpeg x-aac amr evrc smv x-vorbis x-gsm video  **Resource Format:** x-media x-nhnt x-info x-cmp x-m4v x-h263 x-h264 x-msvideo mpeg dvd mp4 mp4v-es 3gpp xmt xmta mp4-bt vrml image **Resource Format:** *jpeg png application*  **Resource Format:** x-cdlink text **Resource Format:**  $srt$  sub ttxt texml model  **Resource Format:** x3d+xml x3d+vrml  **Ranges: Name:** OutputResource  **Description:** Where the produced resource will be stored **Paramater Type** RESOURCE  **Default Value: Constraints: Resource Type: Ranges: Result:** Result **Result type:** STRING **Result Description:** The result of mp4 conversion, SUCCESS if ok, ERROR followed by a message in case of error

# **6.7.5 ExtractMediaTrack**

STRING ExtractMediaTrack ( RESOURCE InputResource, RESOURCE OutputResource, UINT32 TrackID, STRING Mimetype )

*AXMEDIS* 113 **Version:** 1.0 **Description:** Extracts a track into a new file  **Parameter List Name:** InputResource  **Description:** Input file to extract track **Paramater Type** RESOURCE  **Default Value: Constraints: Resource Type:** audio  **Resource Format:** mp4 video **Resource Format:** mp4 mp4v-es 3gpp  **Ranges: Name:** OutputResource  **Description:** Where the produced resource (track) will be stored **Paramater Type** RESOURCE  **Default Value:** 

 **Constraints: Resource Type: Ranges: Name:** TrackID  **Description:** Track to extract **Paramater Type** UINT32  **Default Value: Constraints: Resource Type: Ranges: Name:** Mimetype  **Description:** Mimetype for output resource **Paramater Type** STRING  **Default Value: Constraints: Result:** Result **Result type:** STRING **Result Description:** The result of the extraction, SUCCESS if ok, ERROR followed by a message in case of error

#### **6.7.6 CatMultimediaFiles**

STRING CatMultimediaFiles ( RESOURCE InputResourceA, RESOURCE InputResourceB, RESOURCE OutputResource )

 **Version:** 1.0  **Description:** Concatenates two multimedia files  **Parameter List Name:** InputResourceA  **Description:** Input file A to concatenate **Paramater Type** RESOURCE  **Default Value: Constraints: Resource Type:** audio  **Resource Format:** x-mpeg x-aac amr evrc smv x-vorbis x-gsm video  **Resource Format:** x-media x-nhnt x-info x-cmp x-m4v x-h263 x-h264 x-msvideo mpeg dvd mp4 mp4v-es 3gpp xmt xmta mp4-bt vrml image **Resource Format:** *jpeg png application*  **Resource Format:** x-cdlink text  **Resource Format:** srt sub ttxt texml model  **Resource Format:** x3d+xml x3d+vrml  **Ranges: Name:** InputResourceB **Description:** Input file B to concatenate **Paramater Type** RESOURCE  **Default Value: Constraints: Resource Type:** audio  **Resource Format:** x-mpeg x-aac amr evrc smv x-vorbis x-gsm video  **Resource Format:** x-media x-nhnt x-info x-cmp x-m4v x-h263 x-h264 x-msvideo mpeg dvd mp4 mp4v-es 3gpp xmt xmta mp4-bt vrml image **Resource Format:** jpeg png application  **Resource Format:** x-cdlink text **Resource Format:**  $srt$  sub ttxt texml model  **Resource Format:** x3d+xml x3d+vrml  **Ranges:** 

 **Name:** OutputResource  **Description:** Result file **Paramater Type** RESOURCE  **Default Value: Constraints: Resource Type: Ranges: Result:** Result **Result type:** STRING **Result Description:** The result of the concatenation, SUCCESS if ok, ERROR followed by a message in case of error

# **6.7.7 DelayTrack**

STRING DelayTrack ( RESOURCE InputResource, UINT32 Delay, STRING TrackID, RESOURCE OutputResource )

 **Version:** 1.0  **Description:** Delay a track  **Parameter List Name:** InputResource  **Description:** File to be converted **Paramater Type** RESOURCE  **Default Value: Constraints: Resource Type:** audio  **Resource Format:** mp4 video **Resource Format:** mp4 mp4v-es 3gpp  **Ranges: Name:** Delay  **Description:** Delay in milliseconds of the track **Paramater Type** UINT32  **Default Value: Constraints: Resource Type: Ranges: Name:** TrackID  **Description:** Track to delay **Paramater Type** STRING  **Default Value: Constraints: Resource Type: Ranges: Name:** OutputResource  **Description:** Where the produced resource will be stored **Paramater Type** RESOURCE  **Default Value: Constraints: Resource Type: Ranges: Result:** Result **Result type:** STRING **Result Description:** The result of track delay, SUCCESS if ok, ERROR followed by a message in case of error

STRING RemoveTrack ( RESOURCE InputResource, STRING TrackID, RESOURCE OutputResource )

 **Version:** 1.0  **Description:** Remove a track  **Parameter List Name:** InputResource  **Description:** File to be converted **Paramater Type** RESOURCE  **Default Value: Constraints: Resource Type:** audio  **Resource Format:** mp4 video **Resource Format:** mp4 mp4v-es 3gpp  **Ranges: Name:** TrackID **Description:** Track to remove **Paramater Type** STRING  **Default Value: Constraints: Resource Type: Ranges: Name:** OutputResource  **Description:** Where the produced resource will be stored **Paramater Type** RESOURCE  **Default Value: Constraints: Resource Type: Ranges: Result:** Result **Result type:** STRING **Result Description:** The result of track removing, SUCCESS if ok, ERROR followed by a message

in case of error

### **6.7.9 ExtractFromStartToEnd**

STRING ExtractFromStartToEnd ( RESOURCE InputResource, DOUBLE Start, DOUBLE End, RESOURCE OutputResource )

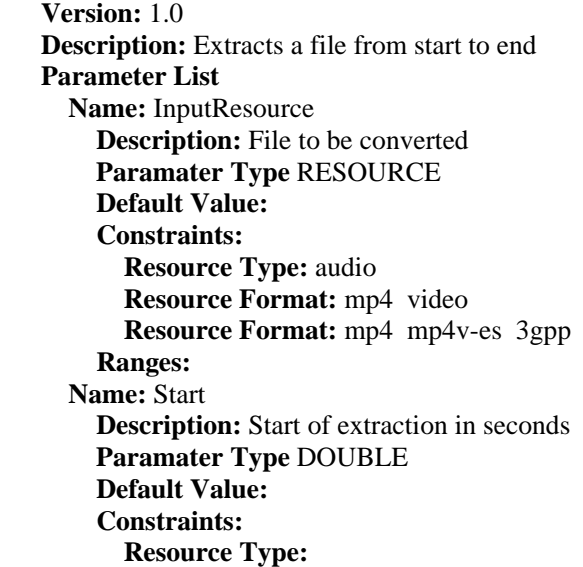

 **Ranges: Name:** End **Description:** End of extraction in seconds **Paramater Type** DOUBLE  **Default Value: Constraints: Resource Type: Ranges: Name:** OutputResource  **Description:** Where the produced resource will be stored **Paramater Type** RESOURCE  **Default Value: Constraints: Resource Type: Ranges: Result:** Result **Result type:** STRING **Result Description:** The result of the extraction by time, SUCCESS if ok, ERROR followed by a message in case of error

#### **6.7.10 Mp4ToAvi**

STRING Mp4ToAvi ( RESOURCE InputResource, FLOAT FPS, UINT32 Width, UINT32 Height, RESOURCE OutputResource )

 **Version:** 1.0  **Description:** Convert a MP4 BIFS pure file to AVI  **Parameter List Name:** InputResource  **Description:** Input MP4 BIFS pure file(no audio, no image, no video) to convert to AVI **Paramater Type** RESOURCE  **Default Value: Constraints: Resource Type:** video  **Resource Format:** mp4 mp4v-es  **Ranges: Name:** FPS **Description:** Extraction framerate (default:0 computed from the BIFS track duration) **Paramater Type** FLOAT  **Default Value: Constraints: Resource Type: Ranges: Name:** Width **Description:** Width of the bifs scene (default:0 original size) **Paramater Type** UINT32  **Default Value: Constraints: Resource Type: Ranges: Name:** Height **Description:** Height of the bifs scene (default:0 original size) **Paramater Type** UINT32  **Default Value: Constraints: Resource Type:** 

 **Ranges: Name:** OutputResource  **Description:** Result file **Paramater Type** RESOURCE  **Default Value: Constraints: Resource Type: Ranges: Result:** Result **Result type:** STRING **Result Description:** The result of the conversion to avi, SUCCESS if ok, ERROR followed by a message in case of error

# **6.8 Ringtone Adaptation plug-in**

**Category:** ContentProcessing **Identifier:** RingtoneAdaptation **Library:** RingtoneAdaptation **Version:** 1.001 **Vendor:** Axmedis **Main Library:** ringtoneadaptationplugin.dll

**Description:** Plugin for Ring Tone processing

### **FunctionList:**

- convert
- convert to MP3
- convert to WAV
- resample
- convert and resample
- getInfo
- clip

## **6.8.1 convert**

STRING convert ( RESOURCE InputResource, STRING Mimetype, RESOURCE OutputResource )

 **Version:** 1.0  **Description:** Convert from one format to another  **Parameter List Name:** InputResource  **Description:** The Resource to be converted **Paramater Type** RESOURCE  **Default Value: Constraints: Resource Type:** audio  **Resource Format:** basic x-wav x-aiff x-ms-wma x-mpeg x-vorbis x-pn-realaudio  **Ranges: Name:** Mimetype  **Description:** Mimetype for output resource **Paramater Type** STRING  **Default Value: Constraints: Name:** OutputResource  **Description:** Where the produced resource will be stored **Paramater Type** RESOURCE  **Default Value: Constraints: Result:** Result **Result type:** STRING **Result Description:** The result of import, SUCCESS if ok, ERROR followed by a message in case of

### error

### **6.8.2 convert\_to\_MP3**

STRING convert\_to\_MP3 ( RESOURCE InputResource, RESOURCE OutputResource )

 **Version:** 1.0  **Description:** Convert from one of the supported formats to MP3 Format  **Parameter List**

 **Name:** InputResource  **Description:** The Resource to be converted **Paramater Type** RESOURCE  **Default Value: Constraints: Resource Type:** audio  **Resource Format:** basic x-wav x-aiff x-ms-wma x-mpeg x-vorbis x-pn-realaudio  **Ranges: Name:** OutputResource  **Description:** Where the produced resource will be stored **Paramater Type** RESOURCE  **Default Value: Constraints: Result:** Result **Result type:** STRING **Result Description:** The result of import, SUCCESS if ok, ERROR followed by a message in case of error

#### **6.8.3 convert\_to\_WAV**

STRING convert\_to\_WAV ( RESOURCE InputResource, RESOURCE OutputResource )

 **Version:** 1.0  **Description:** Convert from one of the supported formats to WAV Format  **Parameter List Name:** InputResource  **Description:** The Resource to be converted **Paramater Type** RESOURCE  **Default Value: Constraints: Resource Type:** audio  **Resource Format:** basic x-wav x-aiff x-ms-wma x-mpeg x-vorbis x-pn-realaudio  **Ranges: Name:** OutputResource  **Description:** Where the produced resource will be stored **Paramater Type** RESOURCE  **Default Value: Constraints: Result:** Result **Result type:** STRING **Result Description:** The result of import, SUCCESS if ok, ERROR followed by a message in case of

error

### **6.8.4 resample**

STRING resample ( RESOURCE InputResource, RESOURCE OutputResource, UINT32 OutputSamplingRate, UINT16 OutputNumChannels, UINT16 OutputBitRate )

**Version:** 1.0

**Description:** Resample the input file (ie changing frequecy, bitrate etc). Please note that some of the bit rates and channels won't go together and that will result in an exception. In that case you have to restart the plugin.

*AXMEDIS* 120  **Parameter List Name:** InputResource  **Description:** The Resource to be converted **Paramater Type** RESOURCE  **Default Value:** 

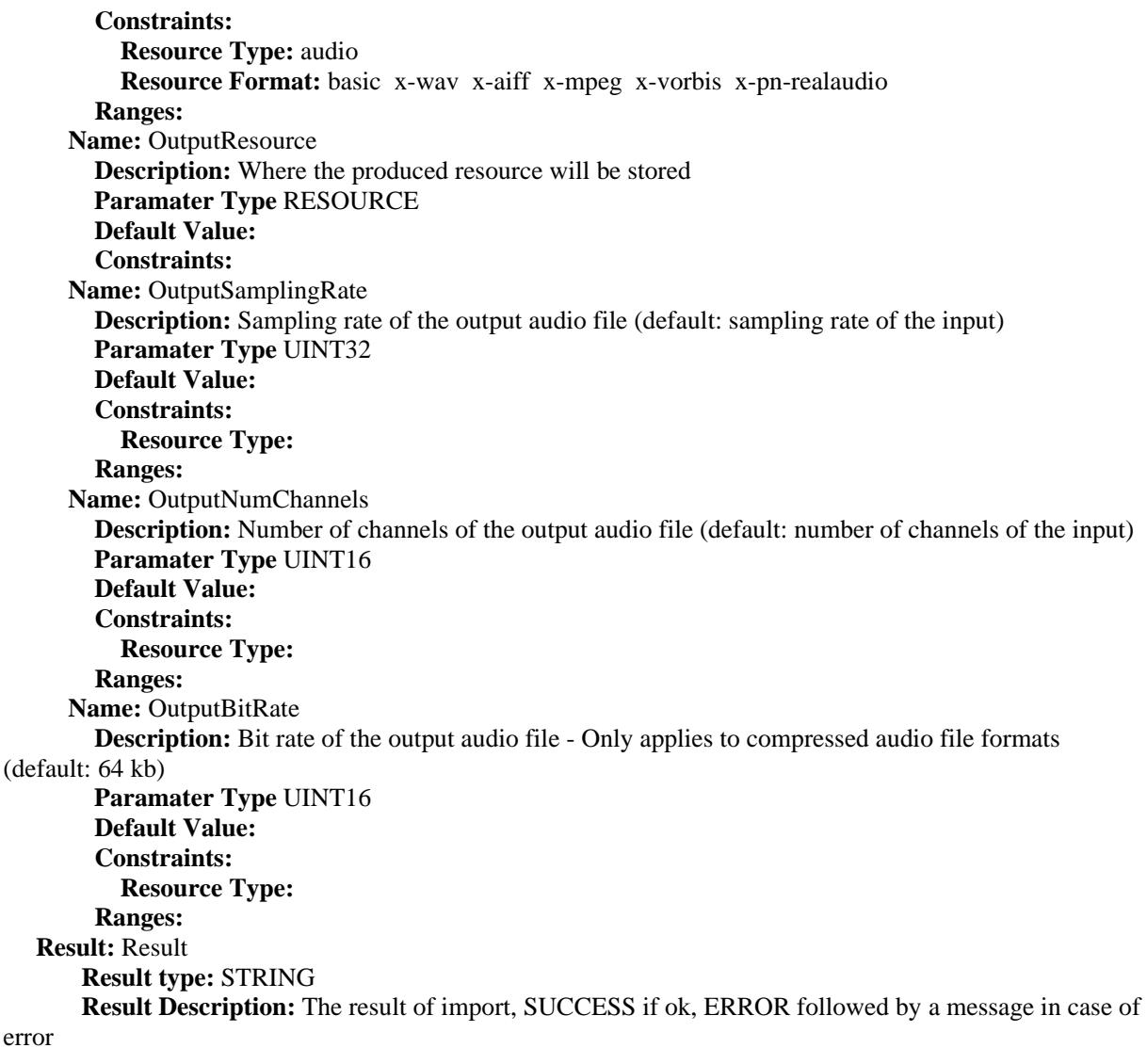

### **6.8.5 convert and resample**

STRING convert and resample ( RESOURCE InputResource, STRING Mimetype, RESOURCE OutputResource, UINT32 OutputSamplingRate, UINT16 OutputNumChannels, UINT16 OutputBitRate )

**Version:** 1.0

 **Description:** Convert and Resample the input file (ie converting to any supported format and changing frequecy, bitrate etc, all at the same time. Please note that some of the bit rates and channels won't go together and that will result in an exception. In that case you have to restart the plugin.

 **Parameter List Name:** InputResource  **Description:** The Resource to be converted and resampled **Paramater Type** RESOURCE  **Default Value: Constraints: Resource Type:** audio  **Resource Format:** basic x-wav x-aiff x-ms-wma x-mpeg x-vorbis x-pn-realaudio  **Ranges: Name:** Mimetype  **Description:** Mimetype for output resource

 **Paramater Type** STRING  **Default Value: Constraints: Name:** OutputResource  **Description:** Where the produced resource will be stored **Paramater Type** RESOURCE  **Default Value: Constraints: Name:** OutputSamplingRate **Description:** Sampling rate of the output audio file (default: sampling rate of the input) **Paramater Type** UINT32  **Default Value: Constraints: Resource Type: Ranges: Name:** OutputNumChannels  **Description:** Number of channels of the output audio file (default: number of channels of the input) **Paramater Type** UINT16  **Default Value: Constraints: Resource Type: Ranges: Name:** OutputBitRate **Description:** Bit rate of the output audio file - Only applies to compressed audio file formats (default: 64 kb) **Paramater Type** UINT16  **Default Value: Constraints: Resource Type: Ranges: Result:** Result **Result type:** STRING **Result Description:** The result of import, SUCCESS if ok, ERROR followed by a message in case of error

### **6.8.6 getInfo**

STRING getInfo ( RESOURCE InputResource, STRING Mimetype, UINT32 SamplingRate, UINT16 NumChannels, UINT16 BitRate, STRING Duration )

 **Version:** 1.0  **Description:** Get all the information about the input Ring Tone  **Parameter List Name:** InputResource **Description:** The Resource whose Information is to be retrieved **Paramater Type** RESOURCE  **Default Value: Constraints: Resource Type:** audio  **Resource Format:** basic x-wav x-aiff x-ms-wma x-mpeg x-vorbis x-pn-realaudio mid  **Ranges: Name:** Mimetype  **Description:** Mimetype for input resource **Paramater Type** STRING  **Default Value: Constraints:**

 **Resource Type: Ranges: Name:** SamplingRate  **Description:** Sampling rate of the input ring tone **Paramater Type** UINT32  **Default Value: Constraints: Resource Type: Ranges: Name:** NumChannels  **Description:** Number of channels of the input ring tone **Paramater Type** UINT16  **Default Value: Constraints: Resource Type: Ranges: Name:** BitRate **Description:** Bit rate of the input ring tone - (default: 64 kb) **Paramater Type** UINT16  **Default Value: Constraints: Resource Type: Ranges: Name:** Duration **Description:** Duration of the Ringtone (hrs:mins:secs: msecs) **Paramater Type** STRING  **Default Value: Constraints: Result:** Result **Result type:** STRING **Result Description:** The result of the operation, SUCCESS if ok, ERROR followed by a message in case of error

#### **6.8.7 clip**

STRING clip ( RESOURCE InputResource, RESOURCE OutputResource, STRING Mimetype, FLOAT ReadStartingTime, FLOAT ReadEndingTime )

 **Version:** 1.0 **Description:** Clip the file for the specified time (for e.g. reducing it to a 30 sec clip)  **Parameter List Name:** InputResource  **Description:** The Resource to be converted **Paramater Type** RESOURCE  **Default Value: Constraints: Resource Type:** audio  **Resource Format:** basic x-wav x-aiff x-ms-wma x-mpeg x-vorbis x-pn-realaudio  **Ranges: Name:** OutputResource  **Description:** Where the produced resource will be stored **Paramater Type** RESOURCE  **Default Value: Constraints: Name:** Mimetype

 **Description:** Mimetype for output resource **Paramater Type** STRING  **Default Value: Constraints: Name:** ReadStartingTime **Description:** Starting time for the clip(default: beginning of the file) **Paramater Type** FLOAT  **Default Value: Constraints: Resource Type: Ranges: Name:** ReadEndingTime **Description:** Ending time for the clip (default: end of the file) **Paramater Type** FLOAT  **Default Value: Constraints: Resource Type: Ranges: Result:** Result **Result type:** STRING **Result Description:** The result of import, SUCCESS if ok, ERROR followed by a message in case of error

# **6.9 Audio recognition and monitoring Plugin**

To be added in the next version

# **6.10 Image Processing Plugin**

This plug in uses the ImageMagick Library, please for additional information refer to user manual of that library and tools.

# **6.10.1 Main functionalities**

The image processing plug-in allows adapting image resources to various use case. For example it can be used to convert different image formats, to apply various effects, to resize, to mirror, etc. In total the plug-in is composed of forty-one functions that are:

- **Conversion**, to convert the image
- **Import**, to import an image
- **Resize**, to resize the image
- **Contrast**, to change the image contrast
- **Edge**, to highlight edges of the image
- **Embross**, to highlight edges with 3D effect
- **Blur**, to blur the image
- **GaussianBlur**, to apply a Gaussian Blur to the image
- **Median**, to apply a median filter to the image
- **Mirror**, to mirror the image
- **Noise**, to add noise in the image
- **Despeckle**, to reduce the noise from the image using the despeckle filter
- **Equalize**, to apply an histogram equalization to the image
- **Enhance**, to minimize the noise of the image
- **ExtractChannel**,
- **GrayScale**, to convert a coloured image to grayscale
- **Magnify**, to scale up the image
- **Minify**, to scale down the image
- **Modulate**, to modulate hue, saturation, and brightness of the image
- **Monochrome**, to create a monochrome image
- **Negate**, to negate colours in the image
- **Normalize**, to increase contrast by normalizing the pixel values
- **OilPaint**, to create a image looks like oil painting
- **Quality**, to change the JPEG/MIFF/PNG compression
- **Quantize**, to set the preferred number of colours in the image
- **Raise**, to highlight or dark the edges of an image to give a 3D raised or lowered effect
- ReduceNoise, to reduce the noise of the image
- **Replace**, to replace the image
- **FloodFill**, to apply a flood-fill texture
- **Rool**, to roll the image by a specified number of columns and rows
- **Rotate**, to rotate the image specifying a number of degrees
- **Scale**, to scale the image by using a specified ratio
- **Shear**, to create a parallelogram by sliding the image by X of Y axis
- **Shade**, to shade the image using distant light source
- **Spread**, to spread pixels randomly
- **SetOpacity** to set the opacity of the image
- **SubImage**,

- **GetInfo**, to see information about the image
- **SetMaskColour,**
- **Paste,** to paste the image
- **Test,** to test the image

A More detailed description of these functionalities is available in section **Errore. L'origine riferimento non è stata trovata.**

### **6.10.2 Relationship with other tools**

This tool is implemented as a plug-in. Like other plug-ins, its functionality is available via the AXMEDIS Editor and the AXMEDIS Processing Engine.

## **6.10.3 Detailed description of the functionalities and Screenshots**

Here's an example on how to use the plug-in with AXMEDIS Editor.

The plug-in can be applied to all images resources in all formats embedded into an AXMEDIS object. Selecting one resource in the tree and right clicking, select **Content Processing plugins…**

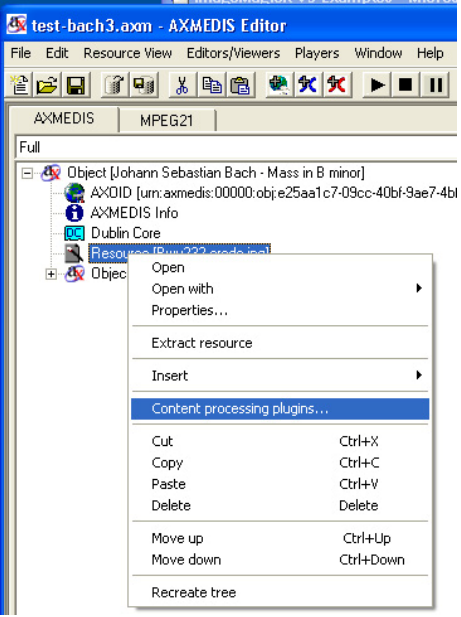

A new dialog will appear will the list of available functionalities. Selecting a functionality will a appear a brief description in the **Function description** box.

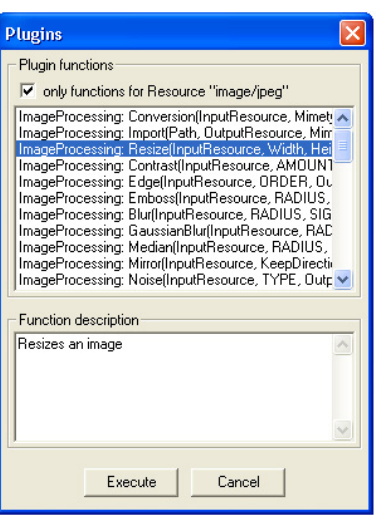

Selecting the appropriate function and pressing the **Execute** button a new dialog appears with a number of fields to be filled-in. the aspect of the dialog and the number of fields is different for each function.

Please, refer to section ?? for a detailed description of the values needed for each functionalities.

In the **Output Resource** cascading menu is possible to decide if the function will produce a new resource or will overwrite the old one.

Here's a brief analysis of image processing functionalities.

Since the image processing plug-in is based on the GPL source code of ImageMagick, for a more detailed description of these functionalities, please refer to the following links:

- ImageMagick website: http://www.imagemagick.org/script/index.php
- **The Definitive Guide to ImageMagick** by Michael Still, available on: http://www.amazon.com/Definitive-Guide-ImageMagick/dp/1590595904/sr=8- 1/qid=1157030444/ref=pd\_bbs\_1/104-0533291-5821542?ie=UTF8
- Examples of ImageMagick usage are available here: http://www.cit.gu.edu.au/~anthony/graphics/imagick6

### *6.10.3.1 Conversion*

STRING Conversion ( RESOURCE InputResource, STRING Mimetype, RESOURCE OutputResource )

 **Version:** 1.0  **Description:** Convert an image  **Parameter List Name:** InputResource  **Description:** The Resource to be converted **Paramater Type** RESOURCE  **Default Value: Constraints: Resource Type:** image  **Resource Format:** jpeg gif png  **Ranges: Name:** Mimetype  **Description:** Mimetype for output resource **Paramater Type** STRING  **Default Value:** 

 **Constraints: Name:** OutputResource  **Description:** Where the produced resource will be stored **Paramater Type** RESOURCE  **Default Value: Constraints: Result:** Result **Result type:** STRING **Result Description:** The result of conversion, SUCCESS if ok, ERROR followed by a message in case of error

#### *6.10.3.2 Import*

STRING Import ( STRING Path, RESOURCE OutputResource, STRING MimeType )

 **Version:** 1.0  **Description:** Import an image  **Parameter List Name:** Path **Description:** Path to the image **Paramater Type** STRING  **Default Value: Constraints: Name:** OutputResource  **Description:** Where the imported resource will be stored **Paramater Type** RESOURCE  **Default Value: Constraints: Resource Type:** image  **Resource Format:** jpeg gif png  **Ranges: Name:** MimeType  **Description:** Test **Paramater Type** STRING  **Default Value: Constraints: Result:** Result **Result type:** STRING **Result Description:** The result of conversion, SUCCESS if ok, ERROR followed by a message in case of error

# *6.10.3.3 Resize*

STRING Resize ( RESOURCE InputResource, INT32 Width, INT32 Height, BOOLEAN KeepAspectRatio, RESOURCE OutputResource )

 **Version:** 1.0  **Description:** Resizes an image  **Parameter List Name:** InputResource **Description:** The Resource to be resized **Paramater Type** RESOURCE  **Default Value: Constraints: Resource Type:** image

 **Resource Format:** jpeg gif png  **Ranges: Name:** Width  **Description:** The new image width **Paramater Type** INT32  **Default Value: Constraints: Name:** Height  **Description:** The new image height **Paramater Type** INT32  **Default Value: Constraints: Name:** KeepAspectRatio **Description:** Indicates to preserve image aspect ratio or not **Paramater Type** BOOLEAN  **Default Value: Constraints: Name:** OutputResource  **Description:** Where the resized resource will be stored **Paramater Type** RESOURCE  **Default Value: Constraints: Result:** Result **Result type:** STRING **Result Description:** The result of conversion, SUCCESS if ok, ERROR followed by a message in case of error

### *6.10.3.4 Contrast*

STRING Contrast ( RESOURCE InputResource, INT32 AMOUNT, RESOURCE OutputResource )

 **Version:** 1.0 **Description:** Change image contrast  **Parameter List Name:** InputResource  **Description:** The Resource to be manipulated **Paramater Type** RESOURCE  **Default Value: Constraints: Resource Type:** image  **Resource Format:** jpeg gif png  **Ranges: Name:** AMOUNT  **Description:** The contrast amount **Paramater Type** INT32  **Default Value: Constraints: Name:** OutputResource  **Description:** Where the manipulated resource will be stored **Paramater Type** RESOURCE  **Default Value: Constraints: Result:** Result **Result type:** STRING **Result Description:** The result of conversion, SUCCESS if ok, ERROR followed by a message in case of error

## *6.10.3.5 Edge*

STRING Edge ( RESOURCE InputResource, INT32 ORDER, RESOURCE OutputResource )

**Version:** 1.0

 **Description:** Edge image (highlight edges in image). The radius is the radius of the pixel neighbourhood.. Specify a radius of zero for automatic radius selection.

 **Parameter List**

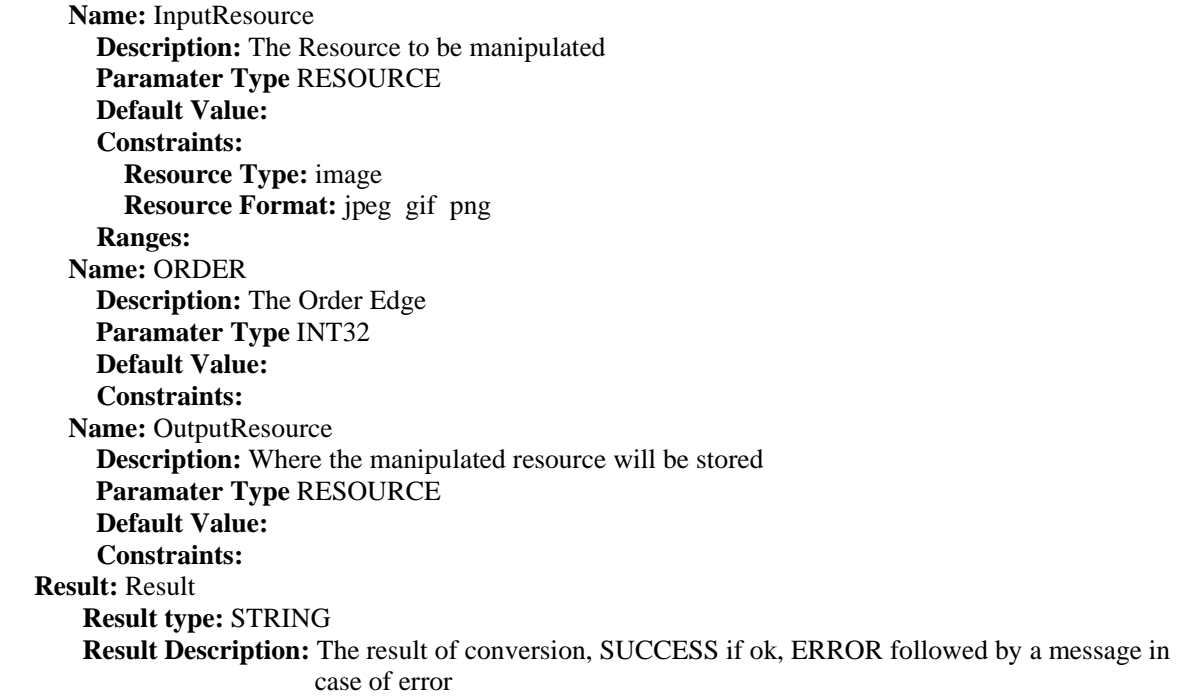

# *6.10.3.6 Emboss*

STRING Emboss ( RESOURCE InputResource, INT32 RADIUS, INT32 SIGMA, RESOURCE OutputResource )

**Version:** 1.0

**Description:** Emboss image (highlight edges with 3D effect). The radius\_parameter specifies the radius of the Gaussian, in pixels, not counting the center pixel. The sigma\_ parameter specifies the standard deviation of the Laplacian, in pixels.

 **Parameter List Name:** InputResource  **Description:** The Resource to be manipulated **Paramater Type** RESOURCE  **Default Value: Constraints: Resource Type:** image  **Resource Format:** jpeg gif png  **Ranges: Name:** RADIUS  **Description:** The Radius Emboss **Paramater Type** INT32  **Default Value:** 

 **Constraints: Name:** SIGMA  **Description:** The sigma Emboss **Paramater Type** INT32  **Default Value: Constraints: Name:** OutputResource **Description:** Where the manipulated resource will be stored **Paramater Type** RESOURCE  **Default Value: Constraints: Result:** Result **Result type:** STRING **Result Description:** The result of conversion, SUCCESS if ok, ERROR followed by a message in case of error

# *6.10.3.7 Blur*

STRING Blur ( RESOURCE InputResource, INT32 RADIUS, INT32 SIGMA, RESOURCE OutputResource )

#### **Version:** 1.0

**Description:** Blur image. The radius\_ parameter specifies the radius of the Gaussian, in pixels, not counting the center pixel. The sigma\_ parameter specifies the standard deviation of the Laplacian, in pixels.

#### **Parameter List**

 **Name:** InputResource  **Description:** The Resource to be manipulated **Paramater Type** RESOURCE  **Default Value: Constraints: Resource Type:** image  **Resource Format:** jpeg gif png  **Ranges: Name:** RADIUS  **Description:** The Radius Blur **Paramater Type** INT32  **Default Value: Constraints: Name:** SIGMA  **Description:** The sigma Blur **Paramater Type** INT32  **Default Value: Constraints: Name:** OutputResource  **Description:** Where the manipulated resource will be stored **Paramater Type** RESOURCE  **Default Value: Constraints: Result:** Result **Result type:** STRING **Result Description:** The result of conversion, SUCCESS if ok, ERROR followed by a message in case of error

## *6.10.3.8 GaussianBlur*

STRING GaussianBlur ( RESOURCE InputResource, INT32 RADIUS, INT32 SIGMA, RESOURCE OutputResource )

 **Version:** 1.0 **Description:** GaussianBlur the image  **Parameter List Name:** InputResource

**Description:** Gaussian blur image. The number of neighbor pixels to be included in the convolution mask is specified by 'width\_'. For example, a width of one gives a (standard) 3x3 convolution mask. The standard deviation of the gaussian bell curve is specified by 'sigma'.

 **Paramater Type** RESOURCE  **Default Value: Constraints: Resource Type:** image  **Resource Format:** jpeg gif png  **Ranges: Name:** RADIUS  **Description:** The Radius GaussianBlur **Paramater Type** INT32  **Default Value: Constraints: Name:** SIGMA  **Description:** The sigma GaussianBlur **Paramater Type** INT32  **Default Value: Constraints: Name: OutputResource Description:** Where the manipulated resource will be stored **Paramater Type** RESOURCE  **Default Value: Constraints: Result:** Result **Result type:** STRING **Result Description:** The result of conversion, SUCCESS if ok, ERROR followed by a message in case of error

# *6.10.3.9 Median*

STRING Median ( RESOURCE InputResource, INT32 RADIUS, RESOURCE OutputResource )

 **Version:** 1.0  **Description:** Median the image  **Parameter List Name:** InputResource  **Description:** The Resource to be manipulated **Paramater Type** RESOURCE  **Default Value: Constraints: Resource Type:** image  **Resource Format:** jpeg gif png  **Ranges: Name:** RADIUS  **Description:** The Radius Median **Paramater Type** INT32  **Default Value:** 

 **Constraints: Name:** OutputResource  **Description:** Where the manipulated resource will be stored **Paramater Type** RESOURCE  **Default Value: Constraints: Result:** Result **Result type:** STRING **Result Description:** The result of conversion, SUCCESS if ok, ERROR followed by a message in case of error

# *6.10.3.10 Mirror*

STRING Mirror ( RESOURCE InputResource, BOOLEAN KeepDirection, RESOURCE OutputResource )

 **Version:** 1.0  **Description:** Mirror the image  **Parameter List Name:** InputResource  **Description:** The Resource to be manipulated **Paramater Type** RESOURCE  **Default Value: Constraints: Resource Type:** image  **Resource Format:** jpeg gif png  **Ranges: Name:** KeepDirection  **Description:** The KeepDirection Mirror **Paramater Type** BOOLEAN  **Default Value: Constraints: Name:** OutputResource  **Description:** Where the manipulated resource will be stored **Paramater Type** RESOURCE  **Default Value: Constraints: Result:** Result **Result type:** STRING **Result Description:** The result of conversion, SUCCESS if ok, ERROR followed by a message in case of error

#### *6.10.3.11 Noise*

STRING Noise ( RESOURCE InputResource, INT32 TYPE, RESOURCE OutputResource )

 **Version:** 1.0  **Description:** Noise the image  **Parameter List Name:** InputResource  **Description:** The Resource to be manipulated **Paramater Type** RESOURCE  **Default Value: Constraints: Resource Type:** image

 **Resource Format:** jpeg gif png  **Ranges: Name:** TYPE  **Description:** The Type Noise **Paramater Type** INT32  **Default Value: Constraints: Name:** OutputResource  **Description:** Where the manipulated resource will be stored **Paramater Type** RESOURCE  **Default Value: Constraints: Result:** Result **Result type:** STRING **Result Description:** The result of conversion, SUCCESS if ok, ERROR followed by a message in case of error

# *6.10.3.12 Despeckle*

STRING Despeckle ( RESOURCE InputResource, RESOURCE OutputResource )

 **Version:** 1.0 **Description:** Despeckle image (reduce speckle noise)  **Parameter List Name:** InputResource  **Description:** The Resource to be manipulated **Paramater Type** RESOURCE  **Default Value: Constraints: Resource Type:** image  **Resource Format:** jpeg gif png  **Ranges: Name:** OutputResource  **Description:** Where the manipulated resource will be stored **Paramater Type** RESOURCE  **Default Value: Constraints: Result:** Result **Result type:** STRING **Result Description:** The result of conversion, SUCCESS if ok, ERROR followed by a message in case of error

#### *6.10.3.13 Equalize*

STRING Equalize ( RESOURCE InputResource, RESOURCE OutputResource )

 **Version:** 1.0  **Description:** Equalize image (histogram equalization)  **Parameter List Name:** InputResource  **Description:** The Resource to be manipulated **Paramater Type** RESOURCE  **Default Value: Constraints: Resource Type:** image

 **Resource Format:** jpeg gif png  **Ranges: Name:** OutputResource  **Description:** Where the manipulated resource will be stored **Paramater Type** RESOURCE  **Default Value: Constraints: Result:** Result **Result type:** STRING **Result Description:** The result of conversion, SUCCESS if ok, ERROR followed by a message in case of error

# *6.10.3.14 Enhance*

STRING Enhance ( RESOURCE InputResource, RESOURCE OutputResource )

 **Version:** 1.0  **Description:** Enhance image (minimize noise)  **Parameter List Name:** InputResource  **Description:** The Resource to be manipulated **Paramater Type** RESOURCE  **Default Value: Constraints: Resource Type:** image  **Resource Format:** jpeg gif png  **Ranges: Name:** OutputResource **Description:** Where the manipulated resource will be stored **Paramater Type** RESOURCE  **Default Value: Constraints: Result:** Result **Result type:** STRING **Result Description:** The result of conversion, SUCCESS if ok, ERROR followed by a message in case of error

# *6.10.3.15 ExtractChannel*

STRING ExtractChannel ( RESOURCE InputResource, INT32 CHANNEL, RESOURCE OutputResource )

 **Version:** 1.0 **Description:** ExtractChannel the image  **Parameter List Name:** InputResource  **Description:** The Resource to be manipulated **Paramater Type** RESOURCE  **Default Value: Constraints: Resource Type:** image  **Resource Format:** jpeg gif png  **Ranges: Name:** CHANNEL  **Description:** The Channel ExtractChannel **Paramater Type** INT32  **Default Value: Constraints: Name:** OutputResource  **Description:** Where the manipulated resource will be stored **Paramater Type** RESOURCE  **Default Value: Constraints: Result:** Result **Result type:** STRING **Result Description:** The result of conversion, SUCCESS if ok, ERROR followed by a message in case of error

#### *6.10.3.16 Grayscale*

STRING Grayscale ( RESOURCE InputResource, RESOURCE OutputResource )

 **Version:** 1.0  **Description:** Grayscale the image  **Parameter List Name:** InputResource  **Description:** The Resource to be manipulated **Paramater Type** RESOURCE  **Default Value: Constraints: Resource Type:** image  **Resource Format:** jpeg gif png  **Ranges: Name:** OutputResource **Description:** Where the manipulated resource will be stored **Paramater Type** RESOURCE  **Default Value: Constraints: Result:** Result **Result type:** STRING **Result Description:** The result of conversion, SUCCESS if ok, ERROR followed by a message in case of error

# *6.10.3.17 Magnify*

STRING Magnify ( RESOURCE InputResource, RESOURCE OutputResource )

 **Version:** 1.0 **Description:** Magnify image by integral size  **Parameter List Name:** InputResource  **Description:** The Resource to be manipulated **Paramater Type** RESOURCE  **Default Value: Constraints: Resource Type:** image  **Resource Format:** jpeg gif png  **Ranges: Name:** OutputResource  **Description:** Where the manipulated resource will be stored **Paramater Type** RESOURCE  **Default Value: Constraints: Result:** Result **Result type:** STRING **Result Description:** The result of conversion, SUCCESS if ok, ERROR followed by a message in case of error

# *6.10.3.18 Minify*

STRING Minify ( RESOURCE InputResource, RESOURCE OutputResource )

 **Version:** 1.0  **Description:** Reduce image by integral size  **Parameter List Name:** InputResource  **Description:** The Resource to be manipulated **Paramater Type** RESOURCE  **Default Value: Constraints: Resource Type:** image  **Resource Format:** jpeg gif png  **Ranges: Name:** OutputResource **Description:** Where the manipulated resource will be stored **Paramater Type** RESOURCE  **Default Value: Constraints: Result:** Result **Result type:** STRING **Result Description:** The result of conversion, SUCCESS if ok, ERROR followed by a message in case of error

# *6.10.3.19 Modulate*

STRING Modulate ( RESOURCE InputResource, INT32 BRIGHTNESS, INT32 SATURATION, INT32 HUE, RESOURCE OutputResource )

**Version:** 1.0

 **Description:** Modulate percent hue, saturation, and brightness of an image.Modulation of saturation and brightness is as a ratio of the current value(1.0 for no change). Modulation of hue is an absolute rotation of - 180 degrees to +180 degrees from the current position corresponding to an argument range of 0 to 2.0 (1.0 for no change).

#### **Parameter List**

 **Name:** InputResource  **Description:** The Resource to be manipulated **Paramater Type** RESOURCE  **Default Value: Constraints: Resource Type:** image  **Resource Format:** jpeg gif png  **Ranges: Name:** BRIGHTNESS  **Description:** Brightness modulate **Paramater Type** INT32  **Default Value: Constraints: Name:** SATURATION  **Description:** Saturation modulate **Paramater Type** INT32  **Default Value: Constraints: Name:** HUE

 **Description:** Hue modulate **Paramater Type** INT32  **Default Value: Constraints: Name:** OutputResource **Description:** Where the manipulated resource will be stored **Paramater Type** RESOURCE  **Default Value: Constraints: Result:** Result **Result type:** STRING **Result Description:** The result of conversion, SUCCESS if ok, ERROR followed by a message in case of error

### *6.10.3.20 Monochrome*

STRING Monochrome ( RESOURCE InputResource, RESOURCE OutputResource )

 **Version:** 1.0  **Description:** Monochrome the image  **Parameter List Name:** InputResource  **Description:** The Resource to be manipulated **Paramater Type** RESOURCE  **Default Value: Constraints: Resource Type:** image  **Resource Format:** jpeg gif png  **Ranges: Name:** OutputResource **Description:** Where the manipulated resource will be stored **Paramater Type** RESOURCE  **Default Value: Constraints: Result:** Result **Result type:** STRING **Result Description:** The result of conversion, SUCCESS if ok, ERROR followed by a message in case of error

# *6.10.3.21 Negate*

STRING Negate ( RESOURCE InputResource, BOOLEAN GRAYSCALE, RESOURCE OutputResource )

**Version:** 1.0

**Description:** Negate colors in image. Replace every pixel with its complementary color (white becomes black, yellow becomes blue, etc.). Set grayscale to only negate grayscale values in image.

 **Parameter List**

 **Name:** InputResource  **Description:** The Resource to be manipulated **Paramater Type** RESOURCE  **Default Value: Constraints: Resource Type:** image  **Resource Format:** jpeg gif png

 **Ranges: Name:** GRAYSCALE  **Description:** Where the manipulated resource will be stored **Paramater Type** BOOLEAN  **Default Value: Constraints: Name:** OutputResource **Description:** Where the manipulated resource will be stored **Paramater Type** RESOURCE  **Default Value: Constraints: Result:** Result **Result type:** STRING **Result Description:** The result of conversion, SUCCESS if ok, ERROR followed by a message in case of error

# *6.10.3.22 Normalize*

STRING Normalize ( RESOURCE InputResource, RESOURCE OutputResource )

#### **Version:** 1.0

**Description:** Normalize image (increase contrast by normalizing the pixel values to span the full range of color values)

#### **Parameter List**

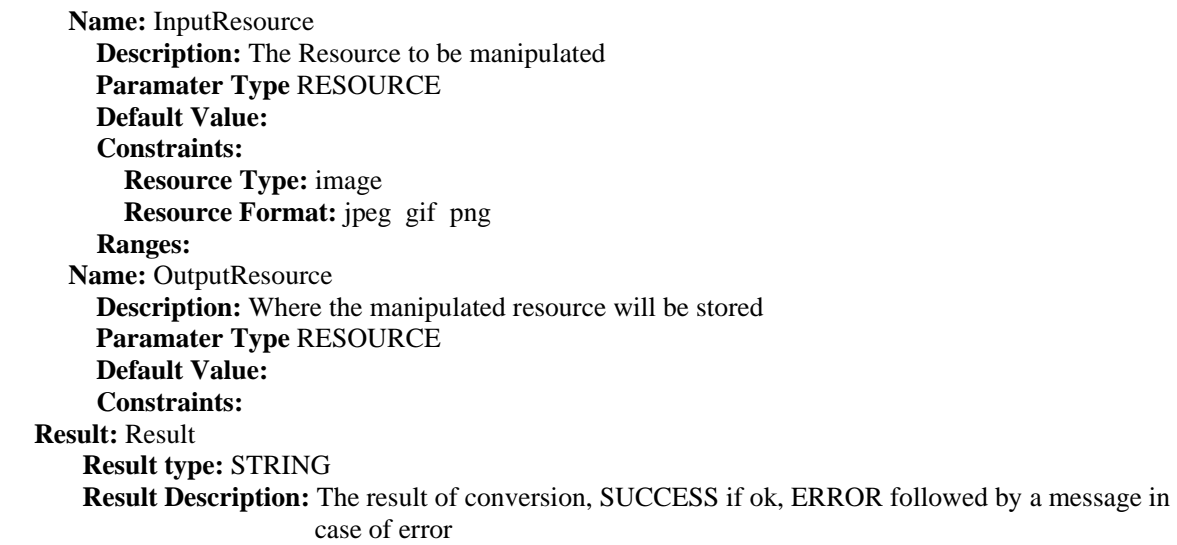

## *6.10.3.23 OilPaint*

STRING OilPaint ( RESOURCE InputResource, INT32 RADIUS, RESOURCE OutputResource )

 **Version:** 1.0 **Description:** Oilpaint image (image looks like oil painting)  **Parameter List Name:** InputResource  **Description:** The Resource to be manipulated **Paramater Type** RESOURCE  **Default Value: Constraints: Resource Type:** image

 **Resource Format:** jpeg gif png  **Ranges: Name:** RADIUS  **Description:** the radius OilPaint **Paramater Type** INT32  **Default Value: Constraints: Name:** OutputResource  **Description:** Where the manipulated resource will be stored **Paramater Type** RESOURCE  **Default Value: Constraints: Result:** Result **Result type:** STRING **Result Description:** The result of conversion, SUCCESS if ok, ERROR followed by a message in case of error

# *6.10.3.24 Quality*

STRING Quality ( RESOURCE InputResource, INT32 LEVEL, RESOURCE OutputResource )

 **Version:** 1.0  **Description:** JPEG/MIFF/PNG compression level (default 75).  **Parameter List Name:** InputResource  **Description:** The Resource to be manipulated **Paramater Type** RESOURCE  **Default Value: Constraints: Resource Type:** image  **Resource Format:** jpeg gif png  **Ranges: Name:** LEVEL **Description:** the quality of the compress level **Paramater Type** INT32  **Default Value: Constraints: Name:** OutputResource  **Description:** Where the manipulated resource will be stored **Paramater Type** RESOURCE  **Default Value: Constraints: Result:** Result **Result type:** STRING **Result Description:** The result of conversion, SUCCESS if ok, ERROR followed by a message in case of error

## *6.10.3.25 Quantize*

STRING Quantize ( RESOURCE InputResource, INT32 NCOLORS, RESOURCE OutputResource )

#### **Version:** 1.0

**Description:** Preferred number of colors in the image. The actual number of colors in the image may be less than your request, but never more. Images with less unique colors than specified with this option will have any duplicate or unused colors removed.

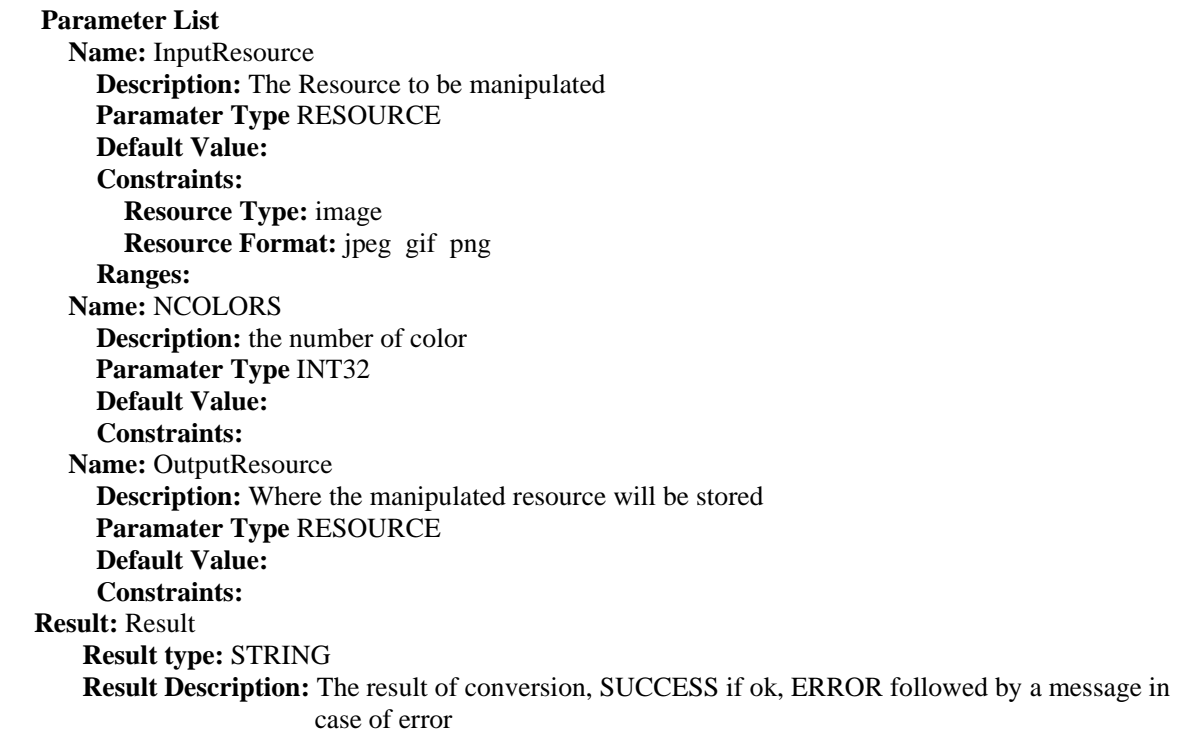

# *6.10.3.26 Raise*

STRING Raise ( RESOURCE InputResource, INT32 WIDTH, INT32 HEIGHT, INT32 XOFFSET, INT32 YOFFSET, BOOLEAN RISED, RESOURCE OutputResource )

 **Version:** 1.0 **Description:** Raise image (lighten or darken the edges of an image to give a 3-D raised or lowered effect)  **Parameter List Name:** InputResource  **Description:** The Resource to be manipulated **Paramater Type** RESOURCE  **Default Value: Constraints: Resource Type:** image  **Resource Format:** jpeg gif png  **Ranges: Name:** WIDTH **Description:** The width is parts of the geometry specification are measured in pixels **Paramater Type** INT32  **Default Value: Constraints: Name:** HEIGHT  **Description:** The height is parts of the geometry specification are measured in pixels **Paramater Type** INT32  **Default Value: Constraints: Name:** XOFFSET  **Description:** The left edge of the object is to be placed xoffset pixels in from the left edge of the image.

**Paramater Type** INT32

 **Default Value: Constraints: Name:** YOFFSET **Description:** The top edge of the object is to be yoffset pixels below the top edge of the image. **Paramater Type** INT32  **Default Value: Constraints: Name:** RISED  **Description:** raisedFlag **Paramater Type** BOOLEAN  **Default Value: Constraints: Name:** OutputResource **Description:** Where the manipulated resource will be stored **Paramater Type** RESOURCE  **Default Value: Constraints: Result:** Result **Result type:** STRING **Result Description:** The result of conversion, SUCCESS if ok, ERROR followed by a message in case of error

# *6.10.3.27 ReduceNoise*

STRING ReduceNoise ( RESOURCE InputResource, INT32 ORDER, RESOURCE OutputResource )

 **Version:** 1.0 **Description:** Reduce noise in image using a noise peak elimination filter.  **Parameter List Name:** InputResource  **Description:** The Resource to be manipulated **Paramater Type** RESOURCE  **Default Value: Constraints: Resource Type:** image  **Resource Format:** jpeg gif png  **Ranges: Name:** ORDER  **Description:** order **Paramater Type** INT32  **Default Value: Constraints: Name: OutputResource Description:** Where the manipulated resource will be stored **Paramater Type** RESOURCE  **Default Value: Constraints: Result:** Result **Result type:** STRING **Result Description:** The result of conversion, SUCCESS if ok, ERROR followed by a message in case of error

# *6.10.3.28 Replace*

STRING Replace ( RESOURCE InputResource, INT32 R1, INT32 G1, INT32 B1, INT32 R2, INT32

G2, INT32 B2, RESOURCE OutputResource )

 **Version:** 1.0  **Description:** Replace the image  **Parameter List Name:** InputResource  **Description:** The Resource to be manipulated **Paramater Type** RESOURCE  **Default Value: Constraints: Resource Type:** image  **Resource Format:** jpeg gif png  **Ranges: Name:** R1  **Description:** r1 **Paramater Type** INT32  **Default Value: Constraints: Name:** G1 **Description: g1 Paramater Type** INT32  **Default Value: Constraints: Name:** B1  **Description:** b1 **Paramater Type** INT32  **Default Value: Constraints: Name:** R2 **Description:** r2 **Paramater Type** INT32  **Default Value: Constraints: Name:** G2  **Description:** g2 **Paramater Type** INT32  **Default Value: Constraints: Name:** B2  **Description:** b2 **Paramater Type** INT32  **Default Value: Constraints: Name:** OutputResource  **Description:** Where the manipulated resource will be stored **Paramater Type** RESOURCE  **Default Value: Constraints: Result:** Result **Result type:** STRING **Result Description:** The result of conversion, SUCCESS if ok, ERROR followed by a message in case of error
STRING FloodFill ( RESOURCE InputResource, INT32 X, INT32 Y, INT32 B, INT32 R, INT32 G, RESOURCE OutputResource )

 **Version:** 1.0 **Description:** Flood-fill texture across pixels that match the color of the target pixel and are neighbors of the target pixel. Uses current fuzz setting when determining color match.  **Parameter List Name:** InputResource  **Description:** The Resource to be manipulated **Paramater Type** RESOURCE  **Default Value: Constraints: Resource Type:** image  **Resource Format:** jpeg gif png  **Ranges: Name:** X  **Description:** x **Paramater Type** INT32  **Default Value: Constraints: Name:** Y  **Description:** y **Paramater Type** INT32  **Default Value: Constraints: Name:** B  **Description:** b **Paramater Type** INT32  **Default Value: Constraints: Name:** R  **Description:** r **Paramater Type** INT32  **Default Value: Constraints: Name:** G  **Description:** g **Paramater Type** INT32  **Default Value: Constraints: Name:** OutputResource **Description:** Where the manipulated resource will be stored **Paramater Type** RESOURCE  **Default Value: Constraints: Result:** Result **Result type:** STRING **Result Description:** The result of conversion, SUCCESS if ok, ERROR followed by a message in case of error

### *6.10.3.30 Roll*

STRING Roll ( RESOURCE InputResource, INT32 X, INT32 Y, RESOURCE OutputResource )

**Version:** 1.0

 **Description:** Roll image (rolls image vertically and horizontally) by specified number of columnms and rows)

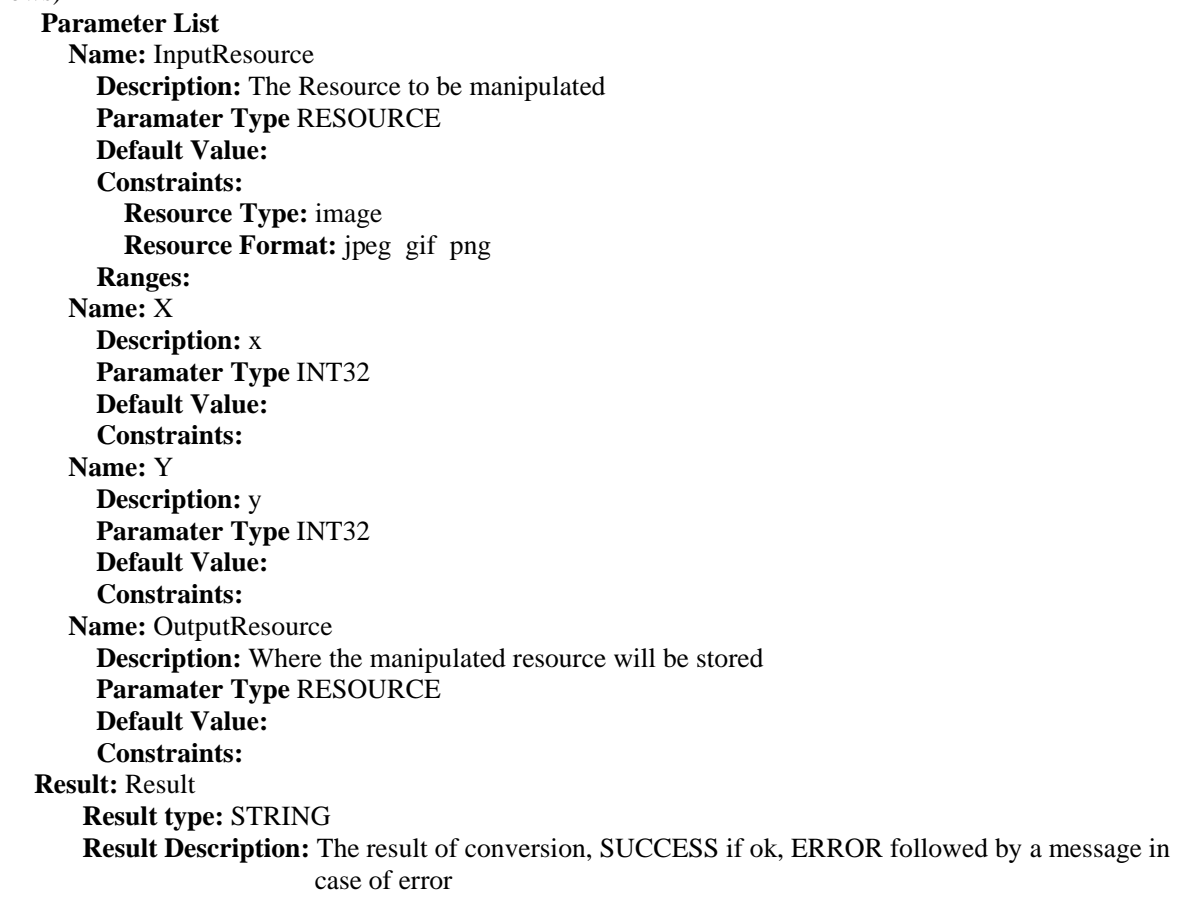

## *6.10.3.31 Rotate*

STRING Rotate ( RESOURCE InputResource, INT32 ANGLE, RESOURCE OutputResource )

 **Version:** 1.0 **Description:** Rotate image counter-clockwise by specified number of degrees.  **Parameter List Name:** InputResource  **Description:** The Resource to be manipulated **Paramater Type** RESOURCE  **Default Value: Constraints: Resource Type:** image  **Resource Format:** jpeg gif png  **Ranges: Name:** ANGLE  **Description:** Number of the degrees **Paramater Type** INT32  **Default Value: Constraints: Name:** OutputResource  **Description:** Where the manipulated resource will be stored **Paramater Type** RESOURCE  **Default Value:** 

 **Constraints: Result:** Result **Result type:** STRING **Result Description:** The result of conversion, SUCCESS if ok, ERROR followed by a message in case of error

### *6.10.3.32 Scale*

STRING Scale ( RESOURCE InputResource, INT32 WIDTH, INT32 HEIGHT, INT32 MODE, RESOURCE OutputResource )

 **Version:** 1.0 **Description:** Resize image by using simple ratio algorithm  **Parameter List Name:** InputResource  **Description:** The Resource to be manipulated **Paramater Type** RESOURCE  **Default Value: Constraints: Resource Type:** image  **Resource Format:** jpeg gif png  **Ranges: Name:** WIDTH  **Description:** Width **Paramater Type** INT32  **Default Value: Constraints: Name:** HEIGHT  **Description:** Height **Paramater Type** INT32  **Default Value: Constraints: Name:** MODE  **Description:** Mode **Paramater Type** INT32  **Default Value: Constraints: Name:** OutputResource  **Description:** Where the manipulated resource will be stored **Paramater Type** RESOURCE  **Default Value: Constraints: Result:** Result **Result type:** STRING **Result Description:** The result of conversion, SUCCESS if ok, ERROR followed by a message in case of error

### *6.10.3.33 Shear*

STRING Shear ( RESOURCE InputResource, INT32 XSHEAR, INT32 Yshear, RESOURCE OutputResource )

**Version:** 1.0

**Description:** Shear image (create parallelogram by sliding image by X or Y axis). Shearing slides one edge of an image along the X or Y axis, creating a parallelogram. An X direction shear slides an edge along the X axis, while a Y direction shear slides an edge along the Y axis. The amount of the shear is controlled by a shear angle. For X direction shears, x degrees is measured relative to the Y axis, and similarly, for Y direction shears y degrees is measured relative to the X axis. Empty triangles left over from shearing the image are filled with the color defined as borderColor.

 **Parameter List Name:** InputResource  **Description:** The Resource to be manipulated **Paramater Type** RESOURCE  **Default Value: Constraints: Resource Type:** image  **Resource Format:** jpeg gif png  **Ranges: Name:** XSHEAR  **Description:** XSHEAR **Paramater Type** INT32  **Default Value: Constraints: Name:** Yshear  **Description:** Yshear **Paramater Type** INT32  **Default Value: Constraints: Name:** OutputResource  **Description:** Where the manipulated resource will be stored **Paramater Type** RESOURCE  **Default Value: Constraints: Result:** Result **Result type:** STRING **Result Description:** The result of conversion, SUCCESS if ok, ERROR followed by a message in case of error

## *6.10.3.34 Shade*

STRING Shade ( RESOURCE InputResource, INT32 AZIMUTH, INT32 ELEVATION, BOOLEAN COLOR, RESOURCE OutputResource )

### **Version:** 1.0

**Description:** Shade image using distant light source. Specify azimuth\_ and elevation\_ as the position of the light source. By default, the shading results as a grayscale image.. Set colorShading\_ to true to shade the red, green, and blue components of the image.

 **Parameter List Name:** InputResource  **Description:** The Resource to be manipulated **Paramater Type** RESOURCE  **Default Value: Constraints: Resource Type:** image  **Resource Format:** jpeg gif png  **Ranges: Name:** AZIMUTH  **Description:** AZIMUTH **Paramater Type** INT32  **Default Value:** 

 **Constraints: Name:** ELEVATION  **Description:** ELEVATION **Paramater Type** INT32  **Default Value: Constraints: Name:** COLOR  **Description:** COLOR **Paramater Type** BOOLEAN  **Default Value: Constraints: Name: OutputResource Description:** Where the manipulated resource will be stored **Paramater Type** RESOURCE  **Default Value: Constraints: Result:** Result **Result type:** STRING **Result Description:** The result of conversion, SUCCESS if ok, ERROR followed by a message in case of error

## *6.10.3.35 Spread*

STRING Spread ( RESOURCE InputResource, INT32 AMOUNT, RESOURCE OutputResource )

 **Version:** 1.0  **Description:** Spread pixels randomly within image by specified amount.  **Parameter List Name:** InputResource  **Description:** The Resource to be manipulated **Paramater Type** RESOURCE  **Default Value: Constraints: Resource Type:** image  **Resource Format:** jpeg gif png  **Ranges: Name:** AMOUNT  **Description:** AMOUNT **Paramater Type** INT32  **Default Value: Constraints: Name:** OutputResource  **Description:** Where the manipulated resource will be stored **Paramater Type** RESOURCE  **Default Value: Constraints: Result:** Result **Result type:** STRING **Result Description:** The result of conversion, SUCCESS if ok, ERROR followed by a message in case of error

## *6.10.3.36 SetOpacity*

STRING SetOpacity ( RESOURCE InputResource, INT32 LEVEL, RESOURCE OutputResource )

 **Version:** 1.0  **Description:** Set the opacity of the image.  **Parameter List Name:** InputResource  **Description:** The Resource to be manipulated **Paramater Type** RESOURCE  **Default Value: Constraints: Resource Type:** image  **Resource Format:** jpeg gif png  **Ranges: Name:** LEVEL  **Description:** LEVEL **Paramater Type** INT32  **Default Value: Constraints: Name:** OutputResource **Description:** Where the manipulated resource will be stored **Paramater Type** RESOURCE  **Default Value: Constraints: Result:** Result **Result type:** STRING **Result Description:** The result of conversion, SUCCESS if ok, ERROR followed by a message in case of error

#### *6.10.3.37 SubImage*

STRING SubImage ( RESOURCE InputResource, INT32 X, INT32 Y, INT32 WIDTH, INT32 HEIGHT, RESOURCE OutputResource )

 **Version:** 1.0  **Description:** SubImage image.  **Parameter List Name:** InputResource  **Description:** The Resource to be manipulated **Paramater Type** RESOURCE  **Default Value: Constraints: Resource Type:** image  **Resource Format:** jpeg gif png  **Ranges: Name:** X  **Description:** x coordinate of the top-level corner of the rectangle **Paramater Type** INT32  **Default Value: Constraints: Name:** Y **Description:** y coordinate of the top-level corner of the rectangle **Paramater Type** INT32  **Default Value: Constraints: Name:** WIDTH  **Description:** Width member **Paramater Type** INT32

 **Default Value: Constraints: Name:** HEIGHT  **Description:** Height member **Paramater Type** INT32  **Default Value: Constraints: Name:** OutputResource  **Description:** Where the manipulated resource will be stored **Paramater Type** RESOURCE  **Default Value: Constraints: Result:** Result **Result type:** STRING **Result Description:** The result of conversion, SUCCESS if ok, ERROR followed by a message in case of error

### *6.10.3.38 GetInfo*

STRING GetInfo ( RESOURCE InputResource, INT32 WIDTH, INT32 HEIGHT )

 **Version:** 1.0  **Description:** Return the size of the image.  **Parameter List Name:** InputResource  **Description:** The Resource under analisys **Paramater Type** RESOURCE  **Default Value: Constraints: Resource Type:** image  **Resource Format:** jpeg gif png  **Ranges: Name:** WIDTH **Description:** The width of the Image **Paramater Type** INT32  **Default Value: Constraints: Name:** HEIGHT  **Description:** The height of the Image **Paramater Type** INT32  **Default Value: Constraints: Result:** Result **Result type:** STRING **Result Description:** The result of conversion, SUCCESS if ok, ERROR followed by a message in case of error

#### *6.10.3.39 SetMaskColour*

STRING SetMaskColour ( RESOURCE InputResource, INT32 R, INT32 G, INT32 B, RESOURCE OutputResource )

 **Version:** 1.0  **Description:** Set the color  **Parameter List**

 **Name:** InputResource  **Description:** The Resource to be manipulated **Paramater Type** RESOURCE  **Default Value: Constraints: Resource Type:** image  **Resource Format:** jpeg gif png  **Ranges: Name:** R  **Description:** Red **Paramater Type** INT32  **Default Value: Constraints: Name:** G  **Description:** Green **Paramater Type** INT32  **Default Value: Constraints: Name:** B  **Description:** Blue **Paramater Type** INT32  **Default Value: Constraints: Name:** OutputResource  **Description:** Where the manipulated resource will be stored **Paramater Type** RESOURCE  **Default Value: Constraints: Result:** Result **Result type:** STRING **Result Description:** The result of conversion, SUCCESS if ok, ERROR followed by a message in case of error

### *6.10.3.40 Paste*

STRING Paste ( RESOURCE InputResource1, RESOURCE InputResource2, INT32 X, INT32 Y, INT32 COMPOSE, RESOURCE OutputResource )

 **Version:** 1.0  **Description:** Paste image  **Parameter List Name:** InputResource1  **Description:** The Resource to be manipulated **Paramater Type** RESOURCE  **Default Value: Constraints: Resource Type:** image  **Resource Format:** jpeg gif png  **Ranges: Name:** InputResource2  **Description:** The Resource paste **Paramater Type** RESOURCE  **Default Value: Constraints: Resource Type:** image

 **Resource Format:** jpeg gif png  **Ranges: Name:** X  **Description:** X **Paramater Type** INT32  **Default Value: Constraints: Name:** Y  **Description:** Y **Paramater Type** INT32  **Default Value: Constraints: Name:** COMPOSE  **Description:** Compose **Paramater Type** INT32  **Default Value: Constraints: Name:** OutputResource  **Description:** Where the manipulated resource will be stored **Paramater Type** RESOURCE  **Default Value: Constraints: Result:** Result **Result type:** STRING **Result Description:** The result of conversion, SUCCESS if ok, ERROR followed by a message in case of error

## *6.10.3.41 Test*

RESOURCE Test ( RESOURCE InputResource, AXOM Axom ) **Version:** 1.0  **Description:** Test an image  **Parameter List Name:** InputResource  **Description:** The Resource to be tested **Paramater Type** RESOURCE  **Default Value: Constraints: Name:** Axom  **Description:** The object **Paramater Type** AXOM  **Default Value: Constraints: Result:** Result **Result type:** RESOURCE **Result Description:** The result of conversion, SUCCESS if ok, ERROR followed by a message in case of error

## **6.11 VideoAdaptation**

**Category**: ContentProcessing **Identifier**: VideoAdaptation **Library**: ffmpegTranscoder Version: 1.001 **Vendor**: Axmedis **Main Library:** ffmpegTranscoder.dll

**Description:** Plugin for video transcoding

**FunctionList:**

• AX\_ffmpegTranscoder

## **6.11.1 AX\_ffmpegTranscoder**

STRING AX\_ffmpegTranscoder ( RESOURCE ExtInputResource, RESOURCE ExtOutputResource, STRING outExt, STRING vidAspectRatio, INT32 vidBitrate, INT32 vidFRate, INT32 vidXFSize, INT32 vidYFSize, INT32 audioBitrate, INT32 audioSamplingrate, INT32 audioChannels, BOOLEAN disableVid, BOOLEAN disableAudio, BOOLEAN sameQ )

 **Version:** 1.0  **Description:** Adaptation of video files  **Parameter List Name:** ExtInputResource  **Description:** The Resource to be converted **Paramater Type** RESOURCE  **Default Value: Constraints: Resource Type:** video  **Resource Format:** mpeg avi x-msvideo  **Ranges: Name:** ExtOutputResource  **Description:** Where the produced resource will be stored **Paramater Type** RESOURCE  **Default Value: Constraints: Name:** outExt **Description:** Mimetype for output resource(Default: use same mime type as input) **Paramater Type** STRING  **Default Value: Constraints: Name:** vidAspectRatio **Description:** set aspect ratio (4:3, 16:9 or 1.3333, 1.7777)(Default: same as input) **Paramater Type** STRING  **Default Value: Constraints: Name:** vidBitrate **Description:** set video bitrate (in kbit/s) (default: sampling rate of the input) **Paramater Type** INT32  **Default Value: Constraints: Resource Type: Ranges: Name:** vidFRate **Description:** set frame rate (Hz value)(default: Frame rate of the input) **Paramater Type** INT32

AXMEDIS 155  **Default Value: Constraints: Resource Type: Ranges: Name:** vidXFSize **Description:** Width of the frame in pixels (default: width of the input) **Paramater Type** INT32  **Default Value: Constraints: Resource Type: Ranges: Name:** vidYFSize  **Description:** Heigth of the frame in pixels (default: height of the input) **Paramater Type** INT32  **Default Value: Constraints: Resource Type: Ranges: Name:** audioBitrate **Description:** set audio bitrate (in kbit/s)(default: bitrate of the input) **Paramater Type** INT32  **Default Value: Constraints: Resource Type: Ranges: Name:** audioSamplingrate **Description:** set audio sampling rate (in Hz) (default: sampling rate of the input) **Paramater Type** INT32  **Default Value: Constraints: Resource Type: Ranges: Name:** audioChannels **Description:** set number of audio channels(default: Nr. of channels of the input) **Paramater Type** INT32  **Default Value: Constraints: Resource Type: Ranges: Name:** disableVid  **Description:** disable video **Paramater Type** BOOLEAN  **Default Value: Constraints: Resource Type: Ranges: Name:** disableAudio  **Description:** disable audio **Paramater Type** BOOLEAN  **Default Value: Constraints: Resource Type: Ranges: Name:** sameQ **Description:** use same video quality as source (implies VBR) **Paramater Type** BOOLEAN

 **Default Value: Constraints: Resource Type: Ranges: Result:** Result **Result type:** STRING **Result Description:** The result of import, SUCCESS if ok, ERROR followed by a message in case of error

## **6.12 VideoFingerprintExtraction**

**Category:** ContentProcessing **Identifier:** VideoFingerprintExtraction **Library:** VideoFingerprintExtraction **Version:** 1.001 **Vendor:** Axmedis **Main Library:** VideoFPPlugIn.dll

**Description:** Video Fingerprint Extraction

**FunctionList:**

- AxVFPExtract
- AxVFPCompare

## **6.12.1 AxVFPExtract**

STRING AxVFPExtract ( RESOURCE InputResource, RESOURCE OutputResource, RESOURCE OutputResource2, INT32 frames )

 **Version:** 1.0 **Description:** Extracts a fingerprint of a Video stream in a given Multimedia File.  **Parameter List Name:** InputResource  **Description:** The Resource to extract the fingerprint from **Paramater Type** RESOURCE  **Default Value: Constraints: Resource Type:** video  **Resource Format:** x-msvideo mpeg x-ms-wmv quicktime avi  **Ranges: Name:** OutputResource  **Description:** Where the produced bitmap resource will be stored **Paramater Type** RESOURCE  **Default Value: Constraints: Name:** OutputResource2  **Description:** Where the produced binary fingerprint resource will be stored **Paramater Type** RESOURCE  **Default Value: Constraints: Name:** frames  **Description:** Number of frames to be processed **Paramater Type** INT32  **Default Value: Constraints: Resource Type: Ranges: Result:** Result **Result type:** STRING **Result Description:** The result of import, SUCCESS if ok, ERROR followed by a message in case of error

## **6.12.2 AxVFPCompare**

*AXMEDIS* 157 STRING AxVFPCompare ( RESOURCE InputResource, RESOURCE InputResource2, INT32 CLENGTH, INT32 RLENGTH, FLOAT MINBER, INT32 TIMEPOS )

 **Version:** 1.0  **Description:** Compares two video fingerprint files and returns the lowest BER and time position.  **Parameter List Name:** InputResource  **Description:** The candidate object to compare **Paramater Type** RESOURCE  **Default Value: Constraints: Resource Type:** fingerprint  **Resource Format:** video  **Ranges: Name:** InputResource2  **Description:** The reference object to compare **Paramater Type** RESOURCE  **Default Value: Constraints: Resource Type:** fingerprint  **Resource Format:** video  **Ranges: Name:** CLENGTH  **Description:** Nr. of Subfingerprints in the candidate Object **Paramater Type** INT32  **Default Value: Constraints: Resource Type: Ranges: Name:** RLENGTH  **Description:** Nr. of Subfingerprints in the reference Object **Paramater Type** INT32  **Default Value: Constraints: Resource Type: Ranges: Name:** MINBER  **Description:** Minimal BER found (in percent) **Paramater Type** FLOAT  **Default Value: Constraints: Resource Type: Ranges: Name:** TIMEPOS  **Description:** Subfingerprint position for the minimal BER found **Paramater Type** INT32  **Default Value: Constraints: Resource Type: Ranges: Result:** Result **Result type:** STRING **Result Description:** The result the comparison, SUCCESS if ok, ERROR followed by a message in case of error

# **6.13 Plagiarism**

**Category:** ContentProcessing **Identifier:** Plagiarism **Library:** Fingerprint **Version:** 0.2.0 **Vendor:** Axmedis **Main Library:** plagiarismplugin

**Description:** Plugin for plagiarism detection

### **FunctionList:**

• Compare

### **6.13.1 Compare**

STRING Compare ( RESOURCE Source, RESOURCE Target )

 **Version**: 1.0 **Description**: Compare two text documents  **Parameter List Name**: Source **Description**: The source document **Paramater Type** RESOURCE **Default** Value: **Constraints**: **Resource Type**: text **Resource Format**: plain **Ranges**: **Name**: Target **Description**: The target document **Paramater Type** RESOURCE **Default Value: Constraints: Resource Type: text Resource Format:** plain **Ranges: Result**: Result **Result type**: STRING **Result Description**: The result of evaluation, SUCCESS if ok, ERROR followed by a message in case of error

# **6.14 LanguageGuesser**

**Category:** ContentProcessing **Identifier:** LanguageGuesser **Library:** Descriptor **Version:** 1.001 **Vendor:** Axmedis **Main Library:** languageguesserplugin.dll

**Description:** Plugin for extracting the language of a document

### **FunctionList:**

• LanguageGuesser

### **6.14.1 LanguageGuesser**

STRING LanguageGuesser ( RESOURCE InputResource, STRING Language )

**Version**: 1.0 **Description**: Retrieves the main language of the document.  **Parameter List Name**: InputResource **Description**: The Resource to be processed **Paramater Type** RESOURCE **Default Value: Constraints: Resource Type**: text **Resource Format**: plain **Ranges**: **Name**: Language **Description**: A string representing the language (one of {de, en, es, fr, it} values) **Paramater Type** STRING **Default Value: Constraints**: **Result**: Result **Result type**: STRING **Result Description**: The result of detection, SUCCESS if ok, ERROR followed by a message in case of error